Федеральное государственное бюджетное образовательное учреждение высшего образования «КАЛИНИНГРАДСКИЙ ГОСУДАРСТВЕННЫЙ ТЕХНИЧЕСКИЙ УНИВЕРСИТЕТ»

**Г.Г. Арунянц, Н.Б. Розен**

# **НАДЕЖНОСТЬ И КАЧЕСТВО АСОИУ (ЛАБОРАТОРНЫЙ ПРАКТИКУМ)**

Утверждено редакционно-издательским советом ФГБОУ ВО «КГТУ» в качестве учебно-методического пособия для выполнения лабораторных работ по изучению базовых принципов оценки и анализа надежности и качества АСОИУ для студентов бакалавриата по направлению подготовки 09.03.01 Информатика и вычислительная техника

> Калининград Издательство ФГБОУ ВО «КГТУ» 2021

*Рецензенты: кандидат технических наук, доктор педагогических наук, профессор И.Д. Рудинский кандидат технических наук, доцент М.В. Соловей* 

Арунянц, Г.Г., Розен, Н.Б.

Надежность и качество АСОИУ (лабораторный практикум): учебнометодическое пособие для выполнения лабораторных работ по изучению базовых принципов оценки и анализа надежности и качества  $ACOMY / \Gamma$ . Арунянц, Н.Б. Розен. – Калининград: Изд-во ФГБОУ ВО «КГТУ». 2021. – 131 с.

Настоящее учебно-методическое пособие разработано в соответствии с учебной программой подготовки бакалавров по направлению подготовки **09.03.01** Информатика и вычислительная техника, предназначено для закрепления теоретического материала и получения практических навыков расчета надежности, анализа и оценки качества АСОИУ. Следуя логике изложения теоретического материала, представлены лабораторные работы по разделам, связанным с системным анализом, инструментами, применяемыми при оценке качества, теории расчетов надежности технических средств АСОИУ и моделей для оценки надежности программных средств. Каждая лабораторная работа содержит варианты заданий, порядок и методику их выполнения, вспомогательные примеры (если это необходимо) и необходимый для решения поставленных задач теоретический материал. Работы могут выполняться либо индивидуально, либо небольшими группами по два-три человека. В них представлены вопросы для самоконтроля и подготовке к ее сдаче. Пособие оснащено расширенным списком литературы для более глубокого изучения рассмотренных вопросов.

Пособие имеет выраженную учебную направленность, поэтому оно будет полезно не только для студентов и преподавателей вузов по направлению подготовки 09.03.01 Информатика и вычислительная техника, но и для студентов, обучающихся в магистратуре по направлению подготовки 09.04.01 Информатика и вычислительная техника, и аспирантов по специальности 05.13.01 «Системный анализ, управление и обработка информации».

Ил. 29, табл. 22 , список лит. – 30 наименований

Учебно-методическое пособие рекомендовано к изданию кафедрой систем управления и вычислительной техники 14 мая 2021 г., протокол № 7

Учебно-методическое пособие рекомендовано к изданию методической комиссией факультета автоматизации производства и управления 14 мая 2021 г., протокол № 7

> © Федеральное государственное бюджетное образовательное учреждение высшего образования «Калининградский государственный технический университет», 2021 г. Арунянц Г.Г., Розен Н.Б.., 2021 г.

# **ОГЛАВЛЕНИЕ**

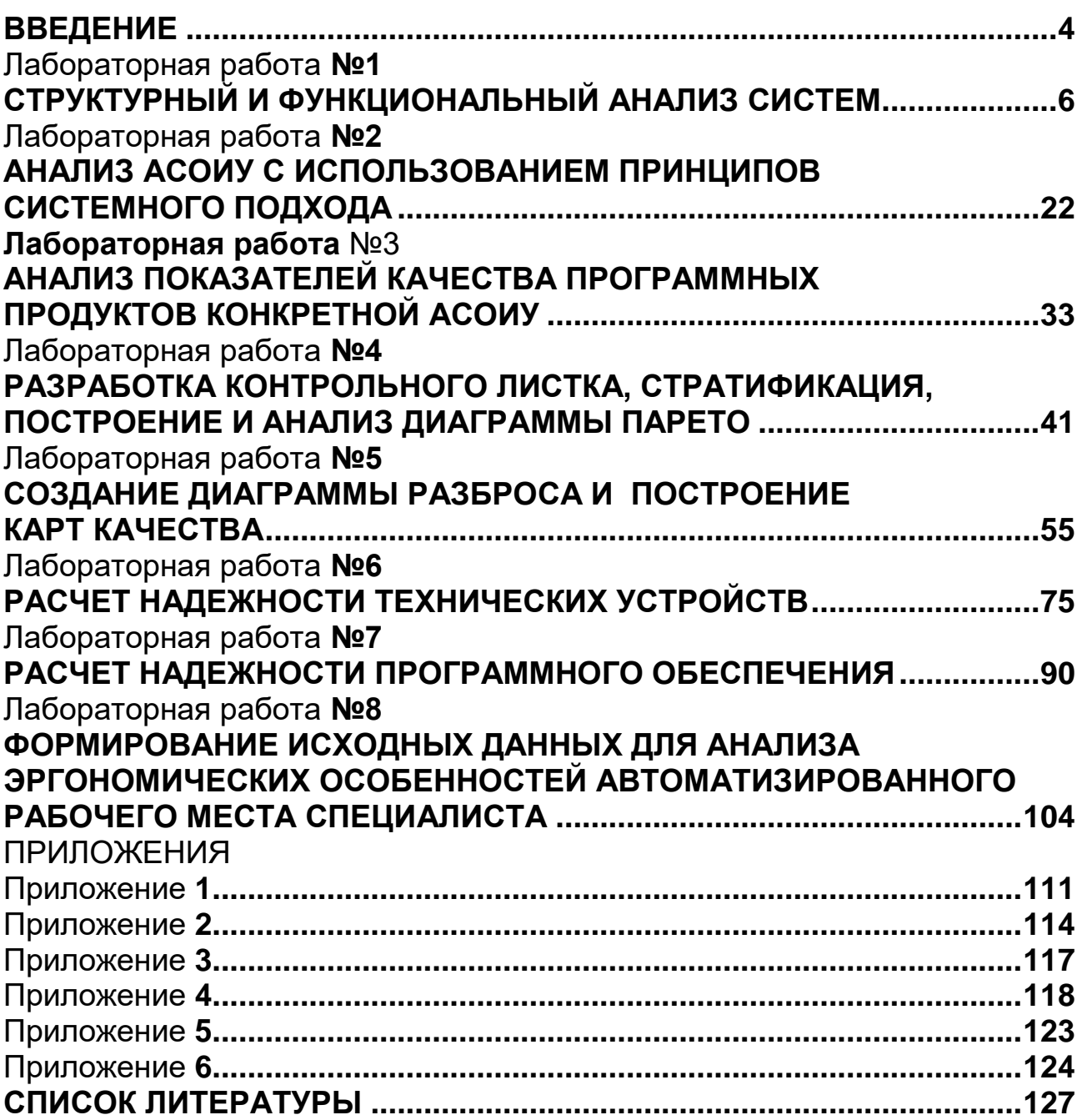

# **ВВЕДЕНИЕ**

Надежность является одним из основных показателей качества любых технических устройств и систем, в том числе автоматизированных систем обработки информации и управления (АСОИУ). От надежности зависит безопасность, экономичность, ресурс работы системы, ее конкурентоспособность.

Ведущей концепцией, на основе которой решается задача исследования и повышения надежности любого изделия, является системность. Системы обеспечения надежности охватывают весь жизненный цикл изделия от разработки до эксплуатации. При этом методы обеспечения надлежащего уровня надежности специфичны для каждого этапа жизненного цикла. Так, для обеспечения проектной надежности АСОИУ необходимо:

• для аппаратуры системы выбрать соответствующие материалы, запасы прочности, конструкции, оптимальные схемы резервирования, и т.д.,

• для разработки программного обеспечения избрать оптимальные алгоритмы работы системы.

Технологическая надежность аппаратуры обеспечивается бездефектными, стабильными технологическими процессами производства. Для разработки программного обеспечения (ПО) необходимо воспользоваться современными Case-технологиями.

Эксплуатационная надежность определяется организацией технического обслуживания аппаратуры и сопровождения ПО. Решение этих задач базируется на использовании всего опыта, накопленного к настоящему времени в научно-техническом направлении « надежность».

По мере перехода к комплексной автоматизации производства возрастает роль человека как субъекта труда и управления. Человек несет ответственность за эффективную работу всей технической системы, правильность эксплуатации системы, качество результатов, а также за показатели надежности, которые определены для этой системы. Поэтому возникло понятие «эргономика».

Эргономика осуществляет комплексное изучение человека (группы людей) и их деятельности с техническими средствами и предметом деятельности в среде, в которой эта деятельность осуществляется.

Объектом изучения эргономики является система «человек-машина», а предметом изучения - деятельность человека или группы людей с техническими средствами. Система «человек-машина» относится к числу основных понятий эргономики, в котором фиксируются существенные признаки данного класса объектов. Это абстракция, а не физическая конструкция или тип организации.

Качество АСОИУ зависит от двух компонентов: программного обеспечения и аппаратной обеспеченности. Основными показателями качества системы становятся безопасность, надежность, функциональность и производительность.

В пособии представлены лабораторные работы, предназначенные для закрепления теоретического материала и получения практических навыков в области расчета и анализа надежности и качества АСОИУ.

**Лабораторные работы** представлены по разделам, связанным с системным анализом, инструментами, применяемыми при оценке качества, теории расчетов надежности технических средств АСОИУ и моделей для оценки надежности программных средств. Базовый теоретический материал для решения задач в рамках лабораторных работ представлен в учебном пособии: Арунянц Г.Г. Надежность и качество АСОИУ / Г.Г. Арунянц, Н.Б. Розен. – Калининград: Издво ФГБОУ ВО «КГТУ», 2021. – 125 с.

Каждая **лабораторная работа** снабжена необходимым теоретическим материалом, методикой выполнения работы и примерами (образцами) выполнения заданий. Определен порядок выполнения лабораторных работ как при их выполнении индивидуально, так и небольшими группами по два-три человека. В каждой работе приводятся контрольные вопросы с целью проверки знаний при самостоятельной работе и подготовке к ее сдаче.

Пособие оснащено необходимыми приложениями и расширенным списком литературы для более глубокого изучения рассмотренных вопросов.

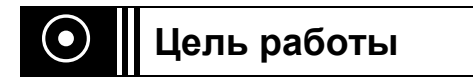

Получить практические навыки в выделении компонент системы, описании ее свойств и структуры, взаимодействия с внешней средой, функционирования системы во времени и управления системой.

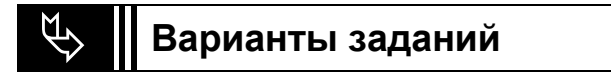

# **Вариант 1**

Для объекта: **Автоматизированная система – Учет товаров на складе** выполнить следующие работы:

1) Построение иерархии системы;

2) Описание сущностных свойств системы;

3) Описание функционирования системы в пространстве состояний;

4) Описание управления системой;

5) Выполнение необходимых **графических работ**, заполнение **таблиц**, подготовка и представление **отчета** о проделанной работе.

**Вариант 2**

Для объекта: **Автоматизированная система – Размещение клиентов в гостинице** выполнить следующие работы:

1) Построение иерархии системы;

2) Описание сущностных свойств системы;

3) Описание функционирования системы в пространстве состояний;

4) Описание управления системой;

5) Выполнение необходимых **графических работ**, заполнение **таблиц**, подготовка и представление **отчета** о проделанной работе.

**Вариант 3**

Для объекта: **Автоматизированная система – Ресторан. Обслуживание посетителей** выполнить следующие работы:

1) Построение иерархии системы;

2) Описание сущностных свойств системы;

3) Описание функционирования системы в пространстве состояний;

4) Описание управления системой;

5) Выполнение необходимых **графических работ**, заполнение **таблиц**, подготовка и представление **отчета** о проделанной работе.

# **Вариант 4**

Для объекта: **Автоматизированная система – Библиотека. Выдача книг** выполнить следующие работы:

1) Построение иерархии системы;

2) Описание сущностных свойств системы;

- 3) Описание функционирования системы в пространстве состояний;
- 4) Описание управления системой;

5) Выполнение необходимых **графических работ**, заполнение **таблиц**, подготовка и представление **отчета** о проделанной работе.

# **Вариант 5**

Для объекта: **Автоматизированная система – Аптека. Поступление и продажа лекарств** выполнить следующие работы:

1) Построение иерархии системы;

2) Описание сущностных свойств системы;

3) Описание функционирования системы в пространстве состояний;

4) Описание управления системой;

5) Выполнение необходимых **графических работ**, заполнение **таблиц**, подготовка и представление **отчета** о проделанной работе.

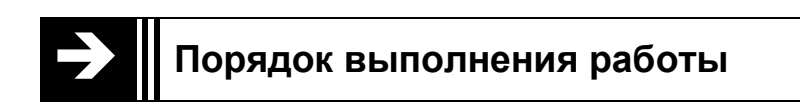

1. Ознакомление с необходимым теоретическим материалом.

2. По аналогии с приведенным ниже примером выполнение работы в полном соответствии с содержанием выбранного **варианта задания.**

3. Оформление и представление преподавателю отчета по работе в текстовом редакторе WORD в соответствии с требованиями, представленными в **приложении 1**.

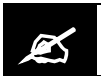

Пример выполнения лабораторной работы

## Построение иерархии системы

В качестве анализируемой подсистемы, на основе которой должна выполняться работа, назначена техническая система - компьютер. Входящие в ее состав компоненты, представляющие, в свою очередь, подсистемы, представляются в виде иерархии (не менее четырех уровней). Пример упрощенной иерархии состава для компьютера приведен на рис. 1.1.

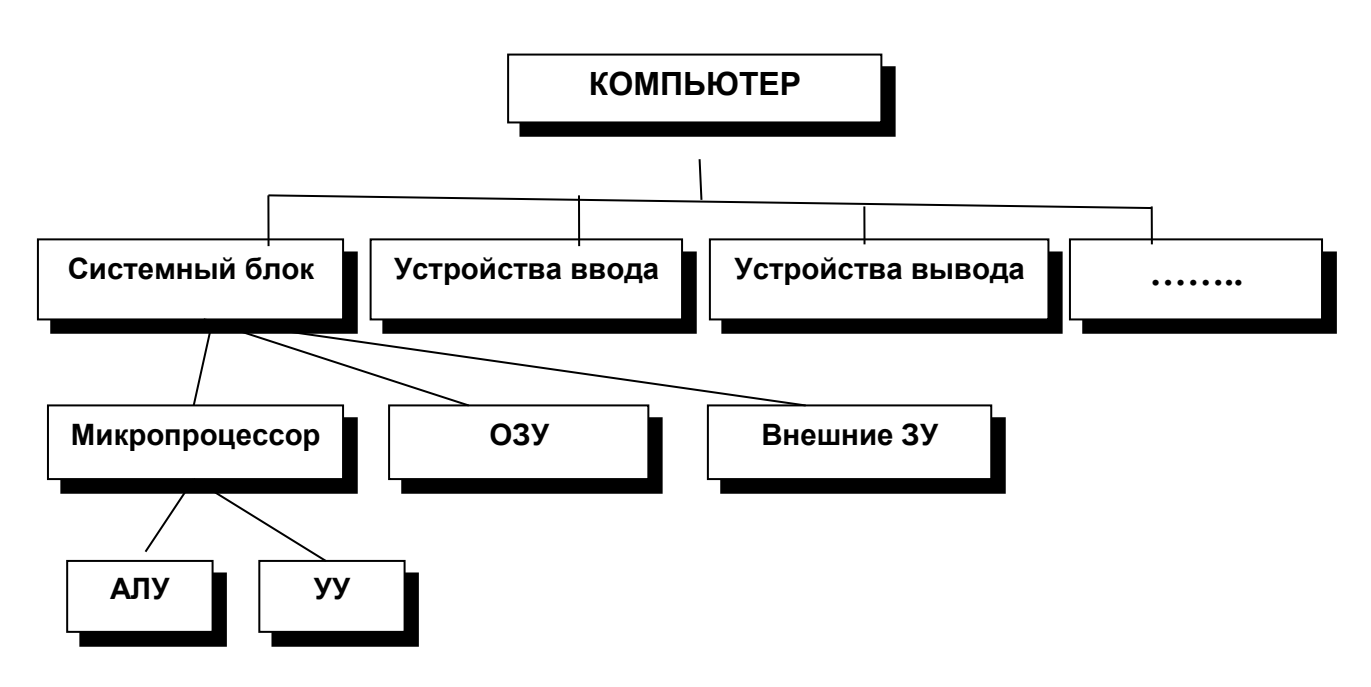

Рис. 1.1. Упрощенная иерархия состава компьютера

# Описание сущностных свойств системы

Описывается сущностное свойство системы и его внешнее проявление (явление). Определяется, является ли данное свойство эмерджентным. Ответ обосновывается. В рассматриваемом примере для компьютера сущностное свойство - способность преобразовывать информацию в интересах пользователя. Данное свойство является эмерджентным, т. к. ни один из компонентов компьютера по отдельности не обладает им: устройства памяти только хранят данные, микропроцессор выполняет элементарные операции,...

# Описание структуры системы и ее взаимодействия с окружением

Выделяются объекты окружающей среды. Составляется схема взаимодействия компонент системы, а также схема взаимодействия со средой (это может быть одна общая схема). Если система слишком большая и сложная, можно составить схему для некоторой подсистемы. Описываются внутренние и внешние связи. Пример изображения схемы взаимодействия компонент системы друг с другом и с окружающей средой представлен на рис. 1.2.

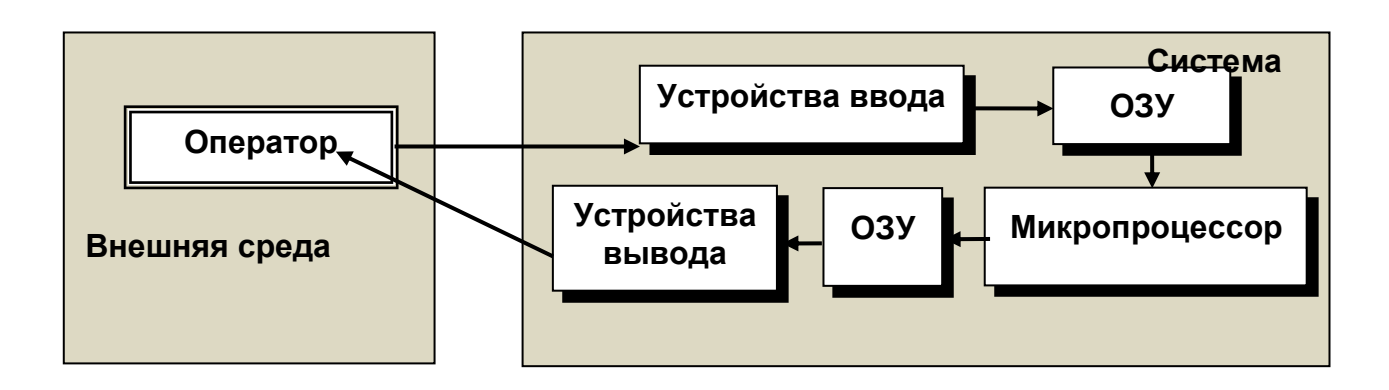

Рис. 1.2. Структура системы и ее взаимодействия с окружением

# Описание функционирования системы в пространстве состояний

Выделяются параметры системы. Параметры могут быть сгруппированы по типам: физические характеристики (размер, местоположение, цвет, материал), технические характеристики, экономические показатели и т. д.

Из множества параметров выделяются те, которые могут характеризовать поведение (функционирование) системы, т. е. которые изменяются во времени. Описываются различные состояния системы с указанием конкретных значений параметров. Результаты представляются в виде таблицы, приведенной ниже.

Таблица 1.1

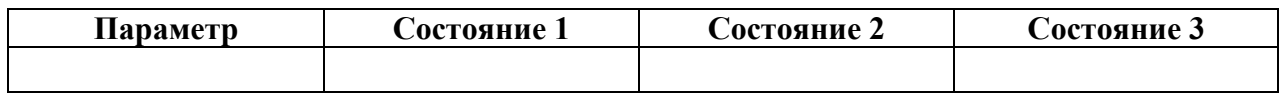

# Описание управления системой

Определяется основная цель системы (подсистемы). Если система является неживым объектом, то цель, как правило, определяется пользователем.

Определяется, кто (что) и как управляет системой, с помощью каких управляющих воздействий осуществляется управление, используется ли в процессе управления обратная связь и если используется, то каким образом.

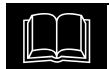

Краткие теоретические сведения

#### Система и ее элементы

**Система** (от греческого *systema –* целое, составленное из частей соединение) - это совокупность элементов, взаимосвязанных друг с другом, образующая определенную целостность, единство.

Например,  $ACOMY$  – это система, а ее элементами являются аппаратные средства (ЭВМ и разнообразное периферийное оборудование), программное обеспечение (ПО), человек-оператор.

Количество элементов, образующих систему, и связей между ними не уточняется, так как такое уточнение может привести к спору, подобного тому, который вели древние философы: сколько вместе сложенных камней образуют кучу?

Системы весьма разнообразны. Для выполнения их общих закономерностей, прежде всего, остановимся на некоторых понятиях, которые будут использованы для характеристики систем.

Любая система состоит из подсистем, подсистема любой системы может быть сама рассмотрена как система. Границы рассматриваемой системы определяются доступными ресурсами и окружением.

Элемент - некоторый объект (материальный, энергетический, информационный), обладающий рядом важных свойств и реализующий в системе определенный закон функционирования  $F^S$ , внутренняя структура которого не рассматривается. Сложные элементы систем, в свою очередь состоящие из более простых взаимосвязанных элементов, часто называют подсистемами.

Понятия элемент и система - относительны. Если объектом изучения являются аппаратные средства АСОИУ, то системой, например, является ЭВМ, а ее элементы - процессор, основная память, внешние запоминающие устройства ИТ. Д.

Формальное описание элемента системы совпадает с описанием подмодели  $\Psi_a$ . Однако функционалы *g* и *f* заменяются на закон функционирования  $F^s$ , и в зависимости от целей моделирования входной сигнал  $x(t)$  может быть разделен на три подмножества:

• неуправляемых входных сигналов  $x_i \in X$ ,  $i = 1,...,k_x$ , преобразуемых рассматриваемым элементом;

• воздействий внешней среды  $n_v \in U$ ,  $v = 1,..., k_n$ , представляющих шум, помехи:

• управляющих сигналов (событий)  $u_m \in U$ ,  $m = 1,..., k_u$ , появление которых приводит к переводу элемента из одного состояния в другое.

Иными словами, элемент - это неделимая наименьшая функциональная часть исследуемой системы, включающая  $\langle x, n, u, y, F^S \rangle$  и представляемая как «черный ящик» (ОПРЕДЕЛЕНИЕ-1) (рис. 1.3). Функциональная модель элемента будет иметь вид  $y(t) = F<sup>S</sup>(x, n, u, t)$ .

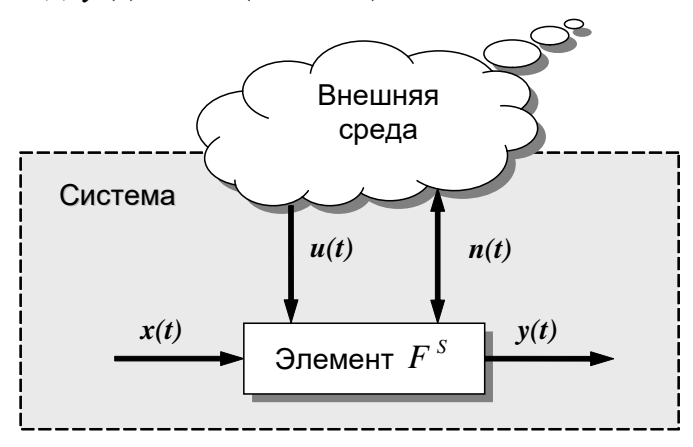

Рис. 1.3. Элемент системы как «черный ящик»

#### ОПРЕДЕЛЕНИЕ-1

Чёрный ящик - термин, используемый для обозначения системы, внутреннее устройство и механизм работы которой очень сложны, неизвестны или неважны в рамках данной задачи. «Метод чёрного ящика» — метод исследования таких систем, когда вместо свойств и взаимосвязей составных частей системы, изучается реакция системы, как целого, на изменяющиеся условия. Подход чёрного ящика сформировался в точных науках (в кибернетике, системотехнике и физике) в 20-40 годах XX века и был заимствован другими науками (прежде всего, бихевиористической психологией). Система, которую представляют как «чёрный ящик», рассматривается как имеющая некий «вход» для ввода информации и «выход» для отображения результатов работы, при этом происходящие в ходе работы системы процессы наблюдателю неизвестны. Предполагается, что состояние выходов функционально зависит от состояния входов.

Входные сигналы, воздействия внешней среды и управляющие сигналы являются независимыми переменными. При строгом подходе любое изменение любой из независимых переменных влечет за собой изменение состояния элемента системы. Поэтому в дальнейшем будем обобщенно обозначать эти сигналы как  $x(t)$ , а функциональную модель элемента – как  $y(t) = F^{S}(x(t))$ , если это не затрудняет анализ системы.

**Выходной** сигнал  $y(t)$ , в свою очередь, представляют совокупность характеристик элемента  $y_i \in Y$ ,  $j = 1,..., k_y$ .

**Среда** – множество объектов  $S'$  вне данного элемента (системы), которые оказывают влияние на элемент (систему) и сами находятся под воздействием элемента (системы),  $S \cap S' = \emptyset$ .

Правильное разграничение исследуемого реального объекта среды является необходимым этапом системного анализа. Часто в системном анализе выделяют понятие «суперсистема» - часть внешней среды, для которой исследуемая система является элементом.

Подсистема – часть системы, выделенная по определенному признаку, обладающая некоторой самостоятельностью и допускающая разложение на элементы в рамках данного рассмотрения.

Система может быть разделена на элементы не сразу, а последовательным расчленением на подсистемы - совокупности элементов. Такое расчленение, как правило, производится на основе определения независимой функции, выполняемой данной совокупностью элементов совместно для достижения общей цели системы. Подсистема отличается от простой группы элементов, для которой не выполняется условие целостности.

Последовательное разбиение системы в глубину приводит к **иерархии** подсистем, нижним уровнем которых является элемент. Типичным примером такого разбиения является структура Паскаль-программы. Так, например, тело основной программы включает модули - подсистемы первого уровня, модули включают функции и процедуры - подсистемы второго уровня, функции и процедуры включают операнды и операторы - элементы системы.

Характеристика - то, что отражает некоторое свойство элемента си-Характеристика  $y_j$  задается кортежем (ОПРЕДЕЛЕНИЕ-2) стемы.  $y_i = <$  name, {value} >, где name – имя j-й характеристики, {value} – область допустимых значений. Область допустимых значений задается перечислением этих значений или функционально, с помощью правил вычисления (измерения) и оценки.

ОПРЕДЕЛЕНИЕ-2

Кортеж (Информатика) – упорядоченный набор фиксированной длины.

Характеристики делятся на количественные и качественные в зависимости от типа отношений на множестве их значений.

Если на множестве значений заданы метризованные отношения (ОПРЕДЕЛЕНИЕ-3), когда указывается не только факт выполнения отношения  $\rho(y_i^1, y_i^2)$ , но и степень количественного превосходства, то характеристика является количественной.

#### ОПРЕДЕЛЕНИЕ-3

Метризованные отношения (в экспертных системах) содержат информацию о степени предпочтения объектов, сходства между ними и т. д.

Если пространство значений не метрическое, то характеристика называется качественной. Например, такая характеристика монитора, как комфортное разрешение, хотя и измеряется в пикселях, является качественной. Поскольку на комфортность влияют мерцание, нерезкость, индивидуальные особенности пользователя и т.д., единственным отношением на шкале комфортности является отношение эквивалентности, позволяющее различить мониторы как комфортные и некомфортные без установления количественных предпочтений.

#### Количественная характеристика называется параметром.

Часто в литературе понятия «параметр» и «характеристика» отождествляются на том основании, что все можно измерить. Но в общем случае полезно разделять параметры и качественные характеристики, так как не всегда возможно или целесообразно разрабатывать процедуру количественной оценки какого-либо свойства.

Характеристики элемента являются зависимыми переменными и отражают свойства элемента.

Свойство – сторона объекта, обусловливающая его отличие от других объектов или сходство с ними и проявляющаяся при взаимодействии с другими объектами.

Свойства задаются с использованием отношений - одного из основных математических понятий, применяемых при анализе и обработке информации. На языке отношений единым образом можно описать воздействия, свойства объектов и связи между ними, задаваемые различными признаками. Существует несколько форм представления отношений: функциональная (в виде функции, функционала, оператора), матричная, табличная, логическая, графовая, представление сочетаниями, алгоритмическая (в виде словесного правила соответствия).

Свойства классифицируют на внешние, проявляющиеся в форме выходных характеристик У; только при взаимодействии с внешними объектами, и

**внутренние** - в форме переменных состояния  $z_i$  при взаимодействии с внутренними элементами рассматриваемой системы и являющиеся причиной внешних свойств.

Одна из основных целей системного анализа - выявление внутренних свойств системы, определяющих ее поведение.

По структуре системы делятся на *простые* и *сложные* (интегральные). Внешние простые свойства доступны непосредственному наблюдению, внутренние свойства конструируются в нашем сознании логически и недоступны наблюдению.

Следует помнить, что свойства проявляются только при взаимодействии с другими объектами или элементами одного объекта между собой.

По степени подробности отражения свойств выделяют горизонтальные (иерархические) уровни анализа системы. По характеру отражаемых свойств

выделяют вертикальные уровни анализа - аспекты. Этот механизм лежит в основе утверждения о том, что для одной реальной системы можно построить множество абстрактных систем.

При проведении системного анализа на результаты влияет фактор времени. Для своевременного окончания работы необходимо правильно определить уровни и аспекты проводимого исследования. При этом производится выделение существенных для данного исследования свойств путем абстрагирования от несущественных по отношению к цели анализа подробностей.

Формально свойства могут быть представлены также и в виде закона функционирования элемента.

Законом функционирования  $F<sup>s</sup>$ , описывающим процесс функционирования элемента системы во времени, называется зависимость  $y(t) = F^{S}(x, n, u, t)$ .

Оператор  $F<sup>s</sup>$  преобразует независимые переменные в зависимые и отражает поведение элемента (системы) во времени – процесс изменения состояния элемента (системы), оцениваемый по степени достижения цели его функционирования. Понятие поведения принято относить только к целенаправленным системам и оценивать по показателям.

**Цель** – ситуация или область ситуации, которая должна быть достигнута при функционировании системы за определенный промежуток времени.

Цель может задаваться требованиями к показателям результативности, ресурсоемкости, оперативности функционирования системы либо к траектории достижения заданного результата. Как правило, цель для системы определяется старшей системой, а именно той, в которой рассматриваемая система является элементом.

Связь - вид отношений между элементами, который проявляется как некоторый обмен (взаимодействие). Как правило, в исследованиях выделяются внутренние и внешние связи. Внешние связи системы - это ее связи со средой. Они проявляются в виде характерных свойств системы. Определение внешних связей позволяет отделить систему от окружающего мира и является необходимым начальным этапом исследования.

В ряде случаев считается достаточным исследование всей системы ограничить установлением ее закона функционирования. При этом систему отождествляют с оператором  $F^S$  и представляют в виде «черного ящика». Однако в задачах анализа обычно требуется выяснить, какими внутренними связями обусловливаются интересующие исследователя свойства системы. Поэтому основным содержанием системного анализа является определение структурных, функциональных, каузальных, информационных и пространственно-временных внутренних связей системы.

Структурные связи обычно подразделяют на иерархические, сетевые, древовидные и задают в графовой или матричной форме.

Функциональные и пространственно-временные связи задают как функции, функционалы и операторы.

Каузальные (причинно-следственные) связи описывают на языке формальной логики.

Для описания информационных связей разрабатываются инфологические модели.

Качество – совокупность существенных свойств объекта, обусловливающих его пригодность для использования по назначению. Оценка качества может производиться по одному интегральному свойству, выражаемому через обобщенный показатель качества системы.

**Процесс** – совокупность состояний системы  $z(t_0), z(t_1),..., z(t_k)$ , упорядоченных по изменению какого-либо параметра t, определяющего свойства системы.

Эффективность процесса – степень его приспособленности к достижению цели.

Принято различать эффективность процесса, реализуемого системой. Эффективность проявляется только при функционировании и зависит от свойства самой системы, способа ее применения и воздействия внешней среды.

Критерий эффективности – обобщенный показатель и правило выбора лучшей системы (лучшего решения). Например,  $Y^* = \max \{ Y^j \}.$ 

Если решение выбирается по качественным характеристикам, то критерий называется решающим правилом.

Если нас интересует не только закон функционирования, но и алгоритм реализации этого закона, то элемент не может быть представлен в виде «черного **яшика**» и должен рассматриваться как **подсистема** (агрегат, домен) – часть системы, выделенная по функциональному или какому-либо другому признаку.

Описание подсистемы в целом совпадает с описанием элемента. Но для ее описания дополнительно вводится понятие множества внутренних (собственных) характеристик подсистемы:  $h_i \in H$ ,  $i-1,...,k_h$ .

Структура - совокупность образующих систему элементов и связей между ними. Это понятие вводится для описания подмодели  $\Psi_h$ . В структуре системы существенную роль играют связи. Так, изменяя связи при сохранении элементов, можно получить другую систему, обладающую новыми свойствами или реализующую другой закон функционирования.

Описание (спецификация) системы - это идентификация ее определяющих элементов и подсистем, их взаимосвязей, целей, функций и ресурсов, т. е. описание допустимых состояний системы.

При анализе надежности системы (элементы) в зависимости от условий эксплуатации классифицируются:

по способу применения - однократного и многократного действия;

по способу обслуживания – восстанавливаемые и невосстанавливаемые:

по способу изменения работоспособности (определение работоспособного состояния будет дано ниже) – простые и сложные.

Простая система имеет всего два состояния: работоспособное и неработоспособное.

Сложная система имеет несколько состояний, в каждом из которых работоспособность характеризуется различной эффективностью.

Эффективность - свойство системы давать некоторый полезный результат (целевое назначение).

Эффективность системы определяется двумя способами:

• вероятностью выполнения цели при определенных условиях эксплуатации (техническая);

• затратами на достижение цели с указанной вероятностью (экономическая).

АСОИУ как сложная система характеризуется следующими особенностями:

• большое число разнородных, в том числе нетехнических компонентов: состояние программ, организация потоков информации, влияние человека - оператора, стратегия обслуживания;

• технические средства различной физической природы: механические, оптические, электрические, электронные;

• многообразие функциональных задач, решаемых системой;

- сложная сеть передачи информации;
- иерархическая структура управления;
- реальный масштаб времени работы ЭВМ;
- периодическое решение относительно небольшого класса задач;

• наличие различных видов избыточности (структурной, временной, функциональной, информационной и др.), чтобы обеспечить отказоустойчивость при работе системы.

Исследованию надежности сложной системы предшествует изучение функциональных задач, выполняемых системой.

#### Формирование общего представления систем

Стадия 1. Выявление главных функций (предназначения, свойств, целей) системы. Формирование (выбор) основных предметных понятий, используемых в системе. На этой стадии речь идет об уяснении основных выходов в системе, с которого лучше всего начинать ее исследование. Затем определяется тип выхода: материальный, энергетический, информационный. Каждый из них должен быть отнесен к каким-либо физическим или другим понятиям (выход производства продукция (какая?), выход системы управления - командная информация (для чего?, в каком виде?), выход автоматизированной информационной системы сведения (о чем?) и т. д.).

Стадия 2. Выявление основных функций и частей (модулей) в системе. Понимание единства этих частей в рамках системы. На этой стадии происходит первое знакомство с внутренним содержанием системы, выявляется, из каких крупных частей она состоит и какую роль каждая часть играет в системе. Это стадия получения первичных сведений о структуре и характере основных связей. Такие сведения следует представлять и изучать при помощи структурных или объектно-ориентированных методов анализа систем, где, например, выясняется наличие преимущественно последовательного или параллельного характера соединения частей, взаимной или преимущественно односторонней направленности воздействий между частями и т. п. Уже на этой сталии следует обратить внимание на так называемые системообразующие факторы, т. е. связи взаимообусловленности, которые и делают систему системой.

Стадия 3. Выявление основных процессов в системе, их роли, условий осуществления; определение стадийности, скачков, смен состояний в функционировании; в системах с управлением - выделение основных управляющих факторов. Здесь исследуется динамика важнейших изменений в системе, ход событий, вводятся параметры состояния, рассматриваются факторы, влияющие на эти параметры, обеспечивающие течение процессов, а также условия начала и конца процессов. Определяется, управляемы ли процессы и способствуют ли они осуществлению системой своих главных функций. Для управляемых систем уясняются основные управляющие воздействия, их тип, источник и степень влияния на систему.

Стадия 4. Выявление основных элементов «несистемы», с которыми связана изучаемая система. Выявление характера этих связей. На этой стадии решается ряд отдельных проблем. Исследуются основные внешние воздействия на систему (входы). Определяется их тип (вещественные, энергетические, информационные), степень влияния на систему, основные характеристики. Фиксируются границы того, что считается системой, определяются элементы «несистемы», на которые направлены основные выходные воздействия. Здесь же полезно проследить эволюцию системы, путь ее формирования. Нередко именно это ведет к пониманию структуры и особенностей функционирования системы. В целом данная стадия позволяет лучше уяснить главные функции системы, ее зависимость и уязвимость или относительную независимость во внешней среде.

Стадия 5. Выявление неопределенностей и случайностей в ситуации их определяющего влияния на систему (для стохастических систем).

Стадия 6. Выявление разветвленной структуры, иерархии, формирование представлений о системе как о совокупности модулей, связанных входами-выходами.

Стадией 6 заканчивается формирование общих представлений о системе. Как правило, этого достаточно, если речь идет об объекте, с которым мы непосредственно работать не будем. Если же речь идет о системе, которой надо заниматься для ее глубокого изучения, улучшения, управления, то нам придется пойти дальше по спиралеобразному пути углубленного исследования системы.

#### Формирование детального представления системы

Стадия 7. Выявление всех элементов и связей, важных для целей рассмотрения. Их отнесение к структуре иерархии в системе. Ранжирование элементов и связей по их значимости.

Стадии 6 и 7 тесно связаны друг с другом, поэтому их обсуждение полезно провести вместе. Стадия 6 - это предел познания «внутрь» достаточно сложной системы для лица, оперирующего ею целиком. Более углубленные знания о системе (Стадия 7) будет иметь уже только специалист, отвечающий за ее отдельные части. Для не слишком сложного объекта уровень Стадии 7 - знание системы целиком - достижим и для одного человека. Таким образом, хотя суть Стадий 6 и 7 одна и та же, но в первой из них мы ограничиваемся тем разумным объемом сведений, который доступен одному исследователю.

При углубленной детализации важно выделять именно существенные для рассмотрения элементы (модули) и связи, отбрасывая все то, что не представляет интереса для целей исследования. Познание системы предполагает не всегда только отделение существенного от несущественного, но также уделение дополнительного внимания более существенному. Детализация должна затронуть и уже рассмотренную в Стадии 4 связь системы с «несистемой». На Стадии 7 совокупность внешних связей считается проясненной настолько, что можно говорить о доскональном знании системы.

Стадии 6 и 7 подводят итог общему, цельному изучению системы. Дальнейшие стадии уже рассматривают только ее отдельные стороны. Поэтому важно еще раз обратить внимание на системообразующие факторы, роль кажлого элемента и каждой связи, понимание, почему они именно таковы или должны быть именно таковыми в аспекте единства системы.

Стадия 8. Учет изменений и неопределенностей в системе. Здесь исследуются медленное, обычно нежелательное изменение свойств системы, которое принято называть «старением», а также возможность замены отдельных частей (модулей) на новые, позволяющие не только противостоять старению, но и повысить качество системы по сравнению с первоначальным состоянием. Такое совершенствование искусственной системы принято называть развитием. К нему также относят улучшение характеристик модулей, подключение новых модулей, накопление информации для лучшего ее использования, а иногда и перестройку структуры, иерархии связей.

Основные неопределенности в стохастической системе считаются исследованными на Стадии 5. Однако недетерминированность всегда присутствует и в системе, не предназначенной работать в условиях случайного характера входов и связей. Добавим, что учет неопределенностей в этом случае обычно превращается в исследование чувствительности важнейших свойств (выходов) системы. Под чувствительностью понимают степень влияния изменения входов на изменение выходов.

Стадия 9. Исследование функций и процессов в системе в целях управления ими. Введение управления и процедур принятия решения. Управляющие воздействия как системы управления. Для целенаправленных и других систем с управлением данная система имеет большое значение. Основные управляющие факторы были уяснены при рассмотрении **Стадии 3**, но там это носило характер общей информации о системе. Для эффективного введения управлений или изучения их воздействий на функции системы и процессы в ней необходимо глубокое знание системы. Именно поэтому мы говорим об анализе управлений только сейчас, после всестороннего ее рассмотрения. Напомним, что управление может быть чрезвычайно разнообразным по содержанию - от команд специализированной управляющей ЭВМ до министерских приказов.

Однако возможность единообразного рассмотрения всех целенаправленных вмешательств в поведение системы позволяет говорить уже не об отдельных управленческих актах, а о системе управления, которая тесно переплетается с основной системой, но четко выделяется в функциональном отношении.

На данной стадии выясняется: где, когда и как (в каких точках системы, в какие моменты, в каких процессах, скачках, выборах их совокупности, логических переходах и т.д.) система управления воздействует на основную систему, насколько это эффективно, приемлемо и удобно реализуемо. При введении управлений в систему должны быть исследованы варианты перевода входов и постоянных параметров в управляемые, определены допустимые пределы управления и способы их реализации.

Стадии 6-9 были посвящены углубленному исследованию системы. Далее идет специфическая стадия моделирования. О создании модели можно говорить только после полного изучения системы.

Определим, пока не формализованно, понятие структуры системы.

Структура – все то, что вносит порядок во множество объектов, т. е. совокупность связей и отношений между частями целого, необходимых для достижения цели.

#### Основные признаки системы:

+ целостность, связность или относительная независимость от среды и систем (наиболее существенная количественная характеристика системы). С исчезновением связности исчезает и система, хотя элементы системы и даже некоторые отношения между ними могут быть сохранены;

+ наличие подсистем и связей между ними или наличие структуры системы (наиболее существенная качественная характеристика системы). С исчезновением подсистем или связей между ними может исчезнуть и сама система;

+ возможность обособления или абстрагирования от окружающей среды, т. е. относительная обособленность от тех факторов среды, которые в достаточной мере не влияют на достижение цели;

+ связи с окружающей средой по обмену ресурсами;

+ подчиненность всей организации системы некоторой цели (как это, впрочем, следует из определения системы);

#### + эмерджентность (ОПРЕДЕЛЕНИЕ-4).

#### ОПРЕДЕЛЕНИЕ-4

Эмерджентность, или эмергентность (англ. от emergent «возникающий, неожиданно появляющийся») в теории систем - появление у системы свойств, не присущих её элементам в отдельности; принципиальная несводимость свойств системы в целом к сумме свойств её компонентов.

Системным анализом называется логически связанная совокупность теоретических и эмпирических положений из области математики, естественных наук и опыта разработки сложных систем, обеспечивающая повышение обоснованности решения конкретной проблемы.

В системном анализе используются как математический аппарат общей теории систем, так и другие качественные и количественные методы из области математической логики, теории принятия решений, теории эффективности, теории информации, структурной лингвистики, теории нечетких множеств, методов искусственного интеллекта, методов моделирования.

Применение системного анализа при построении информационных систем (ИС) дает возможность выделить перечень и указать целесообразную последовательность выполнения взаимосвязанных задач, позволяющих не упустить из рассмотрения важные стороны и связи изучаемого объекта автоматизации. Иногда говорят, что системный анализ - это методика улучшающего вмешательства в проблемную ситуацию.

В состав задач системного анализа в процессе создания ИС входят задачи декомпозиции, анализа и синтеза.

Задача декомпозиции означает представление системы в виде подсистем, состоящих из более мелких элементов. Часто задачу декомпозиции рассматривают как составную часть анализа.

Задача анализа состоит в нахождении различного рода свойств системы или среды, окружающей систему. Целью анализа может быть определение закона преобразования информации, задающего поведение системы. В последнем случае речь идет об агрегации (композиции) системы в один-единственный элемент.

Задача синтеза системы противоположна задаче анализа. Необходимо по описанию закона преобразования построить систему, фактически выполняющую это преобразование по определенному алгоритму. При этом должен быть предварительно определен класс элементов, из которых строится искомая система, реализующая алгоритм функционирования.

Под управлением в самом общем виде будем понимать процесс формирования целенаправленного поведения системы посредством информационных воздействий, вырабатываемых человеком (группой людей) или устройством.

Наиболее точно управление определяется как функция системы, обеспечивающая либо сохранение совокупности её основных свойств, либо её развитие в направлении определенной цели.

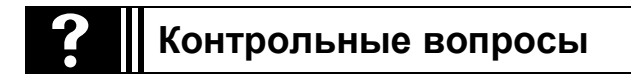

- 1. Что такое система?
- 2. Определите, что такое свойство эмерджентности в системе?
- 3. Определите, что такое элемент системы?
- 4. Дайте определение понятиям «связь» и «взаимосвязь».
- 5. Что такое «внешняя среда»?

6. Назовите основное содержание этапов формирования общего представления систем.

7. Назовите основное содержание этапов формирования детального представления системы.

8. Что такое процесс декомпозиции?

- 9. В чем заключается основная суть задач анализа и синтеза?
- 10. Что такое управление в системе?

# Анализ АСОИУ с использованием принципов системного подхода

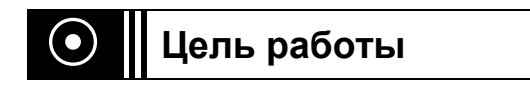

Овладеть принципами реализации системного подхода и системного анализа применительно к сложным информационным системам и программным комплексам.

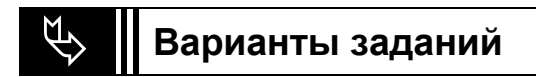

# Вариант 1

Для объекта: Автоматизированная система учета материальных средств выполнить следующие работы:

1) Построение иерархии системы;

2) Описание цели рассматриваемой системы;

3) Описание структуры системы и ее взаимосвязей с окружением;

4) Описание функционирования системы в пространстве состояний;

5) Определение и обоснование показателей надежности системы применительно к конкретной АСОИУ (четыре-пять показателей);

6) Приведите три-четыре примера для подтверждения показателей надежности конкретной АСОИУ.

7) Выполнение необходимых графических работ, заполнение таблицы, подготовка и представление отчета о проделанной работе в установленной форме.

# Вариант 2

Для объекта: АСОИУ финансового отдела выполнить следующие paботы:

1) Построение иерархии системы;

2) Описание цели рассматриваемой системы;

3) Описание структуры системы и ее взаимосвязей с окружением;

4) Описание функционирования системы в пространстве состояний;

5) Определение и обоснование показателей надежности системы применительно к конкретной АСОИУ (четыре-пять показателей);

6) Приведите три-четыре примера для подтверждения показателей надежности конкретной АСОИУ;

7) Выполнение необходимых **графических работ**, заполнение **таблицы**, подготовка и представление **отчета** о проделанной работе.

**Вариант 3**

Для объекта **АСОИУ отдела кадров** выполнить следующие работы:

1) Построение иерархии системы;

2) Описание цели рассматриваемой системы;

3) Описание структуры системы и ее взаимосвязей с окружением;

4) Описание функционирования системы в пространстве состояний;

5) Определение и обоснование показателей надежности системы применительно к конкретной АСОИУ (четыре-пять показателей);

6) Приведите три-четыре примера для подтверждения показателей надежности конкретной АСОИУ;

7) Выполнение необходимых **графических работ**, заполнение **таблицы**, подготовка и представление **отчета** о проделанной работе.

# **Вариант 4**

Для объекта: **АСОИУ Поликлиники – Система учета больных** выполнить следующие работы:

1) Построение иерархии системы;

2) Описание цели рассматриваемой системы;

3) Описание структуры системы и ее взаимосвязей с окружением;

4) Описание функционирования системы в пространстве состояний;

5) Определение и обоснование показателей надежности системы применительно к конкретной АСОИУ (четыре-пять показателей);

6) Приведите три-четыре примера для подтверждения показателей надежности конкретной АСОИУ;

7) Выполнение необходимых **графических работ**, заполнение **таблицы**, подготовка и представление **отчета** о проделанной работе.

# **Вариант 5**

Для объекта **АСОИУ Оптовый склад. Заключение договоров с поставщиками** выполнить следующие работы:

1) Построение иерархии системы;

2) Описание цели рассматриваемой системы;

3) Описание структуры системы и ее взаимосвязей с окружением;

4) Описание функционирования системы в пространстве состояний;

5) Определение и обоснование показателей надежности системы применительно к конкретной АСОИУ (четыре-пять показателей);

6) Приведите три-четыре примера для подтверждения показателей надежности конкретной АСОИУ;

7) Выполнение необходимых графических работ, заполнение таблицы, подготовка и представление отчета о проделанной работе.

# Порядок выполнения лабораторной работы

1. Ознакомление с необходимым теоретическим материалом к настоящей лабораторной работе и лабораторной работе № 1, с методическими указаниями по выполнению настоящей лабораторной работы.

2. Для указанного в выбранном варианте задания предметной области выберите функциональные подсистемы (модули) АСОИУ и решаемые в них задачи с использованием дополнительных литературных источников, публикаций в Интернете, законодательных или нормативно-правовых актов.

3. Проанализируйте информацию по выбранной системе (ее состав, связи с внешней средой, возможные состояния).

4. Для выбранной системы постройте иерархию функциональных подсистем (четыре уровня) на основе иерархии обеспечивающих подсистем (пример см. на рис. 2.1).

4. Определите и обоснуйте показатели надежности применительно к конкретной АСОИУ (четыре-пять показателей).

5. Выберите способ подтверждения показателей надежности (например, в программном модуле рассматриваемой системы предусмотрены несколько способов архивирования данных или в программных модулях предусмотрен режим журнализации).

6. Оформление и представление преподавателю отчета по работе в текстовом редакторе WORD в соответствии с требованиями, представленными в приложении 1.

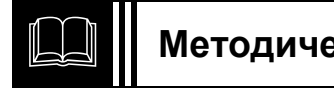

# Методические указания по выполнению работы

# Построение иерархии АСОИУ

В зависимости от применяемого принципа декомпозиции системы в структуре АСОИУ принято выделять следующие компоненты:

• функциональные подсистемы (иногда называемые задачами, функциональными модулями или просто модулями), автоматизирующие выполнение управленческих или производственных задач предприятия (например, учет запасов на складе, управление персоналом);

# **BHUMAHUE!**

Определение функциональных подсистем (модулей) и решаемых в них задач студент выполняет самостоятельно (или с помощью преподавателя) по результатам ознакомления с особенностями выбираемой предметной области с использованием дополнительных литературных источников и ресурсов Интернет

• обеспечивающие подсистемы или виды обеспечения, посредством которых реализуется работа функциональных подсистем.

Например, к обеспечивающим подсистемам АСОИУ принято относить:

- $\blacksquare$  техническое обеспечение (ТО);
- $\blacksquare$  программное обеспечение (ПО);
- информационное обеспечение;
- человеческие ресурсы:
- математическое обеспечение;
- + лингвистическое обеспечение и ряд других.

Упрощенная схема обеспечивающих подсистем представлена на рис. 2.1.

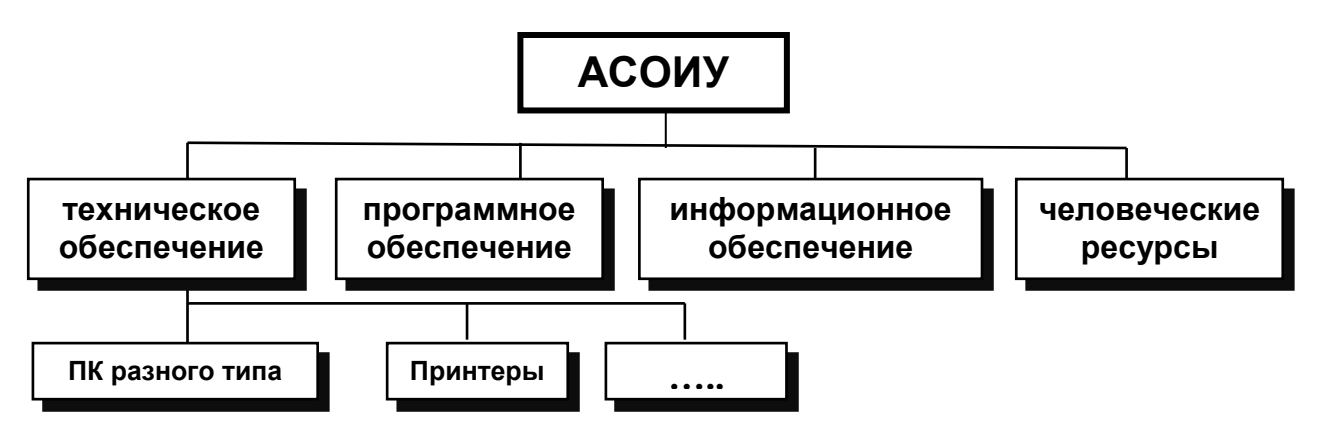

Рис. 2.1. Обеспечивающие подсистемы АСОИУ

В соответствии с выбранной предметной областью постройте иерархию функциональных подсистем на основе соответствующих программных комплексов. Например, если в качестве предметной области выбран финансовый анализ, то можно рассмотреть любую систему для решения этой задачи и ее основные функциональные подсистемы.

Компоненты системы представляются (как правило) в виде иерархии (не менее четырех уровней).

# Описание цели рассматриваемой системы

Опишите основную цель рассматриваемой системы и локальные цели каждой подсистемы. Ответ обоснуйте.

# Описание структуры системы и ее взаимодействия с окружением

Для системы выделите объекты окружающей среды. Составьте схему взаимодействия компонент системы, а также схему взаимодействия со средой (это может быть одна общая схема). Если система слишком большая и сложная, составьте схему для одной из ее подсистем. Опишите внутренние и внешние связи. Пример схемы взаимодействия обеспечивающих подсистем АСОИУ друг с другом и с окружающей средой представлен на рис. 2.2.

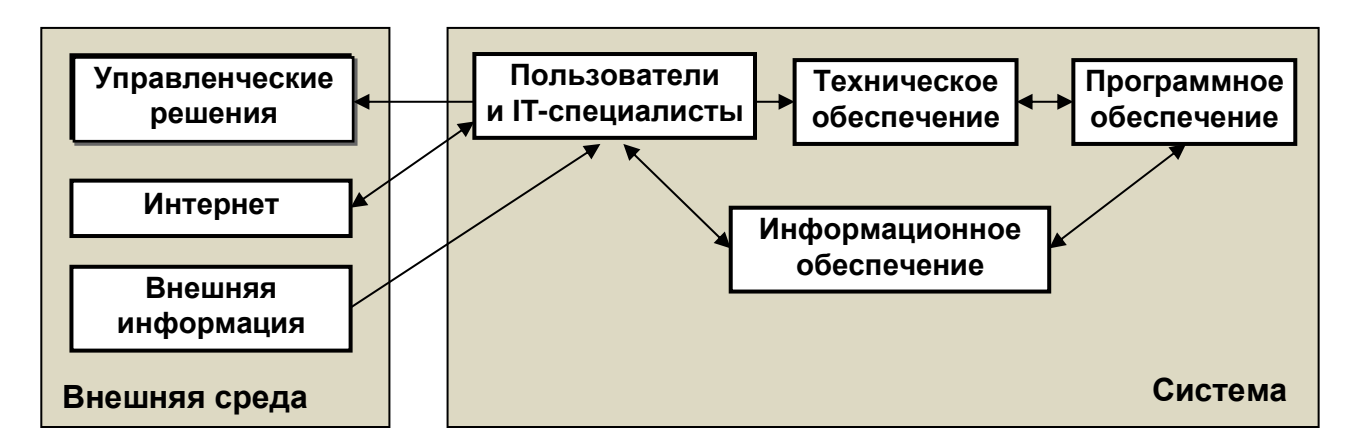

Рис. 2.2. Упрощенная схема взаимосвязи АСОИУ с внешней средой

# Описание функционирования системы в пространстве состояний

Пользуясь справкой, приведенной в приложении 2, опишите различные состояния системы, указав конкретные значения параметров.

Пример оформления описания состояний в форме таблицы приведен ниже  $(\text{табл. } 2.1).$ 

Таблица 2.1

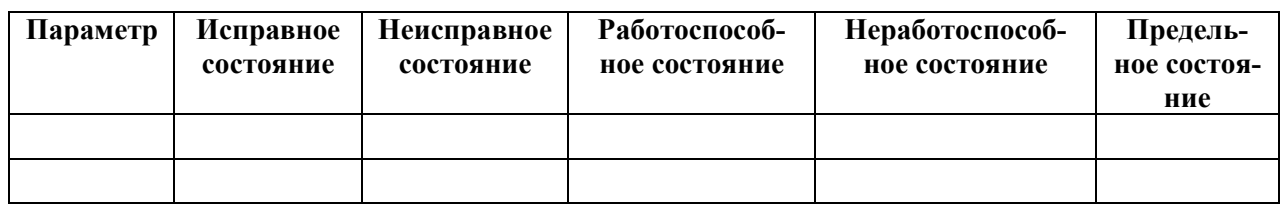

Опишите события, вызывающие переход из состояния в состояние.

# Определение основной цели системы

Определите: кто и как управляет системой, с помощью каких управляющих воздействий осуществляется управление, используется ли в процессе управления обратная связь и если используется, то каким образом.

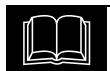

#### Краткие теоретические сведения

#### Основные показатели надежности АСОИУ

При использовании понятия надежности в области разработки АСОИУ следует учитывать особенности и отличия объектов таких систем от традиционных технических:

Таким образом, с учетом вышеперечисленного можно сформулировать задачи теории и анализа надежности АСОИУ:

• формирование основных понятий, используемых при исследовании и применении показателей надежности программных средств;

• выявление и исследование основных факторов, определяющих характеристики надежности сложных программных комплексов;

• выбор и обоснование критериев надежности для комплексов программ различного типа и назначения;

• исследование дефектов и ошибок, динамики их изменения при отладке и сопровождении;

• исследование и разработка методов структурного построения АСОИУ, обеспечивающих необходимую надежность;

• исследование методов и средств контроля и защиты от искажений программ, вычислительного процесса и данных путем использования различных видов избыточности и помехозащиты;

• разработка методов и средств определения и прогнозирования характеристик надежности в жизненном цикле АСОИУ с учетом их функционального назначения, сложности, структурного построения и технологии разработки.

Решение этих задач позволяет обеспечить создание АСОИУ с заданными показателями надежности. Основными характеристиками надежности АСОИУ являются: отсутствие ошибок, устойчивость к ошибкам, возможность перезапуска системы.

Надежность любой программной системы тем выше, чем реже в ней происходят сбои, особенно такие, что приводят к потере информации.

Надежная программа должна обеспечивать достаточно низкую вероятность отказа в процессе функционирования в реальном времени. Быстрое реагирование системы на искажения программ, данных или вычислительного процесса и восстановление работоспособности за время меньшее, чем порог между сбоем и отказом, характерные для корректно выполненных программ, обеспечивают ее высокую надежность. При этом и некорректная программа может функционировать абсолютно надежно. В реальных условиях по разным причинам исходные данные могут попадать в области значений, вызывающих сбои, не проверенные при испытаниях, а также не заданные требованиями спецификации и технического задания. Если в этих ситуациях происходит достаточно быстрое восстановление и не фиксируется отказ, то такие события не влияют на основные показатели надежности - наработку на отказ и коэффициент готовности. Следовательно, надежность функционирования программ является понятием динамическим, проявляющимся во времени.

Непредсказуемость вида, места и времени проявления дефектов системы в процессе эксплуатации приводит к необходимости создания специальных, дополнительных систем оперативной защиты от непредумышленных, случайных искажений вычислительного процесса, программ и данных.

Системы оперативной защиты предназначены для выявления и блокирования распространения негативных последствий проявления дефектов и уменьшения их влияния на надежность функционирования АСОИУ до устранения их первичных источников. Для этого в системе должна вводиться временная, программная и информационная избыточность, осуществляющая оперативное обнаружение дефектов функционирования, их идентификацию и автоматическое восстановление (рестарт) нормального функционирования АСОИУ.

Надежность системы должна повышаться за счет средств обеспечения помехоустойчивости, оперативного контроля и восстановления функционирования программ и баз данных. Эффективность такой защиты зависит от используемых методов, координированности их применения и выделяемых вычислительных ресурсов на их реализацию.

Надежность функционирования АСОИУ характеризуется устойчивостью, или способностью к безотказному функционированию, и восстанавливаемостью работоспособного состояния после произошедших сбоев или отказов.

Устойчивость системы зависит от уровня критичности неустраненных дефектов и ошибок и способности АСОИУ реагировать на их проявления так, чтобы это не отражалось на показателях надежности, что определяется эффективностью контроля данных, поступающих из внешней среды, и средств обнаружения аномалий функционирования АСОИУ.

Восстанавливаемость характеризуется полнотой и длительностью восстановления функционирования программ в процессе перезапуска системы (рестарта). Перезапуск должен обеспечивать возобновление нормального функционирования системы, на что требуются ресурсы ЭВМ и время. Поэтому полнота и длительность восстановления функционирования после сбоев отражают качество и надежность АСОИУ и возможность его использования по прямому назначению.

Для определения надежности АСОИУ вводится критерий длительности наработки на отказ, который определяется временем работоспособного состояния системы между последовательными отказами или началами нормального функционирования системы после них.

Вероятностные характеристики этой величины также применяются в качестве критериев надежности, учитывая возможность многократных отказов и восстановлений. Для оценки надежности восстанавливаемых систем важную роль играют характеристики функционирования после отказа в процессе восстановления.

Основными показателями процесса восстановления являются *длительность восстановления* и ее *вероятностные характеристики*. Этот показатель учитывает возможность многократных отказов и восстановлений. Обобщение характеристик отказов и восстановлений выражается в показателе коэффициента готовности, который отражает вероятность того, что система будет находиться в работоспособном состоянии в произвольный момент времени. Значение коэффициента готовности соответствует доле времени полезной работы системы на достаточно большом интервале, содержащем отказы и восстановления.

# **Факторы, влияющие на надежность АСОИУ**

Основные факторы, влияющие на надежность **АСОИУ** и ее элементы, можно разделить на две группы: *аппаратурные*, от которых зависит состояние аппаратуры системы и ее элементов, и *не аппаратурные*, которые не зависят от состояния аппаратуры, но влияют на функциональную надежность **АСОИУ**.

**Аппаратурные факторы** делятся на *схемно-конструктивные* и *производственные*.

# *Схемно-конструктивными факторами являются:*

 выбор структурной и функциональной схем, способов резервирования, контроля и диагностики (при помощи дополнительной аппаратуры контроля);

 выбор комплектующих элементов и материалов, а также рабочих условий, в которых должны работать комплектующие элементы;

 назначение требований к допускам на технические характеристики элементов;

защиту от внешних и внутренних неблагоприятных воздействий.

К *производственным факторам* относятся факторы, возникающие в процессе подготовки производства, изготовления и производственного контроля. С переходом на полупроводниковые материалы и интегральные схемы роль технологии в обеспечении надежности комплектующих элементов возрастает и в ряде случаев становится решающей.

# **В СОСТАВ** *неаппаратурных факторов входят*:

 качество алгоритмов и программ, обеспечивающих как выполнение основных функций **АСОИУ**, так и функций контроля;

 квалификация обслуживающего персонала, производящего ремонты и профилактическое обслуживание аппаратуры;

квалификация человека-оператора **АСОИУ**;

 внешние условия работы аппаратуры, в том числе влажность, температура, электромагнитные помехи.

Анализ надежности **АСОИУ** с учетом многих из перечисленных выше факторов подробно рассмотрен в следующих разделах конспекта лекций. Например, большое внимание уделено *аппаратурному резервированию*.

Резервирование - это способ повышения надежности изделия путем включения избыточных элементов, либо других резервных средств, обеспечивающих выполнение системой требуемых функций.

# В АСОИУ помимо аппаратурного резервирования применяют функциональное, временное, программное, информационное.

Функциональное резервирование - это такое резервирование, при котором заданная функция выполняется различными способами и техническими средствами. Например, функция передачи информации в АСОИУ может выполняться с помощью радиоканалов, телеграфа, телефона, волоконно-оптических каналов и т. д. При функциональном резервировании эффективность работы объекта в основном и резервных режимах работы, как правило, существенно отличается, поэтому количественные показатели надежности рассчитываются для каждого типа функционального резерва.

Временное резервирование - такое планирование режима работы объекта, при котором создается резерв рабочего времени для выполнения заданных функций. Допустим, для передачи информации заданного объема требуется время t. При планировании работы на эту операцию отводится время  $(t+t_0)$ , где  $t_0$ – резервное время, которое может быть использовано либо для повторения передачи информации, либо для устранения неисправности аппаратуры. Введение резерва времени t<sub>p</sub> позволяет повысить достоверность передачи информации и снижает количество отказов, учитываемых при оценке надежности.

Информационное резервирование - введение избыточных символов при передаче, обработке и отображении информации. Например, к категории информационной избыточности относятся различные средства кодирования информации с использованием дополнительных разрядов, например, коды Хемминга, циклические коды, способствующие обнаружению и устранению ошибок в передаче информации.

#### Программное резервирование - избыточность на уровне программ.

Временное, программное и информационное резервирования способствуют не только повышению функциональной надежности АСОИУ в целом, но и оперативному обеспечению надежности программных средств АСОИУ.

Влияние человека-оператора на надежность АСОИУ и способы повышения надежности автоматизированных систем путем рационального проектирования аппаратуры и программного обеспечения с целью удобства работы человекаоператора изложены ниже.

Одним из основных факторов, связанных с надежностью АСОИУ, является контроль состояния системы. В сочетании с методами по включению резерва, ремонта отказавшей аппаратуры и корректировке ошибок ПО контроль становится одним из самых эффективных средств повышения надежности ACOHY.

Под контролем АСОИУ понимаются процессы, обеспечивающие обнаружение ошибок в работе автоматизированной системы, вызванных отказами или сбоями аппаратуры, ПО или ошибками человека-оператора.

Важным показателем качества контроля является полнота контроля. Количественно этот показатель оценивается отношением, показывающим относительное число элементов схемы (количество команд программы), охваченных данным способом контроля.

По типу применяемых средств контроль АСОИУ разделяется на аппаратный, программный и смешанный, осуществляемый совместно аппаратными и программными средствами.

Аппаратный контроль отличается большим быстродействием, но требует дополнительной аппаратуры.

Программный контроль требует дополнительного объема памяти для размещения программ контроля и связан с некоторым расходом дополнительного процессорного времени для выполнения программ контроля. Как правило, программный контроль обладает большей полнотой, чем аппаратный.

По выполняемым функциям контроль делится на оперативный и тестовый.

Оперативный контроль осуществляется в ходе решения функциональных задач АСОИУ и позволяет немедленно обнаруживать ошибку в ее работе. Оперативный контроль в принципе не является полным.

Тестовый контроль осуществляется в специально отведенные промежутки времени при помощи специальных тестовых задач. Он основан на тестах, которые могут обеспечить полный контроль объекта (элементов аппаратуры или команд программы) за минимальное время. Недостаток тестового контроля - потеря процессорного времени, расходуемого на тесты. Тестовый контроль, как правило, не позволяет обнаруживать сбои аппаратуры в процессе ее эксплуатации, так как обычно к моменту проведения теста имевший место сбой спонтанно исчезает.

# По способу организации различают контроль прямой, обратный, смешанный.

При прямом контроле основной вычислительный процесс  $O$  с определенными исходными данными X сопровождается параллельным процессом  $\Pi$ . В случае безошибочной работы системы результаты этих процессов должны совпадать (это определяется сравнивающим устройством М). Метод позволяет выявить отказы и сбои аппаратуры, если процессы  $O$  и  $\Pi$  выполняются по одной и той же программе. Если эти процессы реализуются с помощью разных программ, то можно определить ошибки и в программах. Основной недостаток прямого контроля – большая трата аппаратных средств (обычно его проводят на резервированной аппаратуре). Если же процессы О и  $\Pi$  осуществлять последовательно, то потребуется избыток времени, при этом будут выявлены только сбои аппаратуры.

Для некоторых задач, характеризуемых взаимно однозначным соответствием между исходными данными и результатами, эффективнее применять об**ратный контроль.** При таком контроле параллельный процесс  $\Pi_l$  с исходными данными У и результатом Хосуществляет обратное преобразование контролирующего процесса О. Например, если выполняется операция извлечения квадратного корня, то проще проводить контроль возведением полученного результата в квадрат и сопоставлением его с исходной величиной. Недостатком обратного контроля, кроме ограниченности класса решаемых задач, является расход дополнительного времени.

Иногда используется смешанный контроль, при котором как исходные данные, так и результаты подвергаются некоторым преобразованиям  $\Pi_2$  и  $\Pi_3$ , подобранным так, чтобы в случае безошибочных результатов процессов получались сопоставимые данные.

# По объекту контроля различают контроль аппаратуры, программного обеспечения и человека-оператора.

В качестве оперативных методов контроля аппаратуры применяется кодовый контроль, который основан на том факте, что коды, циркулирующие в ЭВМ, во многих случаях могут быть разделены на допустимые (правильные) и неправильные.

Для оперативного программного контроля в АСОИУ, где выполняется ограниченное число функциональных программ, как правило, используется программно-логический контроль: контроль длительности выполнения программ, последовательности выполнения, метод контрольных функций и т. д.

Тестовый контроль аппаратуры обеспечивает проверку правильности работы аппаратуры при помощи специальных тестовых последовательностей, записываемых на внешних накопителях ЭВМ вместе с правильными результатами. Расхождения между записанными и полученными результатами тестов являются признаками отказов.

# || Контрольные вопросы

1. Сформулируйте цель любой информационной системы.

2. Перечислите элементы информационной системы.

3. Определите назначение лингвистической подсистемы.

4. Определите назначение правовой подсистемы.

5. Представьте особенности декомпозиции информационной подсистемы ACOHY.

6. Раскройте основное содержание термина «надежность» системы (ее элементов). Перечислите основные состояния системы. Чем определяется надежность системы?

7. Дайте определение устойчивости и восстанавливаемости системы.

8. Представьте основные факторы, влияющие на надежность АСОИУ.

Анализ показателей качества программных продуктов конкретной АСОИУ

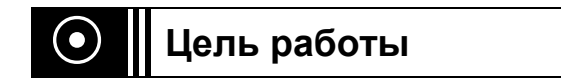

Изучить показатели качества, связанные с АСОИУ, познакомиться с общими способами организации обеспечения качества и стандартизации как основы обеспечения качества.

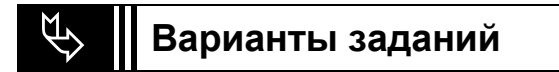

Вариант 1

Для объекта Автоматизированная система учета материальных средств выполнить следующие работы:

1) Представьте три примера готовых программных продуктов, применяемых для Автоматизированных систем учета материальных средств;

2) Перечислите краткие характеристики этих программных продуктов;

3) Сформулируйте единичные показатели качества и определите их меры. Результаты оформите в виде таблиц (формы таблиц представлены выше);

4) Опишите кратко имеющиеся негативные отзывы о представленных программных продуктах,

5) Проанализируйте положительные и отрицательные стороны выбранных комплексов с точки зрения надежности;

6) Подготовьте и представьте отчет о проделанной работе соответствии с приведенным выше планом.

# Вариант 2

Для объекта **АСОИУ отдела кадров** выполнить следующие работы:

1) Представьте три примера готовых программных продуктов, применяемых для Автоматизированных систем управления деятельностью отдела кадров предприятия;

2) Перечислите краткие характеристики приведенных программных про-ДУКТОВ;

3) Сформулируйте единичные показатели качества и определите их меры. Результаты оформите в виде таблиц (формы таблиц представлены выше);

4) Опишите кратко имеющиеся негативные отзывы о представленных программных продуктах;

5) Проанализируйте положительные и отрицательные стороны выбранных комплексов с точки зрения надежности;

6) Подготовьте и представьте **отчет** о проделанной работе в соответствии с приведенным выше планом.

# **Вариант 3**

Для объекта **АСОИУ финансового отдела** выполнить следующие работы:

1) Представьте **три примера готовых программных продуктов**, применяемых для **Автоматизированных систем управления деятельностью финансового отдела предприятия**;

2) Перечислите краткие характеристики этих программных продуктов;

3) Сформулируйте *единичные показатели качества* и определите их *меры*. Результаты оформите в виде таблиц (формы таблиц представлены выше);

4) Опишите кратко имеющиеся негативные отзывы о представленных программных продуктах;

5) Проанализируйте положительные и отрицательные стороны выбранных комплексов с точки зрения надежности;

6) Подготовьте и представьте **отчет** о проделанной работе в соответствии с приведенным выше планом.

#### **Вариант 4**

Для объекта **АСОИУ Поликлиники – Система учета больных** выполнить следующие работы:

1) Представьте **три примера готовых программных продуктов**, применяемых для **Автоматизированных систем управления деятельностью. Поликлиники – подсистема учета больных**;

2) Приведите краткие характеристики указанных программных продуктов;

3) Сформулируйте *единичные показатели качества* и определите их *меры*. Результаты оформите в виде таблиц (формы таблиц приведены выше);

4) Опишите кратко имеющиеся негативные отзывы о представленных программных продуктах

5) Проанализируйте положительные и отрицательные стороны выбранных комплексов с точки зрения надежности.

6) Подготовьте и представьте **отчет** о проделанной работе в соответствии с приведенным выше планом.

**Вариант 5**

Для объекта АСОИУ Оптовый склад. Заключение договоров с поставщиками выполнить следующие работы:

1) Представьте три примера готовых программных продуктов, применяемых для Автоматизированных систем управления складским учетом на предприятии - подсистема заключения договоров с поставщиками и потребителями;

2) Приведите краткие характеристики этих программных продуктов;

3) Сформулируйте единичные показатели качества и определите их меры. Результаты оформите в виде таблиц (формы таблиц даны выше);

4) Опишите кратко имеющиеся негативные отзывы о представленных программных продуктах:

5) Проанализируйте положительные и отрицательные стороны выбранных комплексов с точки зрения надежности:

6) Подготовьте и представьте отчет о проделанной работе в соответствии с приведенным выше планом.

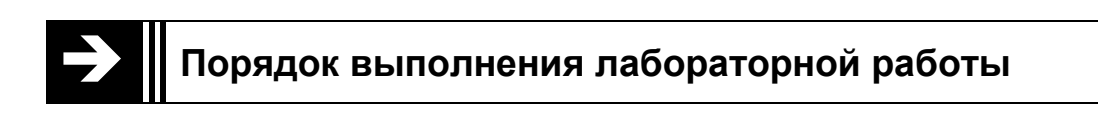

1. Изучите понятие «качество продукции», «квалиметрия» «показатель качества», «единичный показатель качества»-с использованием приведенных выше кратких теоретических сведений и справочных материалов к лабораторной работе (приложение 3).

2. Ознакомьтесь с нормативными документами, объясняющими понятия «обеспечение качества», «управление качеством» по справочным материалам.

3. Выполните пункты задания.

4. Оформите отчет в текстовом редакторе WORD с применением всех возможностей (графиков, схем, рисунков, организационных диаграмм).

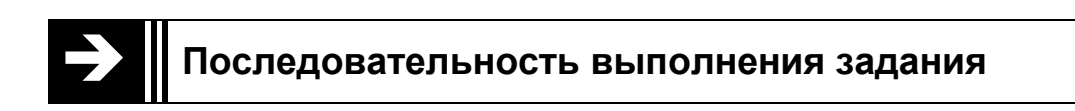

1. В соответствии с выбранной при выполнении лабораторной работы  $\mathbb{N}_2$ 2 предметной областью (АСОИУ) найдите с использованием дополнительных литературных источников и публикаций в Интернет, а также консультаций с преподавателем три примера готовых программных продуктов, применяемых для автоматизации решения задач в данной области (АСОИУ).

2. Ознакомьтесь с техническими, программными и функциональными характеристиками, которые присутствуют в рекламных проспектах по этим системам.

3. Сформулируйте единичные показатели качества и определите меры показателей качества. Результаты оформите в виде таблиц (формы таблиц представлены ниже).

# Таблина 3.1

#### Технические характеристики

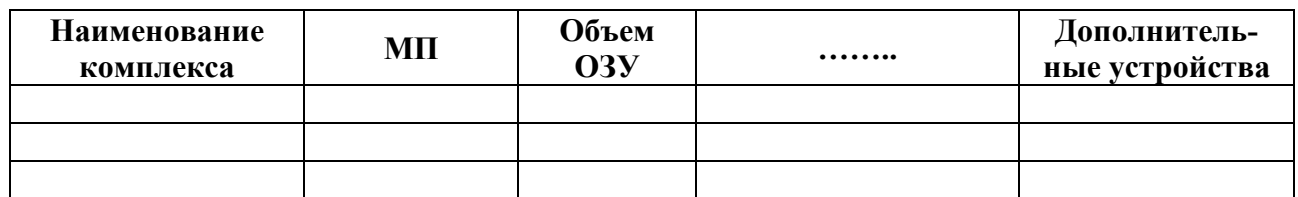

# Таблица 3.2

#### Программные характеристики

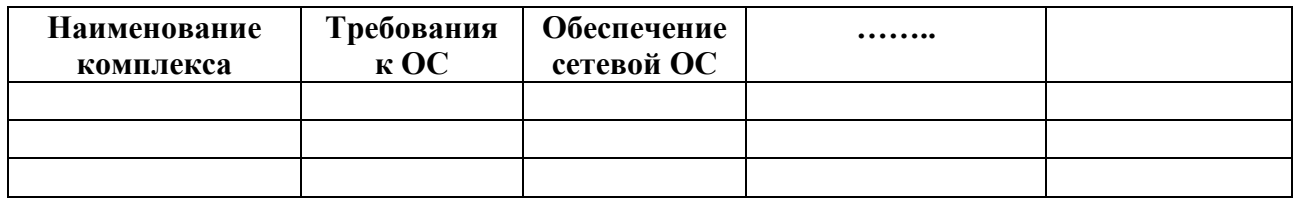

# Таблина 3.3

#### Функциональные характеристики

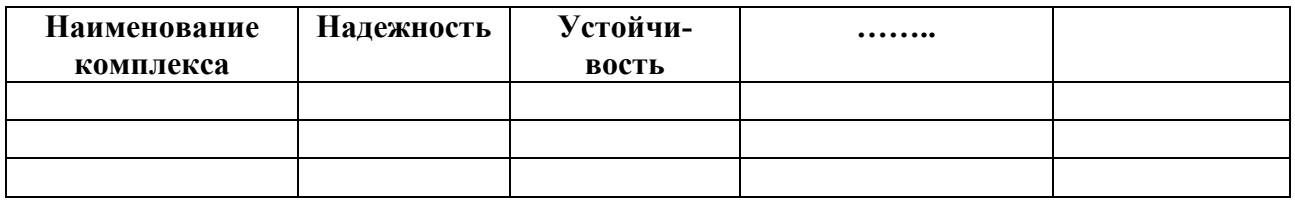

Таблицу 3.3 можно заполнять на основе приложения 3.

4. Найдите с использованием ресурсов Интернет негативные отзывы потребителей по данным системам и проанализируйте-выявленные недостатки.

5. Проанализируйте положительные и отрицательные стороны выбранных комплексов с точки зрения надежности. Ответ можно формализовать с помощью таблицы нижеприведенной структуры.

Таблина 34

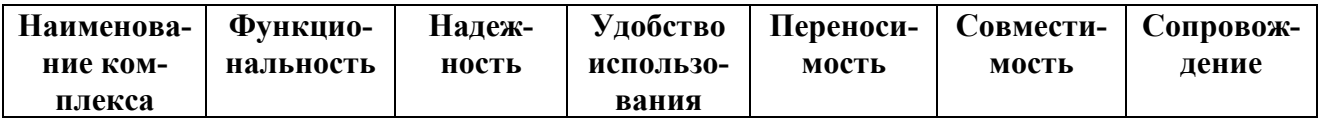

Сформируйте отчет по нижеследующему плану:

# Содержание отчета

1. В качестве «Введения» кратко излагаются основные определения из пп.1 и 2-го порядка выполнения работы (см. ниже).

2. Приводятся название выбранной предметной области (АСОИУ) и соответствующие ей программные продукты.
3. Представляются заполненные табл. 3.1-3.3:

Таблица 3.1 приводится в разделе «Требования к техническому обеспечению системы»:

Таблица 3.2 - в разделе «Программные характеристики системы»;

Таблица 3.3 - в разделе «Функциональные характеристики системы».

4. Формируется и приводится табл. 3.4 «Единичные показатели качества и их меры».

5. Приводятся краткие представления негативных отзывов о системе (если такие имеются).

6. Письменно указываются причины расхождения (с точки зрения составителя отчета) в представлениях о качестве системы у производителя и потребителя.

## Краткие теоретические сведения

Существует большое число определений категории качества. В стандарте ИСО 9000:2011 смысл термина «качество» определен как степень удовлетворения требований совокупностью характеристик, присущих какому-либо объекту.

При разных определениях подчеркивается, что качество - это то, что удовлетворяет требования потребителя.

Под объектом может пониматься товар, услуга, процесс, организация или отдельное лицо, в том числе АСОИУ.

Представление о качестве основано на требованиях и пожеланиях потребителя (не государства и не производителя) и заключается в том, что его потребности надо понять и удовлетворить. Для потребителя также важно, что продукция или услуги будут поставлены вовремя и по приемлемой цене.

Потребности потребителя надо сформулировать и перевести в набор количественных (размер, масса, мощность) или качественных (гладкий, сладкий, матовый) показателей. Для обеспечения контроля и управления качеством желательно, чтобы как можно большее число показателей качества имело количественное значение.

Оценка уровня качества является основой для выработки необходимых управляющих воздействий в системе управления качеством.

Количественная характеристика одного или нескольких свойств объекта, составляющих его качество, рассматриваемая применительно к определенным условиям его создания и эксплуатации или потребления (например, безотказность работы, трудоемкость, себестоимость, масса, размер изделия и т.д.), называется показателем качества объекта.

Наименование показателя качества (здесь и далее - ПК) определяет характеризуемое свойство, а его численное значение характеризует степень проявления данного свойства.

Выбор показателей качества (ПК) устанавливает перечень наименований количественных характеристик свойств продукции, входящих в состав ее качества и обеспечивающих оценку уровня качества продукции.

Модель функциональных критериев АСОИУ оценивается как степень выполнения системой ее основных целей (приведены в приложении 3).

В зависимости от состава и особенностей решаемых задач ПК объектов классифицируют по разнообразным признакам. Универсальными признаками классификации ПК применительно к задачам оценки качества являются:

- число характеризуемых свойств объекта;
- форма представления характеризуемых свойств объекта;
- роль показателей при оценке качества.

В зависимости от числа характеризуемых свойств различают единичные, комплексные, интегральные и обобщенный ПК.

Значительную роль при оценке качества АСОИУ отводят единичным показателям.

## Единичный ПК объекта характеризует одно из его свойств (простое свойство), которое может быть выделено и оценено независимо от других свойств, входящих также в качество объекта.

Комплексный ПК - это показатель качества, характеризующий несколько свойств объекта. Он характеризует качество объекта в целом или целую группу его свойств. Например, такой комплексный показатель, как коэффициент готовности, позволяет характеризовать и безотказность, и ремонтопригодность какой-либо сложной техногенной системы.

Интегральный ПК - комплексный показатель, отражающий отношение суммарного полезного эффекта в натуральных единицах от эксплуатации или потребления продукции к суммарным затратам на приобретение и использование этого объекта по назначению, т.е. эффект, приходящийся на рубль затрат. Интегральным показателем качества можно воспользоваться в тех случаях, когда стоит задача выбора наиболее экономически выгодного варианта оборудования, если на рынке представлено несколько аналогов.

Обобщенный ПК - это комплексный показатель качества, относящийся к такой совокупности существенных свойств объекта, по которой принято оценивать его качество в целом. Обобщенный показатель может быть интегральным или каким-либо комплексным (например, средневзвешенный арифметический или геометрический). Кроме того, решение оценивать качество может быть принято на базе единичного показателя, если он признан главным среди других.

#### Качество АСОИУ зависит от двух компонентов:

- программного обеспечения;
- аппаратной обеспеченности.

Основными показателями качества системы являются безопасность, надежность, функциональность и производительность.

Стандарт ISO-9000 ввел в широкое обращение термин «система качества» и дал развернутое разъяснение, каким требованиям должна удовлетворять организационная структура предприятия, претендующего на этот уровень своего развития.

Система качества - совокупность организационных структур, ответственности, процедур и ресурсов, направленных на административное управление качеством.

На каждом этапе разработки заказного программного обеспечения применяются свои методы обеспечения качественной работы: качество будущего программного изделия и качество обслуживания клиентов - формализация отношений с клиентом (подробное техническое задание и письменные заявки на доработки), кружки качества, тестирование узлов на предмет несоответствия техническому заданию и наличие ошибок, документирование технологии и написание подробных технологических инструкций. Главное требование для любой системы качества - это неформальность подхода. Усилия руководства направляются на то, чтобы постоянно искоренять причины будущих ошибок, а не бороться с уже имеющимися. Анализ ошибок в программах и сбоев в обслуживании должен постоянно порождать новые организационные и методические решения, которые блокировали бы аналогичные проявления в будущем.

Ниже приводится перечень элементов системы качества, реализованных на «прикладном» этапе конвейера.

• Входной контроль качества конструкции по подробному техническому заланию.

• Узкая специализация прикладных программистов - они не разрабатывают программ в обычном смысле этого слова.

• Сокращение сроков разработки за счет применения готовых метафункций.

• Уменьшение числа ошибок в готовых системах за счет применения метафункций, прошедших обкатку в предыдущих проектах.

• Тестирование всех узлов и проектов в целом в отделе тестирования.

• Точные формальные протоколы взаимоотношений с клиентами и с другими отделами внутри фирмы - значительное снижение влияния человеческого фактора.

• Полный отказ от модификации систем и программирования на площадке заказчика, исключение случаев инсталляции неоттестированных программ.

• Кружки качества: анализ ошибок в работе, разбор причин нарушений инструкций, изучение текста инструкций, мозговые штурмы организационных проблем, дополнение и развитие технологических инструкций и протоколов.

Построение системы качества - это достижение совершенства: чем ближе ты подходишь к совершенству, тем более недостижимым оно видится.

Одним из показателей качества является гарантия, которую фирма-разработчик дает на свои изделия. При реализации проектов она берет на себя следующие гарантийные обязательства:

• Реализацию проектов «под ключ». В стоимость договора всегда включено внедрение, обучение персонала заказчика, сопровождение, гарантия;

• Гарантийное обслуживание проекта с выездом к заказчику в течение одного года. В обслуживание включены доработки проекта, такие как модификация диалогов, отчетов, алгоритмов и структуры данных. Доработки позволяют гарантировать точное соответствие проекта требованиям клиента даже в случае если на этапе подготовки технического задания не все детали были учтены.

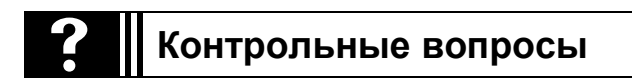

1. Каково значение повышения качества?

2. Что такое качество АСОИУ?

3. Что понимается под объектом качества?

4. Для чего необходима оценка уровня качества?

5. Чем отличаются друг от друга качественные и количественные характеристики?

б. Охарактеризуйте единичные, комплексные, интегральные и обобщенные показатели качества (ПК).

7. Что такое управление качеством?

8. Каковы принципы управления качеством?

9. В чем основная суть стандарта ISO-9000?

 **Разработка контрольного листка, стратификация, построение и анализ диаграммы Парето**

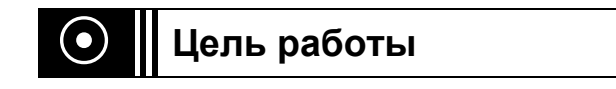

Изучить инструменты управления качеством АСОИУ: контрольный листок, стратификация, анализ Парето.

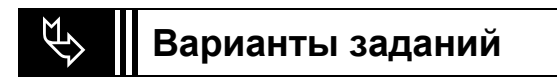

**Вариант 1**

1. Ознакомьтесь с **теоретическим материалом** к настоящей лабораторной работе.

2. Изучите стандартный порядок создания контрольного листка.

3. Разработайте формы контрольного листка для сбора данных на основе следующих факторов.

## **Причины отказов (факторы):**

a. сервер вообще не запускается;

b. проблема с загрузкой сервера – сервер запускается, но показывает «*синий экран смерти*» (*BSOD*);

c. сервер запускается, на нем загружается операционная система, но некоторые сервисы не работают (например, сайт);

d. произошел сбой связи с сервером по сети;

e. сервер сильно нагревается при работе;

f. постоянные перезагрузки без видимых причин;

g. заметно падает скорость выполнения операций.

4. По **Варианту А** таблицы **приложения 4** выполните стратификацию данных в соответствии с приведенным выше алгоритмом.

5. На основе результатов стратификации постройте графики зависимостей факторов от смен и операторов.

6. Проведите анализ полученных результатов и сформулируйте выводы как описано в лабораторной работе.

7. На основании этой же таблицы постройте *диаграмму Парето* и сформулируйте выводы по определению двух основных влияющих факторов.

8. Подготовка и представление **отчета** о проделанной работе в установленной форме.

## **Вариант 2**

1. Ознакомьтесь с **теоретическим материалом** к настоящей лабораторной работе.

2. Изучите стандартный порядок создания контрольного листка.

3. Разработайте формы контрольного листка для сбора данных на основе следующих факторов.

#### **Причины отказов (факторы):**

a. медленная загрузка программы;

b. «зацикливание программы»;

c. потеря данных при ведении журнала операций;

d. выход из рабочего режима при обращении к стандартным функциям;

e. отсутствие печати при формировании отчета;

f. самопроизвольная перезагрузка программы;

g. «мерцание экрана» при выводе форм ввода.

4. По **Варианту В** таблицы **приложения 4** выполните стратификацию данных в соответствии с приведенным выше алгоритмом.

5. На основе результатов стратификации постройте графики зависимостей факторов от смен и операторов.

6. Проведите анализ полученных результатов и сформулируйте выводы, как описано в лабораторной работе.

7. На основании этой же таблицы постройте *диаграмму Парето* и сформулируйте выводы по определению двух основных влияющих факторов.

8. Подготовка и представление **отчета** о проделанной работе в установленной форме.

## **Вариант 3**

1. Ознакомьтесь с **теоретическим материалом** к настоящей лабораторной работе.

2. Изучите стандартный порядок создания контрольного листка.

3. Разработайте формы контрольного листка для сбора данных с использованием следующих факторов.

#### **Причины отказов (факторы):**

a. сообщения о неверно введенном пароле;

b. сообщение о попытке несанкционированного доступа к системе;

- c. необходимость смены пароля доступа к системе;
- d. неправомерная передача пароля и логина другому сотруднику:
- e. необходимость изменений в правах разграничения доступа;
- f. блокировка доступа к системе без видимых причин;

g. сбой в аппаратном модуле защиты в связи с отсутствием электропитания.

4. По **Варианту С** таблицы **приложения 4**, выполните стратификацию данных в соответствии с приведенным выше алгоритмом.

5. На основе результатов стратификации постройте графики зависимостей факторов от смен и операторов.

6. Проведите анализ полученных результатов, и сформулируйте выводы как описано в лабораторной работе.

7. На основании этой же таблицы постройте *диаграмму Парето* и сформулируйте выводы по определению двух основных влияющих факторов.

8. Подготовка и представление **отчета** о проделанной работе в установленной форме.

## **Вариант 4**

1. Ознакомьтесь с **теоретическим материалом** к настоящей лабораторной работе.

2. Изучите стандартный порядок создания контрольного листка.

3. Разработайте формы контрольного листка для сбора данных проведите на основе следующих факторов:

## **Причины отказов (факторы):**

a. не формируется форма выходного документа;

b. проблема при реиндексации базы данных;

c. отсутствие связи с сервером в распределенной базе данных;

d. нарушение целостности базы данных;

e. необходимость изменения структуры базы данных;

f. не формируется запрос к базе данных;

g. нет прав доступа к формам для ввода информации для сотрудников операционного уровня.

4. По **Варианту D** таблицы **приложения 4** выполните стратификацию данных в соответствии с приведенным выше алгоритмом.

5. На основе результатов стратификации постройте графики зависимостей факторов от смен и операторов.

6. Проведите анализ полученных результатов, и сформулируйте выводы как описано в лабораторной работе.

7. На основании этой же таблицы постройте *диаграмму Парето* и сформулируйте выводы по определению двух основных влияющих факторов.

8. Подготовка и представление **отчета** о проделанной работе в установленной форме.

## **Вариант 5**

1. Ознакомьтесь с **теоретическим материалом** к настоящей лабораторной работе.

2. Изучите стандартный порядок создания контрольного листка.

3. Разработайте формы контрольного листка для сбора данных проведите на основе следующих факторов:

## **Причины отказов (факторы):**

a. установка новой программы привела к отказам в работающей системе;

b. поломка принтера;

с. отсутствие интернета:

d. потеря файла, созданного накануне;

e. консультация по эксплуатации программы;

f. подозрение на наличие вредоносной программы;

g. установка нового оборудования привела к отказам в системе.

4. По **Варианту E** таблицы **приложения 4** выполните стратификацию данных в соответствии с приведенным выше алгоритмом.

5. На основе результатов стратификации постройте графики зависимостей факторов от смен и операторов.

6. Проведите анализ полученных результатов, и сформулируйте выводы, как описано в лабораторной работе.

7. На основании этой же таблицы постройте *диаграмму Парето* и сформулируйте выводы по определению двух основных влияющих факторов.

8. Подготовка и представление **отчета** о проделанной работе в установленной форме.

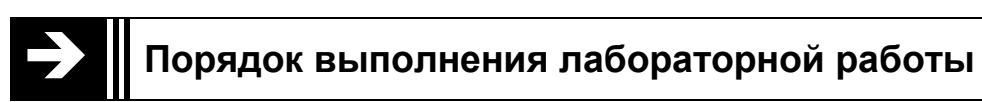

1. Ознакомление с теоретическими сведениями.

2. В соответствии с заданием разработка контрольного листка.

3. Использование метода стратификации для анализа данных.

4. На основе анализа Парето, построение *диаграммы Парето*.

5. Оформление результатов проделанной работы в виде отчета установленной формы.

## **Последовательность выполнения задания лабораторной работы**

1. Ознакомление с **теоретическим материалом** к настоящей лабораторной работе.

2. Изучение стандартного порядка создания контрольного листка.

3. Разработка формы контрольного листка для сбора данных на основе факторов, описанных в вашем варианте работы. Время наблюдения – в течение 1 месяца и регистрация состояния процесса – каждые 5 дней.

4. По соответствующему варианту задания таблицы **приложения 4** выполняется стратификация данных в соответствии с приведенным выше алгоритмом.

5. На основе результатов стратификации строятся графики зависимостей факторов от смен и операторов.

6. Проводится анализ полученных результатов, и формулируются выводы, как описано в лабораторной работе.

7. На основании этой же таблицы строится диаграмма Парето и формулируются выводы по определению двух основных влияющих факторов.

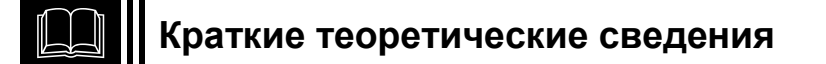

Контроль качества - основной инструмент управления качеством, позволяющий вовремя выявить ошибки, чтобы оперативно исправить их с минимальными потерями. Он осуществляется путем сравнения запланированного показателя качества с действительным его значением, определить причину этого, откорректировать процесс и вновь проверить значения скорректированных показателей качества с их запланированными значениями. Отклонения качества могут иметь общие и частные проявления.

Обшие – моральный износ, физическое и моральное старение.

Частные отклонения могут вызываться нарушением правил эксплуатации, ошибками разработчиков, дефектами оборудования и т. д.

Для контроля качества применяются статистические методы. Японские специалисты из множества этих методов выбрали семь, обеспечивающих наибольшую простоту и наглядность.

1. Контрольный листок - инструмент для сбора данных и упрощения их обработки;

2. Стратификация - возможность произвести «расслоение» данных в соответствии с различными факторами;

3. Анализ Парето - возможность объективно представить и выявить основные факторы, влияющие на исследуемую проблему, и направить усилия на ее решение;

4. Гистограмма - инструмент для визуализации и оценки распределения статистических данных, сгруппированных по частоте попадания в некоторый (заранее заданный) интервал;

5. Причинно-следственная диаграмма Исикавы – выявление наиболее существенных факторов, влияющих на конечный результат;

6. Диаграмма разброса - инструмент для определения тесноты и связи двух рассматриваемых параметров процессов;

7. Контрольная карта – инструмент, позволяющий отслеживать ход протекания процесса и воздействовать на него, предупреждая отклонения от предъявленных к процессу требований.

Эти методы представляют собой важную часть системы управления каче-CTBOM.

## **Контрольный листок**

Применение любого статистического метода начинается со сбора данных и их упорядочения. Хотя контрольный листок и относится к «семи инструментам контроля качества», он играет среди них вспомогательную роль.

*Контрольный листок* (*Checksheat*) предназначен для фиксации контролируемых параметров:

- облегчения процесса сбора данных;
- регистрации контролируемых параметров;

 автоматического упорядочивания сбора данных для упрощения дальнейшей обработки.

*Контрольный листок* – это бланк, на котором заранее нанесены названия и диапазоны контролируемых показателей. Форма контрольного листка разрабатывается в соответствии с конкретной производственной ситуацией. Чаще всего применяются следующие виды контрольных листков:

 контрольный листок для регистрации измеряемого параметра в ходе производственного процесса (фиксируется частота различных отклонений от номинала);

 контрольный листок для регистрации видов несоответствий (подсчитывается количество несоответствий);

 контрольный листок для оценки воспроизводимости и работоспособности технологического процесса (через определенные промежутки времени рассчитывается характеристика технологического процесса).

В регистрационной таблице в соответствующей графе проставляются точки, черточки, крестики и другие условные знаки, соответствующие количеству наблюдаемых событий (рис. 4.1).

| <b>Название</b><br>причины           | Неделя 1 | Неделя 2     |             | Неделя 3 Неделя 4 | Общее<br>число причин |
|--------------------------------------|----------|--------------|-------------|-------------------|-----------------------|
| Преподаватель<br>Ізаболел            |          | $\mathbf{2}$ |             |                   |                       |
| Преподаватель<br>в командировке      |          |              | $\mathbf 2$ |                   | 3                     |
| Студенты не яви-<br>Ілись на занятие |          |              |             |                   |                       |
| Ошибка<br>в расписании               |          |              |             |                   | 3                     |
| Мероприятия в уни-<br>верситете      |          | 2            | 3           |                   | 5                     |
| Нет электроэнергии                   |          |              |             | $\mathbf{2}$      | 3                     |
| Общее количество<br>за неделю        |          | 5            |             | 3                 | 19                    |

**Контрольный лист «Причина срыва занятий за месяц»**

**Рис. 4.1.**Пример контрольного листка

Форма контрольного листка разрабатывается в соответствии с конкретной ситуацией. В любом случае в нем указываются:

• объект изучения (например, наименование изделия или детали);

• таблица регистрации данных о контролируемом параметре (например, линейный размер изделия или детали);

- место контроля (цех, участок);
- должность и фамилия работника, регистрирующего данные;
- дата сбора данных;

• продолжительность наблюдения и наименование контрольного прибора (если он применяется в ходе наблюдения).

В современных условиях, когда для контроля и управления используются компьютеры, контрольные листки заменяются электронными формами, что позволяет увеличить скорость обработки информации, возможность одновременного доступа к ней многих пользователей.

Контрольный листок должен обязательно содержать информацию о:

- событиях, которые необходимо регистрировать;
- периоде сбора данных или интервале времени для этой процедуры;

• категории данных для регистрации - целочисленные данные или интервальные и ясные формулировки для них;

- дате сдачи контрольного листка;
- подписи ответственного лица.

На основании этих данных разрабатывается форма контрольного листка. Далее проводится инструктаж сотрудников, ответственных за сбор информации, передается контрольный листок и инструкция по его заполнению.

Ответственное лицо обязано:

• собирать данные, которые регистрируются по каждому наблюдению в соответствующей категории;

• подводить итоги по каждой категории и по всему интервалу наблюдений;

• подписать листок и вовремя передать на обработку.

Важно, чтобы все данные точно и вовремя фиксировались и информация, собранная в контрольном листке, использовалась для анализа процесса.

Основные требования, предъявляемые к контрольному листку:

- простота фиксации результатов наблюдений;

- наглядность полученных результатов;

- полнота данных.

Метод расслоения (стратификация) – это один из наиболее простых статистических методов, используемых для анализа качества процесса.

Он заключается в расслоении (группировке) данных по интересующим критериям, причём обработка сгруппированной информации производится по каждой группе отдельно. Данные, разделенные на группы в соответствии с их

особенностями, называют слоями (стратами), а сам процесс разделения на слои - расслаиванием (стратификацией).

В виде стратифицирующего фактора могут быть выбраны любые параметры, определяющие особенности условий возникновения и получения данных:

- по исполнителям:
- по оборудованию;
- по времени сбора данных;
- по типам данных;
- по фирме-производителю
- по способу измерения и т. д.

Стратификация - база для использования других инструментов, например, диаграммы рассеивания. Одновременное применение нескольких инструментов анализа позволяет сделать более точные выводы.

Для правильного выполнения стратификации выполняются два условия:

• различия (дисперсия) между значениями случайной величины внутри слоя должны быть как можно меньше по сравнению с различием ее значений в исходной совокупности;

• различия между слоями (между средними значениями случайных величин слоев) должны быть как можно больше.

Стратификация не требует использования сложных программ. Все, что необходимо, может быть выполнено с помощь стандартной электронной таблицы, в частности MS Excel.

Выполнение стратификации осуществляется следующим образом.

Формируется таблица для последующего анализа. Фрагмент таблицы приведен на рис. 4.2.

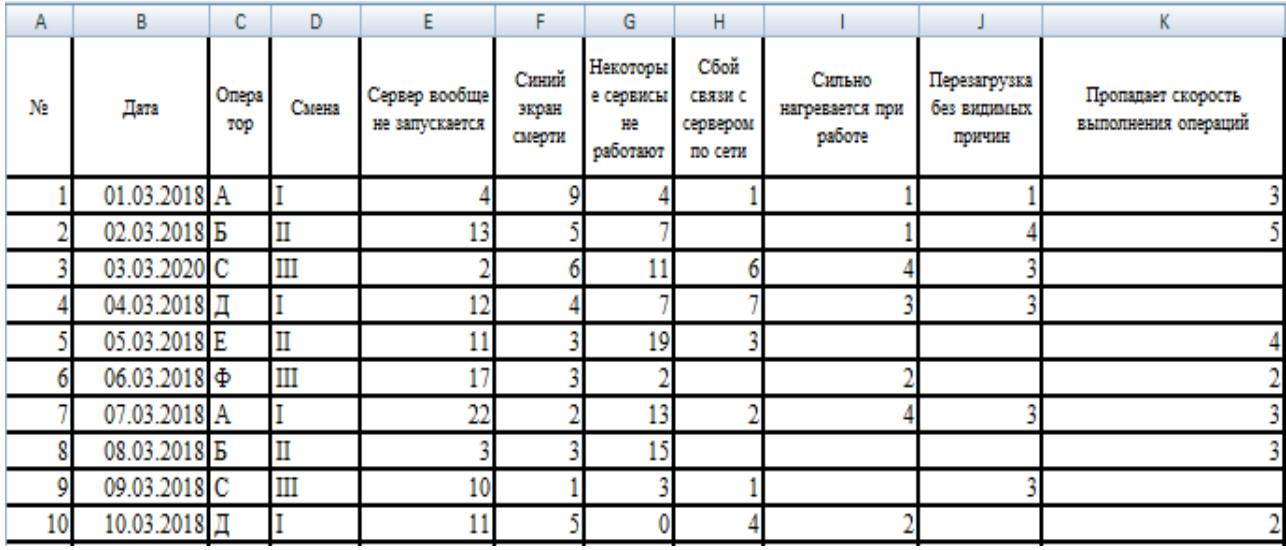

Рис. 4.2. Исходные данные для стратификации

Таблица должна быть оформлена в виде *списка* (**ОПРЕДЕЛЕНИЕ-5**).

#### **ОПРЕДЕЛЕНИЕ-5**

**Список** (Информатика) – Таблица прямоугольной конфигурации, расположенная на листе Excel, называется списком или базой данных. Первая строка списка содержит имена полей базы данных. Список должен отвечать следующим требованиям:

1. Список целиком помещается на одном листе Excel (следовательно, максимальный размер списка 65535 строк и 256 столбцов).

2. В первой строке таблицы указываются имена полей (все ячейки заполняются в обязательном порядке).

3. Ячейки одного столбца содержат однородную по типу данных и по содержанию информацию (в столбце с числовыми данными недопустимы ячейки с текстовой информацией, за исключением первой).

Далее таблица сортируется по интересующему признаку (например, по номеру смены), как представлено на рис. 4.3.

Последовательность команд сортировки: *Главная Сортировка и фильтрНастраиваемая сортировка….* **Ok**.

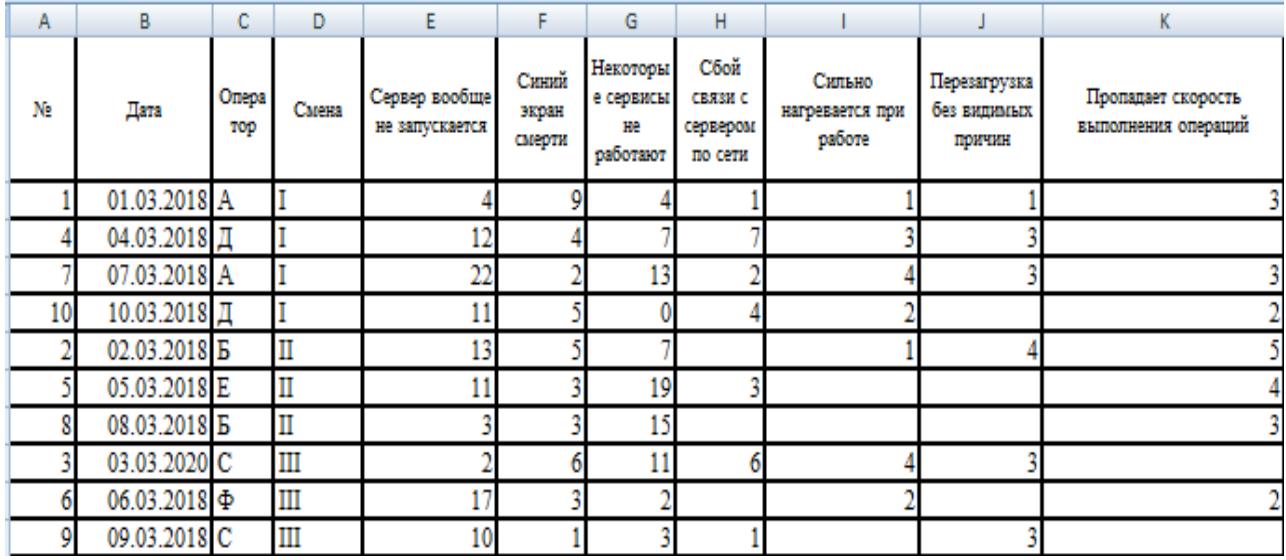

**Рис. 4.3.** Результат сортировки

В отсортированной таблице включаются промежуточные итоги (рис. 4.4) с помощью команд: *Данные Итоги ….* **Ok**.

| А  | в                   |              | D                       | F                               | F                        | G                                       |                        | P<br>$\Sigma$                                                                       |   |
|----|---------------------|--------------|-------------------------|---------------------------------|--------------------------|-----------------------------------------|------------------------|-------------------------------------------------------------------------------------|---|
| N. | Дата                | Опера<br>TOD | Смена                   | Сервер вообще<br>не запускается | Синий<br>экран<br>смерти | Некоторы<br>е сервисы<br>нe<br>работают | c<br>CB2<br>серв<br>по | Промежуточные итоги<br>При каждом изменении в:<br>Смена<br>$\overline{\phantom{a}}$ |   |
|    | 01.03.2018 A        |              |                         |                                 |                          |                                         |                        | Операция:                                                                           | 3 |
|    | 04.03.2018 Д        |              |                         | 12                              |                          |                                         |                        | $\overline{\phantom{a}}$<br>Количество                                              |   |
|    | 07.03.2018 A        |              |                         | 22                              |                          | 13                                      |                        | Добавить итоги по:                                                                  |   |
| 10 | 10.03.2018 Д        |              |                         |                                 |                          |                                         |                        | Смена                                                                               |   |
|    | 02.03.2018 <b>B</b> |              | $\mathbf{I}$            | 13                              |                          |                                         |                        | ∸<br>√ Сервер вообще не запускается                                                 |   |
|    | 05.03.2018 E        |              | $\mathbf{I}$            |                                 |                          | 19                                      |                        | √ Синий экран смерти                                                                |   |
|    | 08.03.2018 <b>B</b> |              | $\overline{\mathbf{u}}$ |                                 |                          | 15                                      |                        | Ξ<br>√ Некоторые сервисы не работают                                                | 3 |
|    | 03.03.2020 C        |              | Ш                       |                                 |                          | 11                                      |                        | √ Сбой связи с сервером по сети                                                     |   |
|    | 06.03.2018          |              | $\mathbf{m}$            |                                 |                          |                                         |                        | <b>И Сильно нагревается при работе</b>                                              |   |
|    | 09.03.2018 C        |              | Ш                       | 10                              |                          |                                         |                        | √ Заменить текущие итоги                                                            |   |
|    |                     |              |                         |                                 |                          |                                         |                        | Конец страницы между группами                                                       |   |
|    |                     |              |                         |                                 |                          |                                         |                        | √ Итоги под данными                                                                 |   |
|    |                     |              |                         |                                 |                          |                                         |                        |                                                                                     |   |
|    |                     |              |                         |                                 |                          |                                         |                        | Убрать все<br>ОК<br>Отмена                                                          |   |
|    |                     |              |                         |                                 |                          |                                         |                        |                                                                                     |   |

**Рис. 4.4.** Включение промежуточных итогов

Результат представлен на рис. 4.5. Если использовать данную структуру, то можно построить график стратификации. Он приведен на рис. 4.6.

|   | 123 |    | A  | в                   | с            | D               | E                               | F                        | G                                       | н                                      |                                     |                                       | K                                         |
|---|-----|----|----|---------------------|--------------|-----------------|---------------------------------|--------------------------|-----------------------------------------|----------------------------------------|-------------------------------------|---------------------------------------|-------------------------------------------|
|   |     |    | N. | Дата                | Опера<br>TOP | Смена           | Сервер вообще<br>не запускается | Синий<br>экран<br>смерти | Некоторы<br>е сервисы<br>нe<br>работают | Сбой<br>связи с<br>сервером<br>по сети | Сильно<br>нагревается при<br>работе | Перезагрузка<br>без видимых<br>причин | Пропадает скорость<br>выполнения операций |
|   |     | 2  |    | 01.03.2018 A        |              |                 |                                 | 9                        |                                         |                                        |                                     |                                       |                                           |
|   |     | 3  |    | 04.03.2018 Д        |              |                 | 12                              |                          |                                         |                                        |                                     |                                       |                                           |
|   |     | 4  |    | 07.03.2018 A        |              |                 | $\overline{22}$                 |                          | 13                                      |                                        |                                     |                                       |                                           |
|   |     | 5  | 10 | 10.03.2018 Д        |              |                 |                                 |                          |                                         |                                        |                                     |                                       |                                           |
|   |     | 6  |    |                     |              | <b>I</b> Колич  |                                 |                          |                                         | 4                                      |                                     |                                       |                                           |
|   |     | 7  |    | 02.03.2018 B        |              | $\mathbb I$     | 13                              |                          |                                         |                                        |                                     |                                       |                                           |
|   |     | 8  |    | 05.03.2018 E        |              | $\mathbb{I}$    | 11                              |                          | 19                                      | 3                                      |                                     |                                       |                                           |
|   |     | 9  |    | 08.03.2018 <b>B</b> |              | $\rm II$        |                                 |                          | 15                                      |                                        |                                     |                                       |                                           |
|   |     | 10 |    |                     |              | <b>II</b> Колич |                                 |                          |                                         |                                        |                                     |                                       |                                           |
|   |     | 11 |    | 03.03.2020 C        |              | $\mathbf{III}$  |                                 | 6                        | 11                                      | 6                                      |                                     |                                       |                                           |
|   |     | 12 | 6  | 06.03.2018          |              | $\mathbf{III}$  |                                 |                          |                                         |                                        |                                     |                                       |                                           |
|   |     | 13 |    | 09.03.2018 C        |              | III             | 10                              |                          |                                         |                                        |                                     |                                       |                                           |
|   | -   | 14 |    |                     |              | Ш Коли          |                                 |                          |                                         | n<br>∡                                 |                                     |                                       |                                           |
| - |     | 15 |    |                     |              | Общее:          | 10                              | 10                       | 10                                      |                                        |                                     |                                       |                                           |

**Рис. 4.5.** Результат включения промежуточных итогов

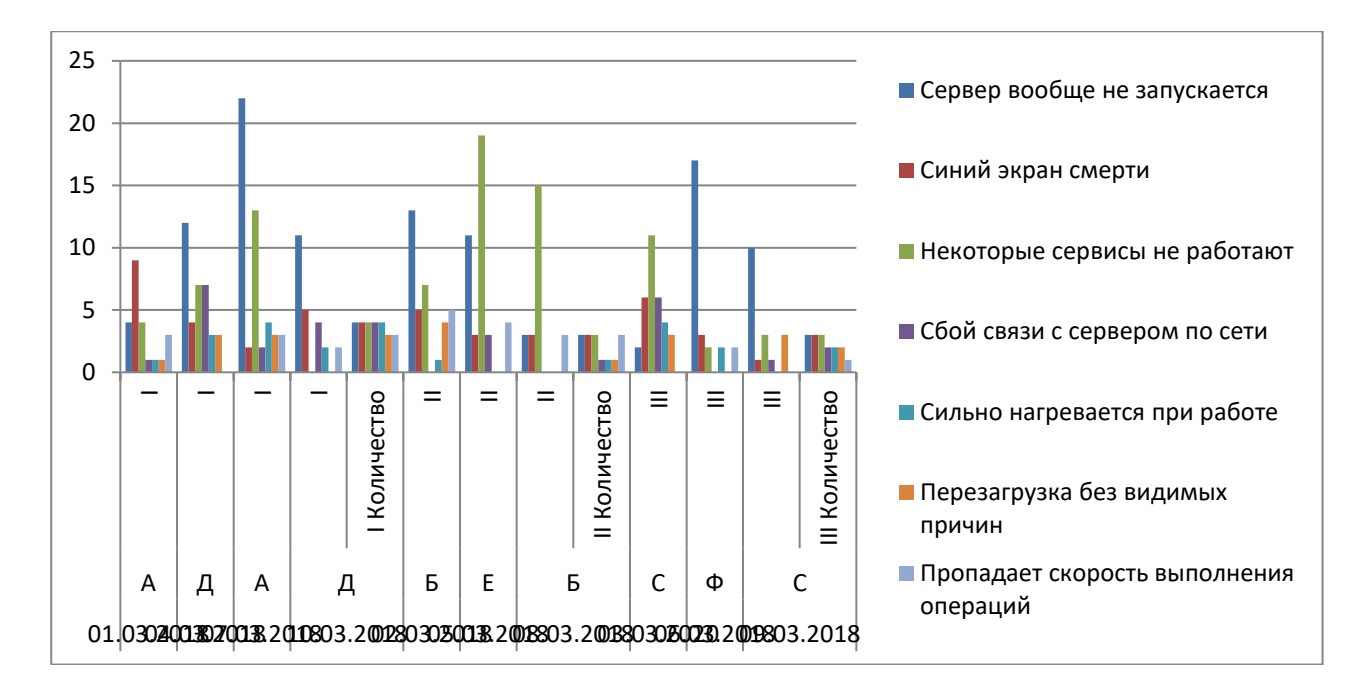

Рис. 4.6. Графическое представление стратификации

Графическое представление рис. 4.6 позволяет обратить внимание на то, что проблемы с перегревом техники наиболее ярко выражены в смене I, что может быть обусловлено температурой помещения в первой половине дня.

B MS Excel существует более мощный и интересный инструмент для стратификации. Это «Сводные таблицы».

Анализ Парето при контроле качества - это способ организации данных, показывающий, какие основные факторы влияют на качество анализируемого объекта.

Диаграммой Парето называют такое построение, в котором строятся полосы или столбцы гистограммы в нисходящем порядке, начиная слева. В основе графика Парето лежит правило «80...20»: 80 % проблем являются результатом 20 % причин.

Построение диаграммы Парето осуществляется в следующем порядке:

1. Определяется проблема, которую необходимо решить, и выбирается временной интервал для изучения проблемы.

2. Выбирается тип данных (фактор) для анализа, который наиболее полно сможет охарактеризовать проблему. Выбранный тип данных должен быть разбит на подтипы. Например, если в качестве типа данных выбраны дефекты, то подтипом будут являться виды дефектов - деформация, царапины, трещины и пр.

3. Определяется единица измерений, соответствующая типу данных (например, количество дефектов, их частота, процент затрат и т. п.).

4. Собираются статистические данные, и выполняется их систематизация. Для сбора и регистрации данных можно применять другие инструменты качества, например, контрольный листок. Систематизацию статистических данных лучше представить в виде таблицы.

5. Выполняется подсчет и упорядочивание данных по убыванию.

6. При необходимости назначаются веса для каждого из подтипов данных. Установление весов может оказать существенное влияние на результат, который покажет диаграмма Парето. Веса перемножаются на подсчитанные значения по каждому из подтипов данных, что приводит к изменению соотношения их значимости.

7. Строится диаграмма, на которой отмечаются подтипы данных и их величина. В прямоугольной системе координат по горизонтали откладываются равные отрезки, соответствующие подтипам данных, а по вертикали отмечается величина этих данных в порядке по убыванию.

8. Вычисляется и отображается на диаграмме линия суммарных значений (например, накопленных процентов).

9. Выполняется анализ полученных результатов для разработки необходимых действий по решению проблемы.

Построение диаграммы Парето рассмотрим на примере некоторой обобщенной задачи выявления перечня факторов и вкладов (долей) факторов в общий результат.

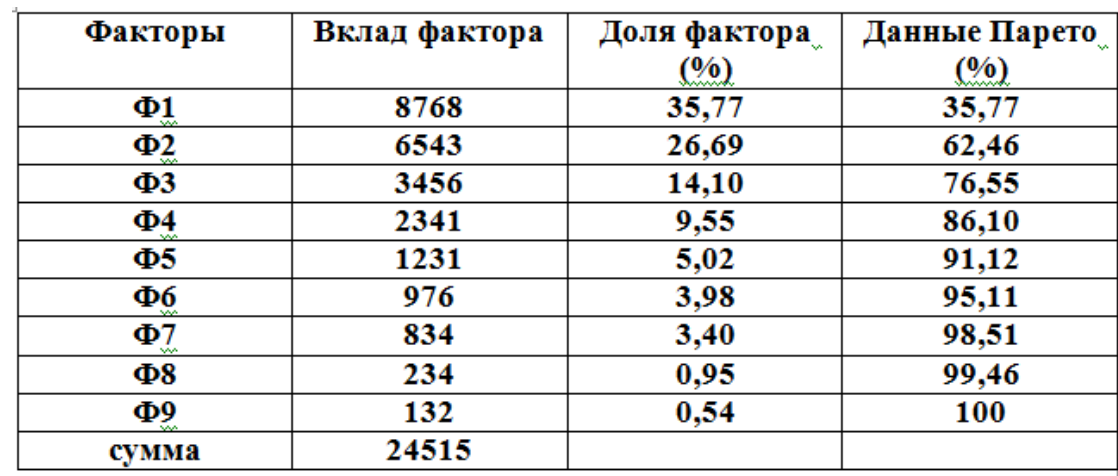

В среде Excel составим таблицу исходных и расчетных данных задачи (рис.  $(4.7)$ .

Рис. 4.7. Данные диаграммы Парето

Вклады факторов в общий результат во втором столбце необходимо расположить в порядке их убывания с помощью команды «Сортировка - по убы**ванию**». В первом столбце следует указать наименование соответствующего фактора. Для построения диаграммы Парето необходимо рассчитать в процентах долю вклада каждого фактора от общей суммы вкладов (столбец 3) и данные Парето (столбец 4).

Данные Парето получены постепенным накоплением долей каждого фактора. Первая строка столбца 4 совпадает со значением первой строки столбца 3. Вторая строка столбца 4 получена суммированием значения первой строки столбца 4 и значения второй строки столбца 3,  $(35.77 + 26.69 = 62.46)$ . Третья

строка столбца **4** получена суммированием значения второй строки столбца **4** и значения третьей строки столбца **3** (**62.46 + 14.10 = 76.55**) и так далее до получения последнего значения столбца **4**. О корректности вычислений свидетельствует число 100 в строке последнего фактора, соответствующее 100 % результата.

Для построения *диаграммы Парето* необходимо выделить данные *первого*, *второго* и *четвертого* столбцов (для выборочного выделения используют клавишу «**Ctrl**»), не выделяя сумму.

В режиме «**Мастер диаграмм»** выбрать тип диаграммы («**Нестандартные** – **График гистограмма 2**»), позволяющей отобразить трехосевую диаграмму (рис. 4.8).

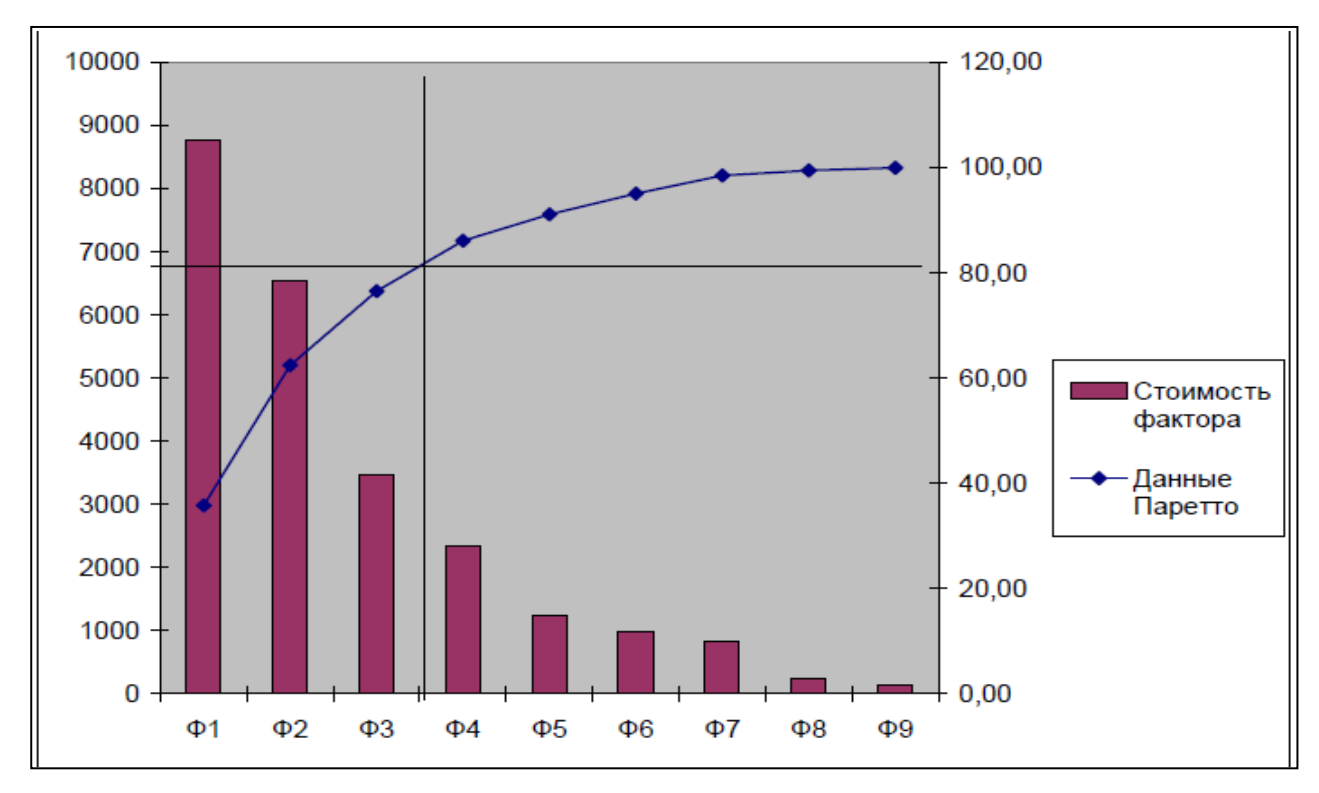

**Рис 4.8**. Диаграмма Парето

Для анализа проводится горизонтальная линия, соответствующая 80 %. Слева от точки пересечения размещены факторы, обеспечивающие 80 % результата.

Построение диаграммы Парето в среде **MS Excel** может быть выполнено с помощью возможности пакета «**Анлиз**»: *Данные Анализ данных Гистограммы*.

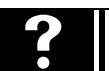

# **Контрольные вопросы**

- *1. Определите назначение контрольного листа.*
- *2. Сформулируйте правила создания контрольного листа.*
- *3. Приведите примеры применения разных инструментов качества.*
- *4. Каким образом выполняется процедура стратификации?*

*5. Приведите последовательность действий для построения диаграммы Парето.*

**Лабораторная работа № 5**

 **Создание диаграммы разброса и построение карт качества**

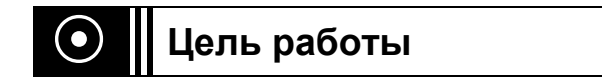

Изучение **диаграмм разброса** и определение уравнения регрессии и линейного коэффициента корреляции с использованием **Excel**, изучение некоторых типов **карт качества**.

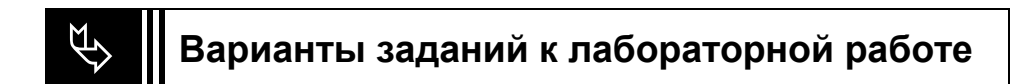

## **Часть 1. Диаграммы разброса**

## **Задание 1**

В таблице 5.1 представлены результаты исследования частоты отказа серверов (*х*) в зависимости от длительности непрерывной работы (в днях) (*у*).

Построить **диаграмму рассеяния**, вычислить **коэффициент корреляции**.

Таблица 5.1

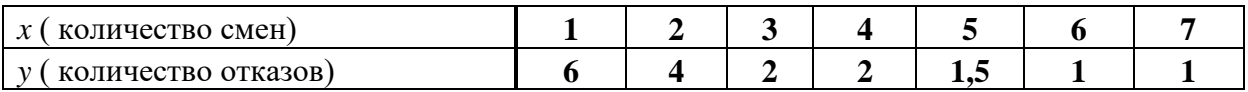

## **Задание 2**

Проанализировать степень тесноты связи между количеством дефектов в компьютерах *А (х)* и материнских плат *В (y)* для двух фирм-изготовителей (табл. 5.2).

Построить диаграммы рассеяния и найти коэффициенты корреляции для всей совокупности данных, а также отдельно для *фирмы 1* и *фирмы 2*.

Таблица 5.2

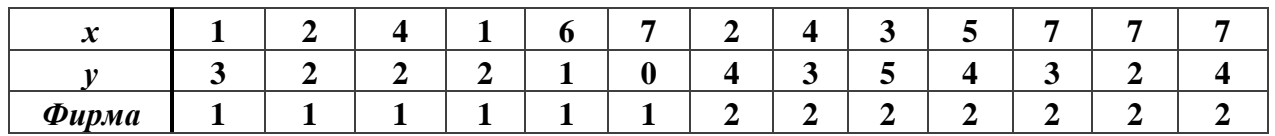

#### **Задание 3**

Проанализировать степень тесноты связи между двумя переменными (табл. 5.3), построить диаграмму рассеяния, вычислить коэффициент корреляции. Обосновать выводы.

Таблица 5.3

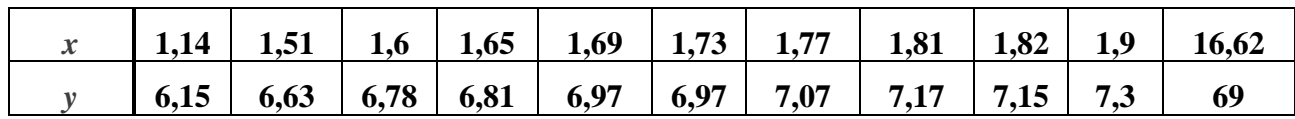

### **Задание 4**

Проанализировать степень тесноты связи между двумя переменными (табл. 5.4), построить диаграмму рассеяния, вычислить коэффициент корреляции. Обосновать выводы.

Таблица 5.4

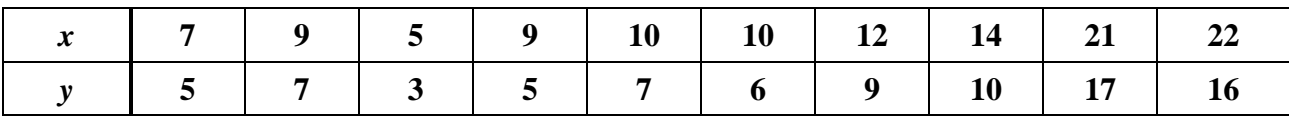

### **Задание 5**

Оценить, какой из выбранных единичных показателей качества продукции в значительной степени влияет на ее цену *Y* (то есть определяет ее конкурентоспособность).

#### **Условие задания:**

При принятии решения о приобретении процессора для компьютера потребитель оценивает следующие его свойства (**ЕПК**) (табл. 5.5): *тактовую частоту процессора Х*1, *количество ядер Х*2, шт**.;** *площадь кристалла Х*3**,** см**;**  *наработка на отказ Х*4, тыс. ч.

Таблица 5.5

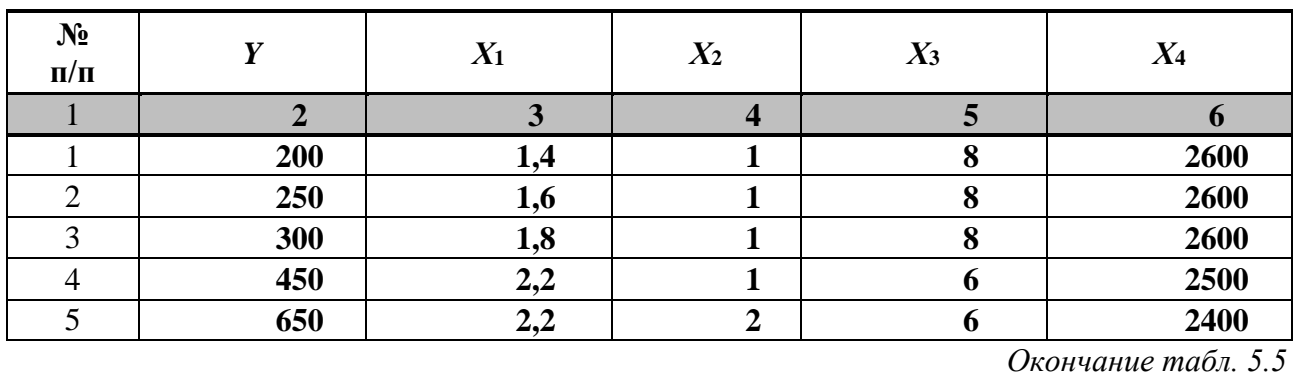

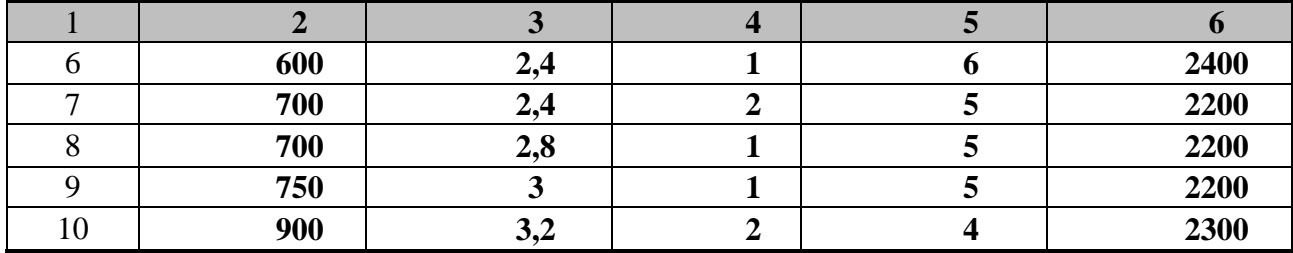

Степень влияния единичного показателя качества на конкурентоспособность процессора компьютера определяется с помощью коэффициента корреляции, отражающего наличие линейной зависимости между двумя переменными. Расчет коэффициента парной корреляции проводится по нижеприведенной формуле вручную или с помощью MS Excel с использованием встроенной функции «КОРРЕЛ».

$$
r_{kk'} = \frac{n \sum_{i=1}^{n} x_{ik} \cdot x_{ik} - \sum_{i=1}^{n} x_{ik} \cdot \sum_{i=1}^{n} x_{ik}}{\sqrt{n \sum_{i=1}^{n} x_{ik}^2 - (\sum_{i=1}^{n} x_{ik})^2} \cdot \sqrt{n \sum_{i=1}^{n} x_{ik}^2 - (\sum_{i=1}^{n} x_{ik})^2}}
$$

где  $k$  – индекс показателя, влияние которого оценивается;  $k^r$  – индекс показателя, влияние на который оценивается;  $n -$ количество наблюдений в выборке.

Для задачи необходимо определять наличие линейной зависимости между каждым из выбранных ЕПК процессора компьютера и его иеной (Y).

Если коэффициент корреляции будет в пределах от 0,7 до 1 – наличие прямой линейной зависимости между ЕПК и ценой, т. е. при увеличении значения ЕПК будет *расти* цена продукции, поэтому можно говорить о том, что этот ЕПК оказывает влияние на конкурентоспособность оцениваемой продукции.

Если коэффициент корреляции будет в пределах от  $-0.7$  до  $-1$  – наличие обратной линейной зависимости между ЕПК и ценой, т.е. при увеличении значения ЕПК цена продукции будет снижаться, поэтому также можно говорить о том, что этот ЕПК в значительной степени определяет конкурентоспособность рассматриваемой продукции.

Если коэффициент корреляции будет в пределах от 0 до 0,7 или от -0,7 до 0, это будет свидетельствовать об отсутствии линейной зависимости как прямой, так и обратной между ЕПК и ценой, в этом случае ЕПК с ценой не связан, т. е. рассматриваемый ЕПК не оказывает влияния на конкурентоспособность оцениваемой продукции.

#### Часть 2. Карты качества

### **Задание 6**

## **Построение контрольных карт с помощью табличного редактора Microsoft Excel**

В серверной принято решение проводить процесс регулирования времени восстановления сбоев с использованием результата статистических измерений. За показатель качества выбрано время **26 мин**. Построить контрольную ̅**-sкарту** и провести по ней статистический анализ процесса. Результаты измерений приведены в табл. 5.6.

Таблица 5.6

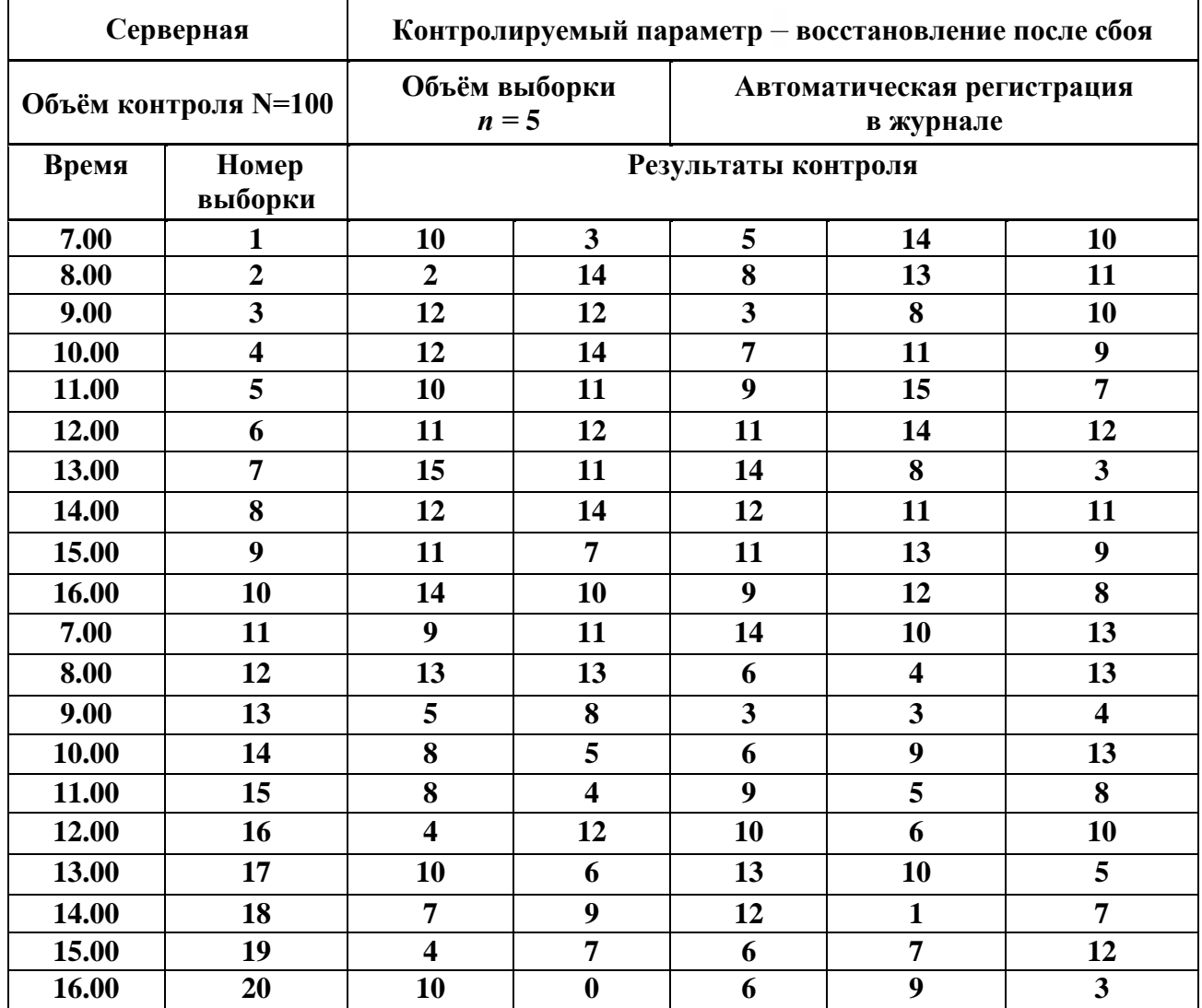

#### **Результаты измерений**

# **Последовательность расчетов по заданию 6**

Ввести исходные данные в диапазон **A4:F24**.

В ячейке **G5** рассчитываем среднее значение первой выборки при помощи статистической функции **СРЗНАЧ**. Полученную формулу копируем в диапазон **G6:G24**.

В ячейке **Н5** определяем значение  $\bar{x}$  (среднюю линию) как среднее из средних значений выборок при помощи статистической функции **СРЗНАЧ**. В ячейке **В26** рассчитываем среднее квадратичное отклонение всей совокупности результатов измерений, а при помощи статистической функции **СТАНДОТКЛОН** для диапазона **В5 :F24**.

В ячейке **15** - нижнюю контрольную границу *Кн*. Формула в ячейке будет выглядеть так: **=Н5-3\*В2б/КОРЕНЬ(5)**. Указав абсолютную адресацию для имён ячеек, копируем формулу из ячейки **15** в диапазон **16:124**. Это необходимо, чтобы в дальнейшем провести границу на карте.

В ячейке **J5** рассчитываем верхнюю контрольную границу и после указания абсолютной адресации для имён ячеек копируем формулу из ячейки **J5** в диапазон **J6:J24**.

В ячейках **К5** и **L5** – соответственно значения нижнего и верхнего технических допусков, вводя в них формулы *=***26000-19-25980** и **=26000-5-25980** соответственно. Эти формулы копируем также в диапазон **K6:L24**.

Далее формируются данные для построения контрольной карты средних квадратичных отклонений. В ячейке **М5** рассчитываем среднее квадратичное отклонение первой выборки и копируем полученную формулу в диапазон **М6:М24**. В ячейке **N5** – среднее из СКО выборок, и после указания абсолютной адресации копируем формулу в диапазон **N6:N24**.

В ячейке **О5** – нижнюю контрольную границу по формуле **=N5\*KOPEHЬ(XИ2OБP(l-0,0027/2;4)/5)** и копируем формулу в диапазон **О6:О24**. В ячейке **Р5** – верхнюю контрольную границу и копируем содержимое ячейки в диапазон **Р6:Р24**.

По расчётным значениям строим ̅*-s***-карту**. Пример диаграммы приведен на рис. 5.1.

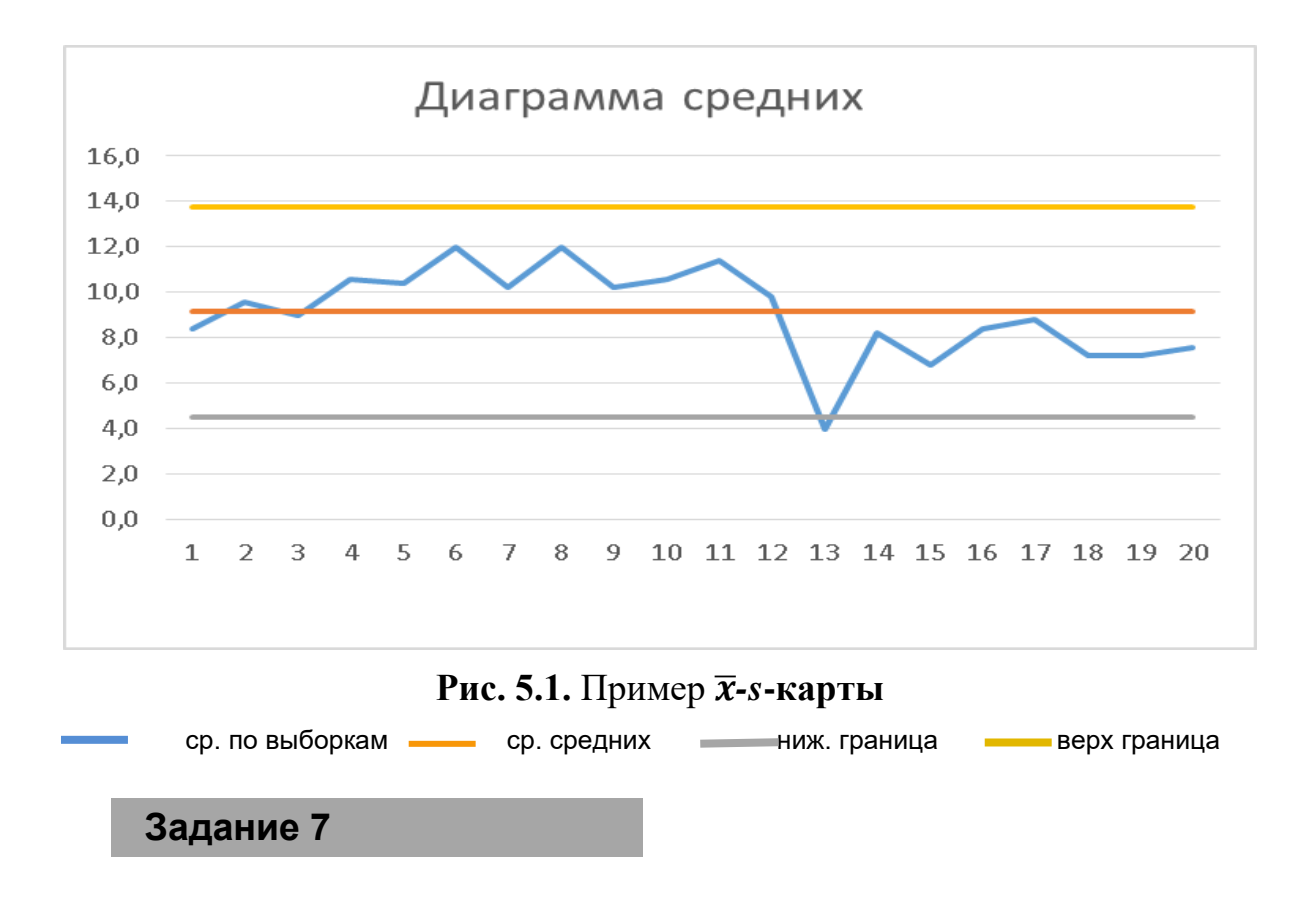

Построить контрольные карты индивидуальных значений ( ̅**-s** и ̅**-***R***)** по данным, представленным в табл. 5.7.

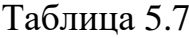

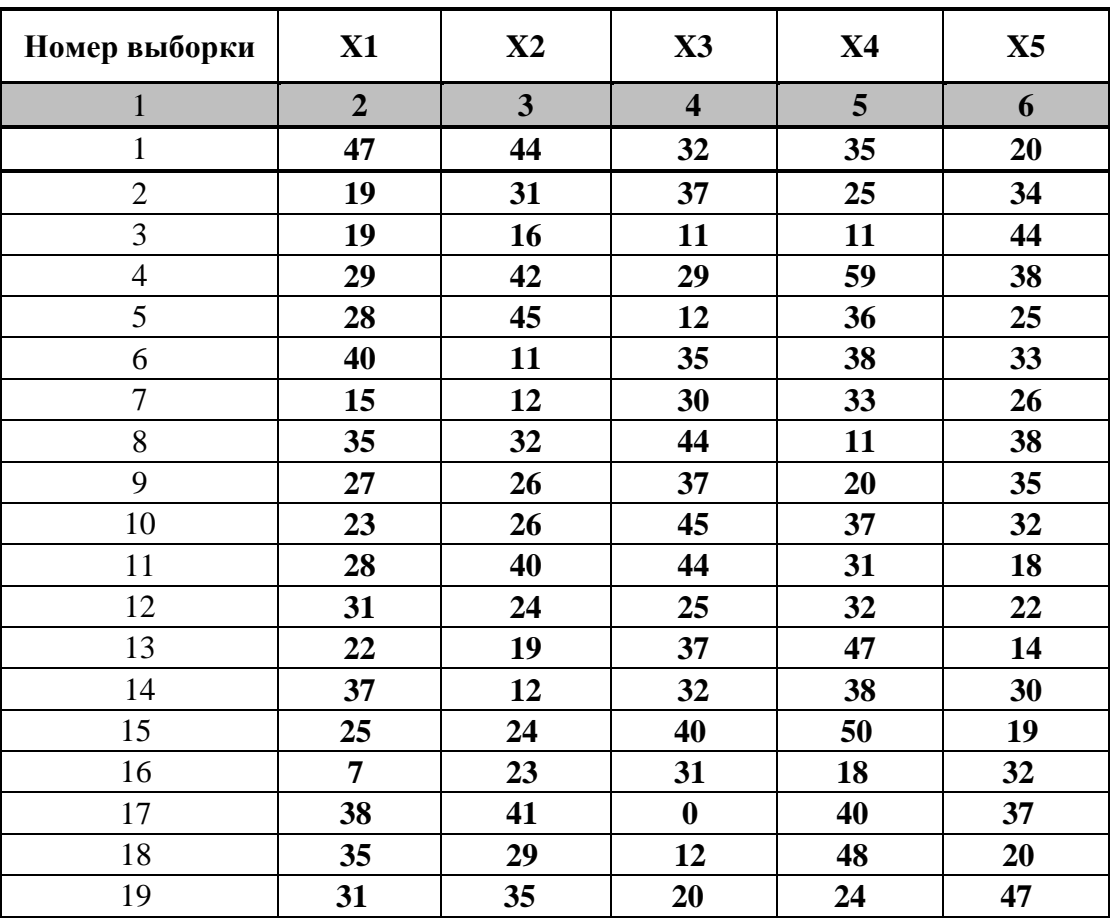

Окончание табл. 5.7

| 20 | 27 | 38 | 27 | 40 | 31 |
|----|----|----|----|----|----|
| 21 | 42 | 52 | 42 | 24 | 25 |
| 22 | 31 | 15 | 31 | 3  | 28 |
| 23 | 27 | 22 | 27 | 32 | 54 |
| 24 | 34 | 15 | 34 | 29 | 21 |
| 25 | 37 | 45 | 37 | 14 | 17 |

## Порядок выполнения работы

- 1. Изучение кратких теоретические сведения для выполнения заданий лабораторной работы.
- 2. Выполнение предложенных заданий.
- 3. Оформление результатов в виде отчета установленной формы.

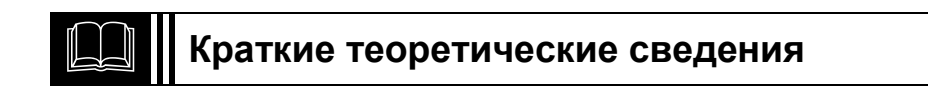

#### Исследование процессов с помощью диаграммы разброса

Диаграмма разброса - инструмент, позволяющий определить вид и тесноту связи между парами соответствующих переменных.

Диаграмма разброса дает возможность выдвинуть гипотезу о наличии или отсутствии корреляционной связи между двумя случайными величинами.

Наличие корреляционной зависимости между двумя величинами значительно облегчает контроль процесса. При этом можно осуществить контроль только одной из двух величин, а характер корреляционной зависимости, дает представление о том, каким изменениям будет подвержена вторая величина при изменениях первой.

Диаграмма разброса позволяет судить о характере корреляционной зависимости. Анализируя диаграмму разброса, можно визуально оценить связь между исследуемыми параметрами, а также с помощью специальных расчетов выявить имеющиеся зависимости (рассчитать коэффициент корреляции, определить уравнения линий регрессии и т. д.).

Существуют различные методы оценки степени корреляционной зависимости. Одним из них является метод вычисления коэффициента корреляции г:

$$
r = \frac{S(xy)}{\sqrt{s(xx)s(yy)}},
$$

$$
s(xy) = \sum_{i=1}^{n} (x_{i-} - \overline{x})(y_{i-} - \overline{y}),
$$
  
\n
$$
s(xx) = \sum_{i=1}^{n} (x_{i-} - \overline{x}),
$$
  
\n
$$
s(yy) = \sum_{i=1}^{n} (y_{i-} - \overline{y}),
$$

 $n$  – количество пар данных;  $\bar{x}$  – среднее арифметическое значений х; где  $\bar{\nu}$ - среднее арифметическое значений у.

Коэффициент корреляции принимает значения -1<r>> </></>1

При r, близком к 1, имеет место корреляция. При r, близком к 0, корреляция отсутствует. Знак г указывает направление связи, т. е. при увеличении значения одного фактора увеличивается или уменьшается значение исследуемого показателя.

При наличии корреляционной зависимости причинный фактор оказывает очень большое влияние на характеристику, поэтому, удерживая этот фактор под контролем, можно достичь стабильности характеристики. Можно также определить уровень контроля, необходимый для требуемого показателя качества.

Взаимосвязь двух факторов может быть линейной (рис. 5.2, а) или нелинейной (рис. 5.2, б).

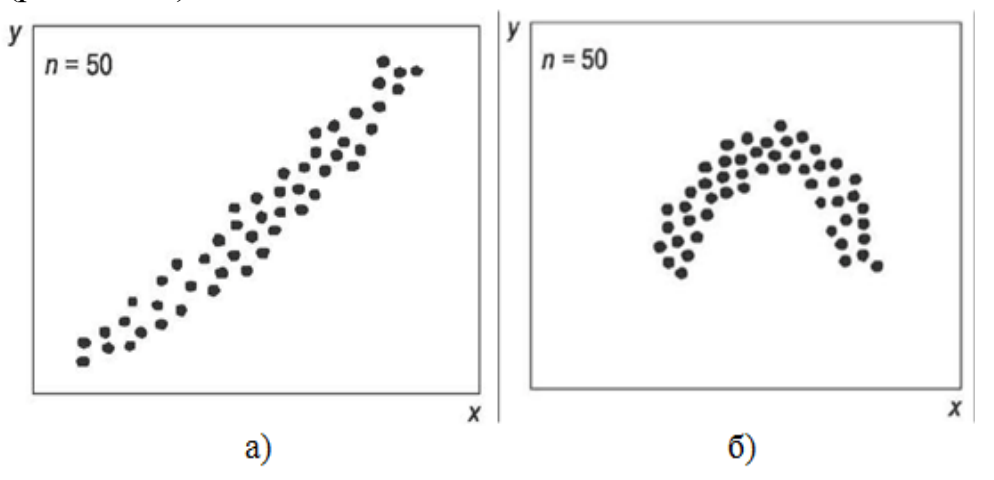

Рис. 5.2. Виды корреляции двух факторов

Для линейной зависимости характерно прямо пропорциональное изменение у при изменении х. Линейная зависимость является прямой, если имеет место увеличение значений у при увеличении значений х. Если с ростом х значения у уменьшаются, зависимость между ними обратная.

При наличии связи малый разброс точек относительно их воображаемой средней линии свидетельствует о тесной связи у с *х*, большой разброс точек – о слабой связи у с х.

После качественного анализа зависимости  $y = f(x)$  по форме и расположению диаграммы рассеяния выполняют количественный анализ этой зависимо-

сти. При этом наиболее часто используют методы корреляционно-регрессионного анализа, с помощью которого можно получить наиболее объективную, количественную оценку степени тесноты и характера взаимосвязи между значениями изучаемых параметров у и х.

Достоинством этих методов является также то, что достоверность их результатов поддается оценке.

## Технология построения корреляционного поля с помощью MS Excel

Корреляционное поле (поле корреляции, диаграмма рассеяния) - это графическое изображение исходных данных.

Для построения поля корреляции (или диаграммы рассеивания) в MS Excel используется «Мастер диаграмм», а в типах диаграмм - «Точечная».

Затем с помощью возможности Макет  $\rightarrow$  Линия тренда  $\rightarrow$  Тип тренда.... Ок.

На диаграмму выводится линия тренда, а с помощью возможности Свойства, вводятся дополнительные требования на добавление линии регрессии и коэффициента (рис. 5.3). Результат показан на рис. 5.4.

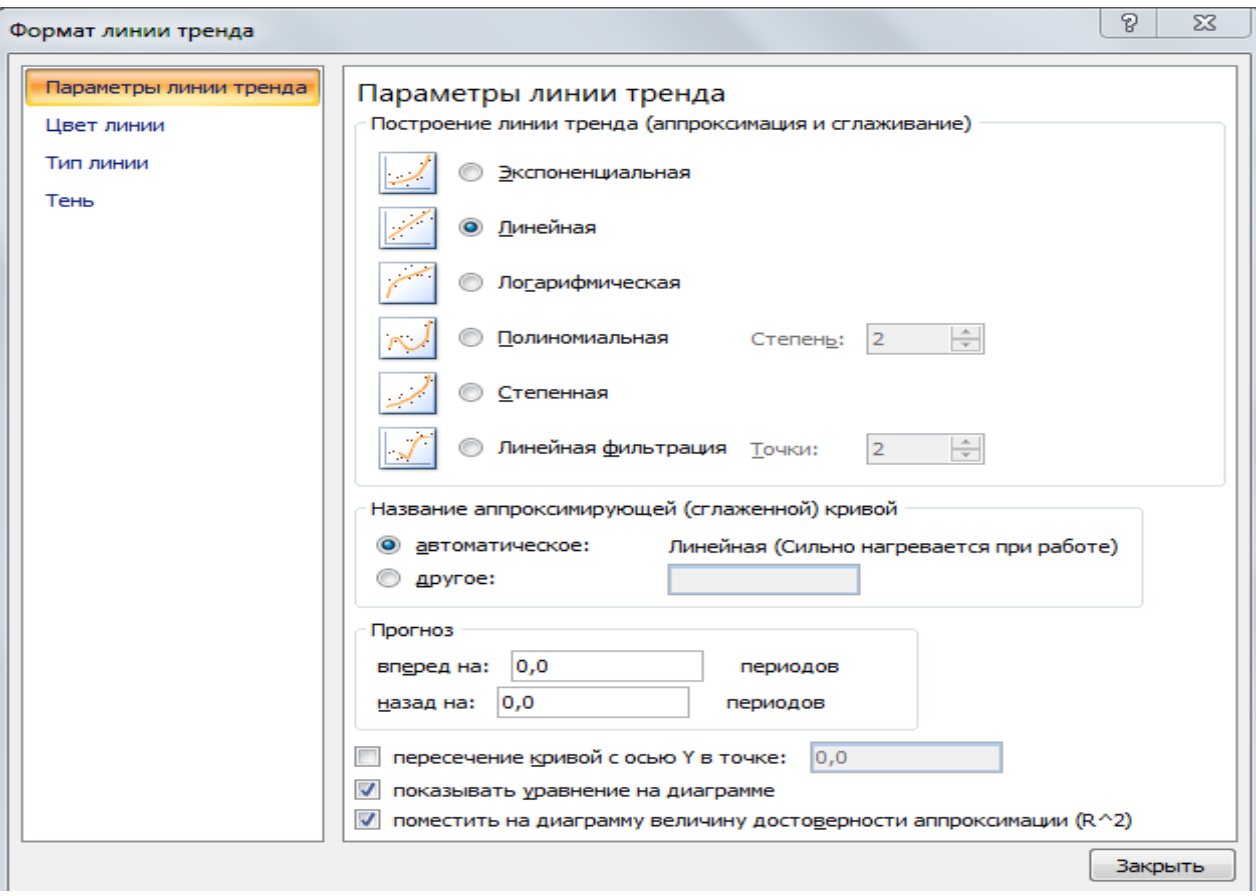

Рис. 5.3. Добавление линии регрессии и коэффициента достоверности

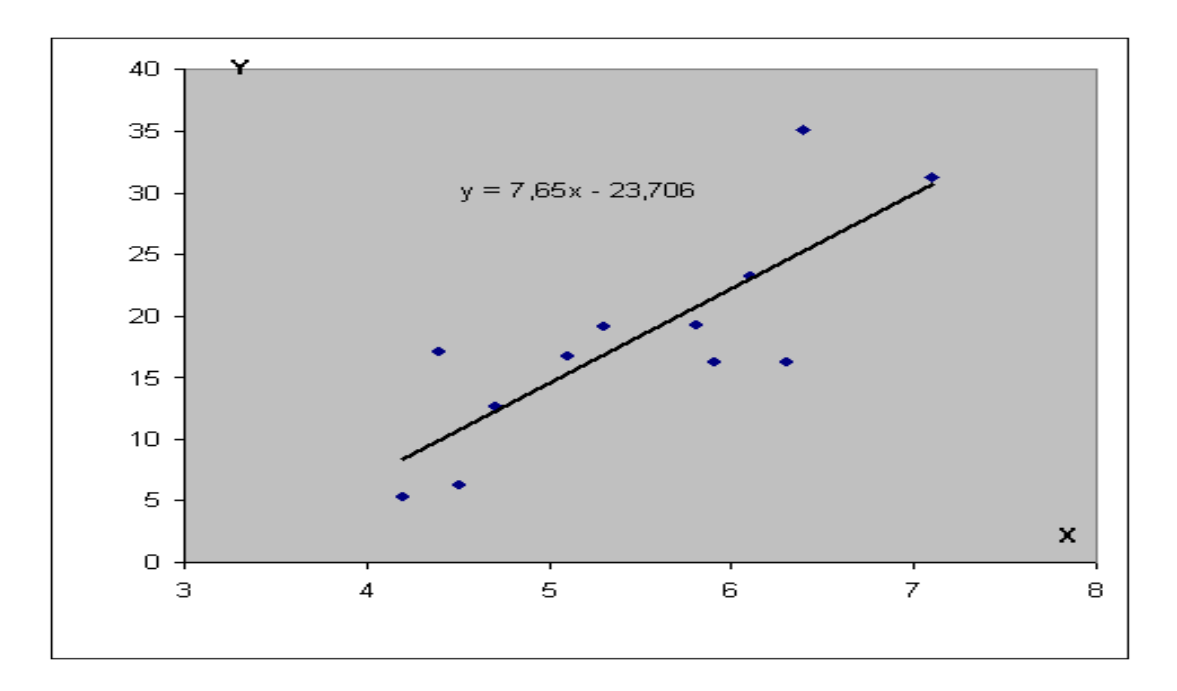

Рис. 5.4. Уравнение регрессии в MS Excel

## Карты качества

В 1924 г. американский инженер и математик Уолтер Шухарт разработал простой инструмент, основанный на статистических методах, позволявший поддерживать процесс в статистически устойчивом состоянии и предупреждать появление несоответствий. Новая концепция обеспечения качества основывалась на том, что качество должно создаваться процессом, а не контролем его результатов. Контролировать всегда поздно.

В настоящее время существуют международный стандарт ИСО 8258-91 под названием «Контрольные карты Шухарта» и его аналог - отечественный стандарт ГОСТ Р 50779.42-99 «Статистические методы. Контрольные карты Шухарта».

Для целей управления Шухарт предложил процедуру, названную циклом **PDCA** (Plan - Do - Check - Act). В русском переводе - «Планирование - Исполнение - Проверка - Воздействие». Управление процессом заключается в многократном повторении этого цикла с целью поддержания процесса в устойчивом состоянии.

Контрольная карта (control chart) – это график, на который последовательно в порядке отбора выборок наносят значения статистического показателя, вычисляемого по выборочным данным. Этот график используют для анализа и управления процессом с целью оценки и снижения изменчивости изучаемого статистического показателя.

Наносимый на карту статистический показатель должен быть связан с качеством производимой продукции или услуги (ГОСТ Р ИСО 7870-1-2011, п. 3.1). Порядок нанесения на карту значений статистического показателя привязывается к времени или порядку отбора выборок.

Пример контрольной карты приведен на рис. 5.5.

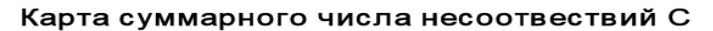

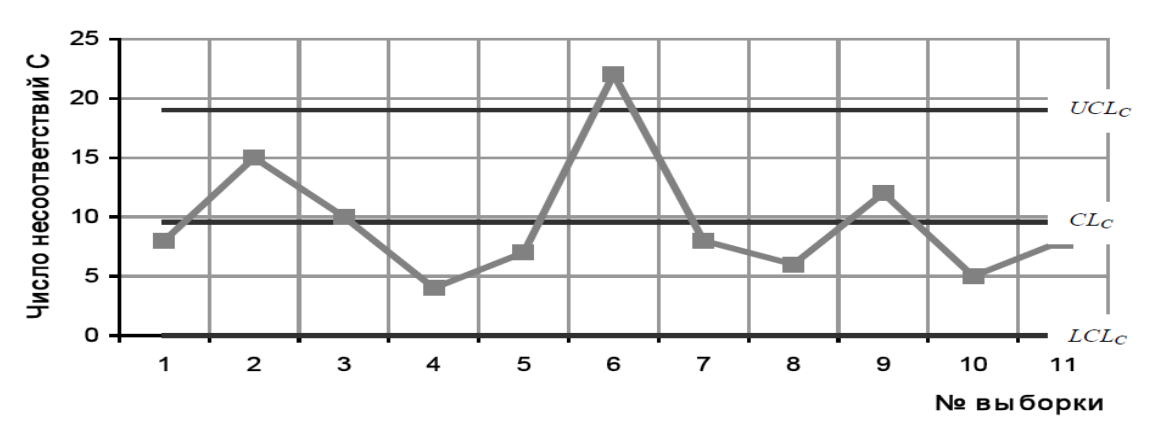

Рис. 5.5. Пример контрольной карты

Кроме значений выборочного статистического показателя качества на контрольную карту наносят среднюю или центральную линию CL и контрольные (доверительные) границы: верхнюю UCL и нижнюю LCL.

Контрольная карта - это инструмент для визуализации и оценки изменчивости процесса и его результатов.

Контрольные карты помогают различать два вида изменчивости.

Первый вид изменчивости - это изменчивость, вызванная общими (случайными) причинами. Среди таких причин нет доминирующих, они постоянно влияют на результаты процесса, вызывая их изменчивость. Эти причины сложно или невозможно выявить, сила влияния каждой отдельной причины на общий результат ничтожно мала. Однако все вместе они вызывают собственную изменчивость результатов процесса. Сокращение подобных вариаций требует принятия управленческих решений, касающихся воздействия на всю систему факторов, определяющую ход и результаты процесса, вывода ее на качественно новый уровень.

Второй вид изменчивости - изменчивость, вызванная специальными (неслучайными, особыми) причинами. Эти причины вызывают реально ощутимые изменения в процессе, регистрируемые контрольной картой, например, всевозможные тренды, резкие выбросы значений статистического показателя за контрольные границы и т. п.

Цель использования контрольных карт заключается в том, чтобы на фоне собственной изменчивости обнаружить изменчивость, вызываемую особыми причинами. Для обнаружения подобной изменчивости используются контрольные границы UCL и LCL. Они устанавливают допустимые границы собственной изменчивости, и нарушение этих границ статистическим показателем является свидетельством действия особых причин и выхода процесса из управляемого состояния. В основе расчета контрольных пределов UCL и LCL лежат определенные допущения, связанные с применением различных вероятностных законов распределения для аналитического описания собственной изменчивости процес-COB.

65

Так, на контрольной карте (рис. 5.5) статистический показатель для 6-й выборки вышел за верхнюю контрольную границу UCL. Это говорит о том, что в текущий момент времени на процесс действовала особая (специальная причина), вызвавшая нарушение стабильности процесса, которая должна быть выявлена и устранена (или ослаблена) для восстановления статистической управляемости (стабильности) процесса.

В остальные моменты времени, т. е. в моменты взятия остальных выборок, изменчивость статистического показателя находилась в пределах собственной изменчивости процесса.

Управление процессом с использованием контрольных карт получило название статистического управления процессами (SPQ). Задача такого управления - это поддержание процесса в стабильном, статистически управляемом состоянии, гарантирующем соответствие результатов процесса установленным требованиям.

Признаком статистически управляемого состояния процесса является отсутствие на контрольной карте точек за контрольными границами, трендов и необычных структур точек внутри контрольных границ.

Стандарт ГОСТ Р 50779.42-99 «Статистические методы. Контрольные карты Шухарта» дает следующие комментарии в отношении сущности контрольных карт (разд. 3 стандарта).

Контрольная карта Шухарта - это график значений выборочных статистических характеристик в зависимости от номеров выборок. Для построения контрольной карты Шухарта требуются данные, получаемые от процесса через определенные временные интервалы с помощью выборок. Временные интервалы задаются либо временем (например, каждый час), либо связываются с моментом проверки процесса. Обычно каждая выборка состоит из однотипных единиц процессов с одними и теми же контролируемыми показателями качества. Все выборки часто имеют равные объемы. Для каждой определяют одну или несколько статистических характеристик, таких как суммарное число несоответствий, доля несоответствующих единиц продукции, среднее арифметической значение, выборочный размах и т. п.

Контрольная карта Шухарта имеет центральную линию (CL). При изучении процесса и оценке того, находится ли процесс в статистически управляемом состоянии, центральной линией служит среднее арифметическое значение рассматриваемых данных. Также имеются две дополнительные, определяемые на основе статистических данных, контрольные границы, обычно симметрично расположенные относительно центральной линии, которые называются верхней контрольной границей (UCL) и нижней контрольной границей (LCL).

Случайные вариации, как показывают теория и практика, следуют нормальной модели распределения (для количественных данных). В этом случае контрольные границы находятся на расстоянии Зо вверх и вниз от центральной линии ( $\pm 3\sigma$ ), где  $\sigma$  – стандартное отклонение случайных вариаций используемой статистической характеристики в генеральной совокупности.

Таким образом, в случае нормального распределения изучаемого показателя качества границы  $\pm 3\sigma$  указывают на то, что около 99,7 % значений выборочных статистик попадут в эти пределы при условии, что процесс находится в статистически управляемом состоянии. При этом есть риск, равный 0,3 %, что нанесенная точка окажется вне контрольных границ, когда процесс стабилен. Однако это событие является маловероятным.

Нахождение всех точек контрольной карты между контрольными границами, т. е. в интервале  $\pm 3\sigma$  по отношению к центральной линии, следует рассматривать как свидетельство нахождения процесса в статистически управляемом состоянии.

Статистически управляемое состояние - это состояние, характеризующее процесс, изменчивость которого определяется действием только системы случайных (общих) причин. Для такого процесса его статистические характеристики - стандартное отклонение и среднее арифметическое значение - с течением времени не меняются, т. е. стабильны во времени, а сам процесс находится в стабильном или статистически контролируемом (управляемом) состоянии.

При определении контрольных границ Шухарт выбрал число 30 и для других видов распределения данных, отличных от нормального. Это сделано для того, чтобы не давать поводов к рассмотрению и расчету точных вероятностей, поскольку и для других распределений при числе  $3\sigma$  эти вероятности близки к единице. Поэтому для карт размахов и долей несоответствий также используют границы на расстоянии  $\pm 3\sigma$  вместо точных вероятностных пределов, упрощая понимание и интерпретацию данных контрольных карт. В этом смысле расчеты контрольных границ носят «приблизительный» характер. Вероятность нарушения контрольных границ очень мала (0,3 %). Поэтому появление точки вне контрольных границ (наступление редкого события) следует рассматривать как воздействие на процесс неслучайных (специальных) причин.

При применении контрольных карт возможны два вида ошибок: ошибка первого и ошибка второго рода.

Ошибка первого рода возникает, когда процесс находится в статистически управляемом (стабильном) состоянии, а точка выходит за контрольные границы случайно. В результате принимается неправильное решение о том, что процесс вышел из стабильного, т. е. статистически контролируемого состояния, и делают попытку найти и устранить причину несуществующей проблемы. Вероятность такой ошибки 0.3 %.

ПРИ возникновении ошибки первого рода никакой особой причины нарушения стабильности процесса не будет найдено, поскольку процесс на самом деле находится в статистически управляемом состоянии, а факт выхода точки за контрольную границу демонстрирует наступление редкого случайного события.

Ошибка второго рода возникает тогда, когда рассматриваемый процесс вышел из статистически управляемого состояния, но все точки контрольной карты оказываются внутри контрольных границ.

Контрольные карты Шухарта учитывают только ошибки первого рода, вероятность появления которых примерно равна 0,3 % для контрольных границ, находящихся на расстоянии  $\pm 3\sigma$  от центральной линии.

Таким образом, когда наносимое на карту значение выходит за любую из контрольных границ, состояние статистической управляемости сомнительно. Тогда необходимо исследовать и обнаружить неслучайные (специальные, особые) причины, а процесс следует остановить и принять корректирующие действия.

Как только особые причины будут найдены и исключены (или нейтрализованы), процесс снова готов к продолжению работы.

Если контрольную карту процесса строят впервые, то часто оказывается, что процесс статистически неуправляем. Контрольные границы, рассчитанные на основе данных такого процесса, будут приводить к ошибочным заключениям (интервал между границами может оказаться слишком широким). Поэтому прежде чем принимать решения на основе контрольных карт, надо привести процесс в стабильное (статистически управляемое) состояние.

С позиции теории статистических гипотез контрольные карты Шухарта реализуют процедуру непрерывной проверки гипотезы однородности данных, т. е. гипотезы о том, что процесс не изменился и остается стабильным. Однако Шухарт подчеркивал, что не следует углубляться в вероятностную интерпретацию контрольных карт, поскольку карты это, в первую очередь, инструмент, предназначенный для практического использования и определения отклонений процесса от состояния статистической управляемости.

Главным достоинством контрольных карт является их наглядность, простота построения и использования. Контрольные карты визуализируют поведение процесса и позволяют его оператору или руководителю следить за поведением процесса в режиме реального времени.

Применение контрольных карт позволяет:

1) определить, находится ли процесс в состоянии статистической управляемости, т. е. функционирует под действием постоянной системы случайных причин и факторов, характеризующих собственную изменчивость процесса;

2) оценить собственную изменчивость процесса;

3) определить и исследовать специальные причины изменчивости, включая различные тренды, и использовать данные об изменчивости для управления процессом;

4) оценить соответствие характеристик продукции требованиям;

5) регулировать ход процесса для обеспечения его стабильности (статистической управляемости) или обеспечения соответствия характеристик продукции установленным требованиям.

Существуют различные типы контрольных карт. В первую очередь они различаются видом используемых данных для их построения. Различают:

1) контрольные карты для количественных данных;

2) контрольные карты для альтернативных данных.

Количественные данные для вычисления выборочных статистических показателей и построения контрольных карт получают с помощью шкальных измерительных приборов и инструментов.

Альтернативные данные для вычисления выборочных статистических показателей и построения контрольных карт получают в результате деления проверяемой продукции или результатов процесса на две группы: соответствующие требованиям и не соответствующие (по принципу годен или не годен). Деление на такие группы не требует шкальных измерительных инструментов и максимально упрощает процесс сбора данных о качестве.

Контрольные карты различаются выборочными статистическими показателями (выборочными статистиками), которые используются для анализа хода и результатов процесса.

При использовании альтернативных данных в зависимости от применяемых выборочных статистик различают четыре типа контрольных карт:

1) р-карты (карты доли несоответствующих единиц продукции);

2) пр-карты (карты числа несоответствующих единиц продукции);

3) с-карты (карты суммарного числа несоответствий);

4) и-карты (карты числа несоответствий на единицу продукции).

Приведенные названия и обозначения контрольных карт являются общепринятыми в международной практике и применяются в стандартах и литературе по статистическим методам.

ДЛЯ количественных данных контрольные карты используются парами: одна карта - для оценки собственной изменчивости процесса, а вторая - для оценки настроенности процесса на заданный уровень (изменчивости между отдельными выборками).

Для оценки собственной изменчивости процесса возможно применение двух выборочных статистик, и им соответствуют два типа контрольных карт:

1) карты среднего и выборочного стандартного отклонения ( $\bar{x}$ -s);

- 2) карты среднего и размаха  $(\bar{x} R)$ ;
- 3) карты индивидуальных значений и скользящих размахов  $(x-R)$ ;

4) карты медиан и размахов (*Me -R*).

Классическим, наиболее часто применяемым сочетанием контрольных карт для количественных данных, является сочетание контрольной карты размахов и контрольной карты средних арифметических значений.

При использовании количественных данных могут также применяться карты индивидуальных значений, скользящего среднего, скользящего размаха, кумулятивных (накопленных) сумм.

Также различают приемочные контрольные карты, карты регулирования хода процесса (подробнее ГОСТ Р ИСО 7870-1-2011).

Эта карта применяется, если наблюдения проводятся над небольшим числом объектов и все они подвергаются контролю. Наблюдения ведутся над непрерывным показателем.

#### Этапы построения контрольной карты

1. Данные измерений анализируемой величины х последовательно регистрируются в контрольном листке. Каждому значению присваивается номер і от 1 и далее. Когда набирается 25-30 значений х, этап наблюдений заканчивается.

2. Вычисляются текущие размахи R как разница между текущим и предыдущим значениями наблюдаемой величины (без учета знака):

$$
R = \left| x_{i+1} - x_i \right|.
$$

Всего получается  $(n-1)$  значений скользящего размаха.

3. Вычисляется среднее значение скользящего размаха за период наблюдений по формуле

$$
R_{S} = \frac{1}{n-1} \sum_{i=2}^{n} R_{i}.
$$

4. Вычисляется среднее значение анализируемой величины за период наблюдений по формуле

$$
\overline{x} = \frac{1}{n} \sum_{i=2}^{n} x_i.
$$

5. Полученные текущие значения  $x_i$  и  $R_i$  наносятся на расположенные друг под другом графики в соответствующих масштабах. На эти графики наносятся также средние значения  $\overline{X}$  и  $\overline{R}$  в виде средних линий.

6. Дополнительно наносятся нижние и верхние границы, которые находятся по формулам:

$$
CL_x = \bar{x}, UCL_x = \bar{x} + 2,66 * \bar{R}_s, UCL_x = \bar{x} - 2,66 * \bar{R}_s ;
$$
  

$$
CL_R = \bar{R}, UCL_R = \bar{R} + 2,66 * \bar{R}_s, UCL_R = \bar{R}_s - 2,66 * \bar{R}_s.
$$

На этом этап построения контрольной карты завершается.

Если полученные значения находятся в пределах контрольных границ, считается, что процесс является управляемым, т. е. стабильным. Выход одной из точек за пределы контрольных границ - это уже сигнал о неблагополучии. Следует разобраться с причинами такого отклонения и при необходимости принять нужные меры.

Если точки не выходят за контрольные границы, но наблюдается серия точек, расположенных ниже или выше средней линии, это также сигнал о нарушении хода процесса. Длина такой «тревожной» серии - шесть точек. Но если наблюдаются серии более короткие, разделенные отдельными точками по другую сторону от средней линии, это также является сигналом неблагополучия. Необходимо разбираться с причинами этого явления.

## **Построение (**̅**-s**) **карты**

Если контролируемый процесс позволяет выделить некоторые значения, образующие естественные группы, то рекомендуется использовать «*контрольную карту средних*». Исходные данные следует собрать в группы, рассчитав для каждой из них среднее значение и размах (*размах* – разность между максимальным и минимальным значением в группе; табл. 5.8).

*Карта среднего и размаха* содержит два графика (рис. 5.6), верхняя часть – *карта среднего*, нижняя часть – *карта размаха*.

Таблица 5.8

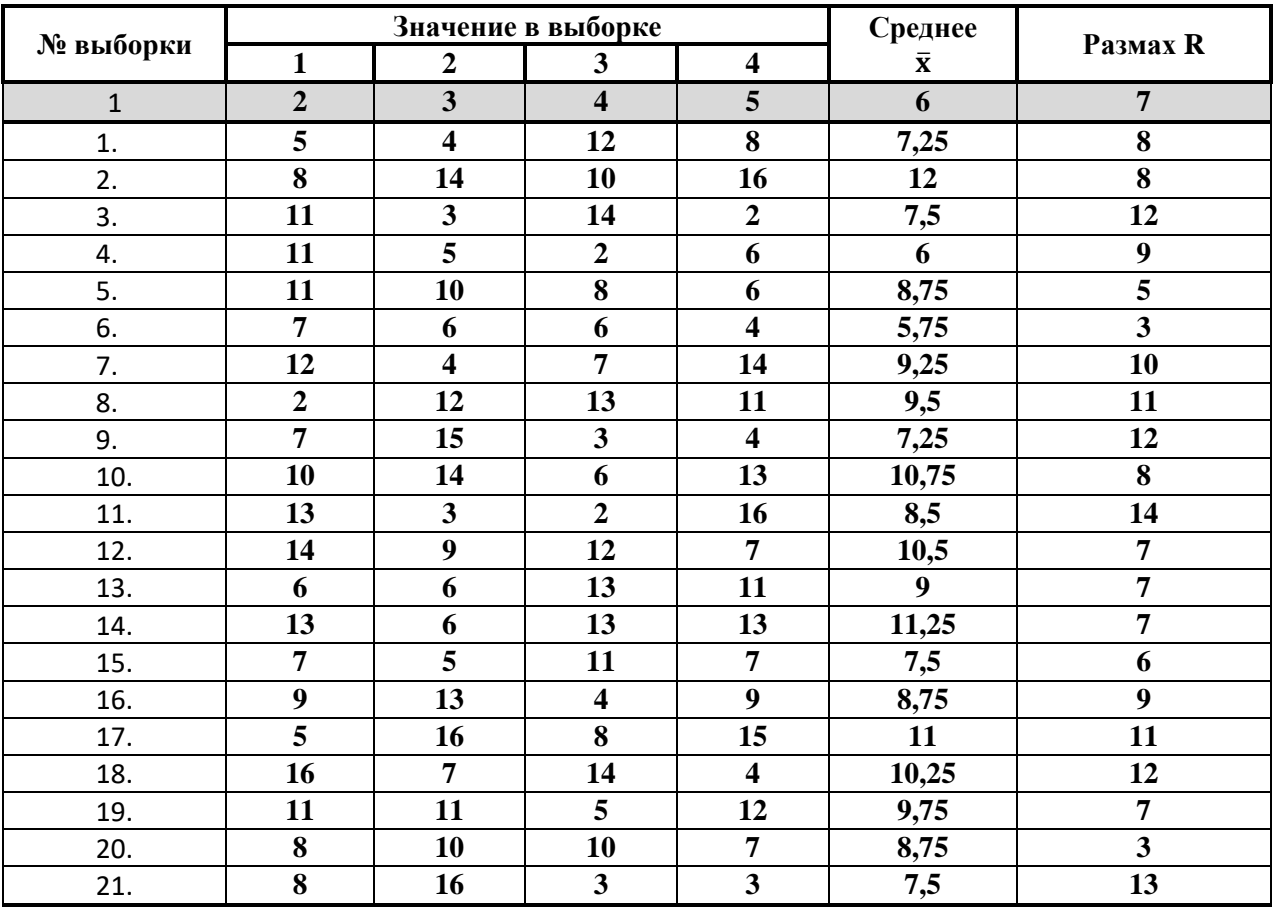

**Исходные данные для построения карты среднего и размаха**

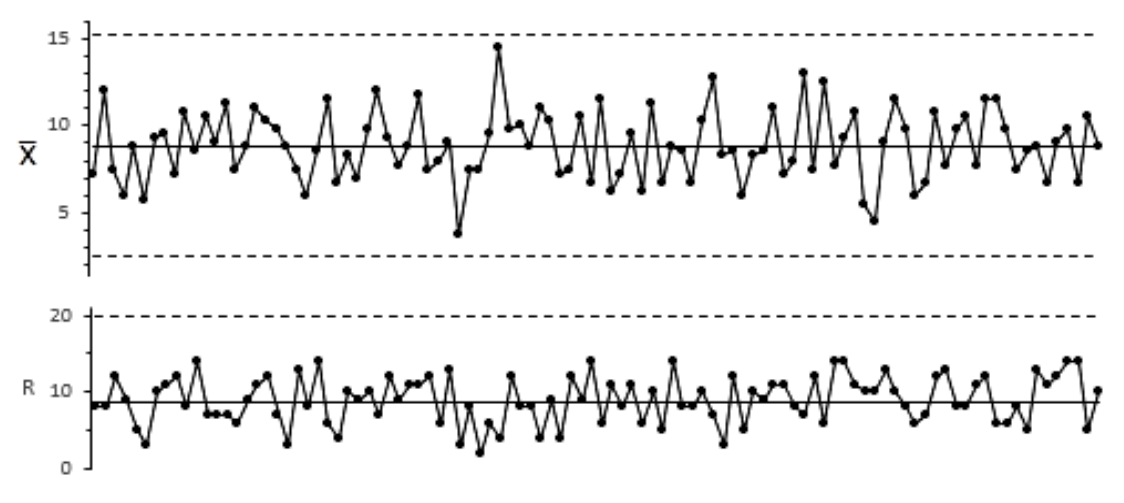

**Рис. 5.6.** Карта среднего и размаха

На *карте среднего* отображают средние значения отдельных групп, а также три линии: центральную (среднее средних) и две контрольные границы – верхнюю и нижнюю. Если расчетное значение для нижней границы меньше нуля, эту границу либо не наносят на карту, либо проводят на отметке ноль. На карте размаха присутствуют аналогичные данные. Нижняя контрольная граница, как правило, отсутствует.

Границы рассчитывают по следующим формулам:

 $UCL_{\overline{X}} = \overline{X} + A_2\overline{R}$ — верхняя граница карты средних;

 $CL_{\bar{X}} = \overline{X}$ — центральная линия карты средних;

 $LCL_{\bar{X}} = \overline{X} - A_2\overline{R}$ — нижняя граница карты средних;

 $UCL_R = D_4\overline{R}$  – верхняя граница карты размахов;

 $CL_R = \overline{R}$  – центральная линия карты размахов;

 $LCL_R = D_3\overline{R}$  – нижняя граница карты размахов.

Здесь  $\bar{X}$ – среднее значение в одной выборке,  $\bar{X}$ – среднее по нескольким значениям средних  $\overline{X}$ ,  $\overline{R}$  – среднее по размахам в нескольких выборках,  $A_2$ ,  $D_3$ ,  $D_4$  – коэффициенты, зависящие от размера выборок *n* (табл. 5.9).

Таблица 5.9

| $100 + 400 + 100 + 100 + 100 + 100$ |       |                |                |  |  |  |
|-------------------------------------|-------|----------------|----------------|--|--|--|
| $\mathbf n$                         | A2    | D <sub>3</sub> | D <sub>4</sub> |  |  |  |
| $\overline{2}$                      | 1,880 |                | 3,268          |  |  |  |
| 3                                   | 1,023 |                | 2,574          |  |  |  |
| 4                                   | 0,729 |                | 2,282          |  |  |  |
| 5                                   | 0,577 |                | 2,114          |  |  |  |
| 6                                   | 0,483 |                | 2,004          |  |  |  |
| 7                                   | 0,419 | 0,076          | 1,924          |  |  |  |
| 8                                   | 0,373 | 0,136          | 1,816          |  |  |  |
| 9                                   | 0,337 | 0,184          | 1,816          |  |  |  |
| 10                                  | 0,308 | 0,223          | 1,777          |  |  |  |

**Коэффициенты A2, D3, D<sup>4</sup>**
Значение  $D_3$  для  $n = 4$  отсутствует, поэтому нижней границы на карте размаха нет.

Константы для контрольных карт среднего и размаха (A<sub>2</sub>, D<sub>3</sub>, D<sub>4</sub>) и индивидуальных значений  $(d_2)$  представлены в табл. 5.9.

Если данные образуют некий ряд, не подлежащий группировке, применяются карты индивидуальных значений и скользящего размаха. Они получили название XmR-карт. Скользящий размах есть модуль разности последовательных значений. Для XmR-карты границы рассчитывают по следующим формулам:

 $UNPL_X = \overline{X} + \frac{3\overline{mR}}{d_S}$ — верхняя граница карты средних;  $CL_X = \overline{X}$  – центральная линия карты средних;  $LNPL_X = \overline{X} - \frac{3\overline{mR}}{d_2}$ нижняя граница карты средних;  $UCL_R = D_4 \overline{mR}$  верхняя граница карты размахов;  $CL_R = \overline{mR}$  центральная линия карты размахов;

нижняя граница карты размахов отсутствует.

Здесь  $\overline{mR}$  – средний скользящий размах, а значения коэффициентов  $d_2$  и  $D_4$ берутся для  $n = 2$ . (Карта скользящего размаха фактически использует группы из двух последовательных измерений для вычисления размаха). Для расчета всех линий необходимы первые 30 значений.

Если сравнить карту средних (табл. 5.9) и индивидуальных значений (табл. обладает большей  $5.10$ ), видно, что последняя волатильностью (ОПРЕДЕЛЕНИЕ-6), и диапазон между нижней и верхней контрольными границами шире. Это вызвано тем, что на карте средних используется усреднение по четырем значениям.

#### **ОПРЕДЕЛЕНИЕ-6**

Волати́льность, изменчивость - статистический финансовый показатель, характеризующий изменчивость цены на что-либо.

Если выполнить усреднение по еще большему числу значений, границы станут еше ближе.

## Таблица 5.10

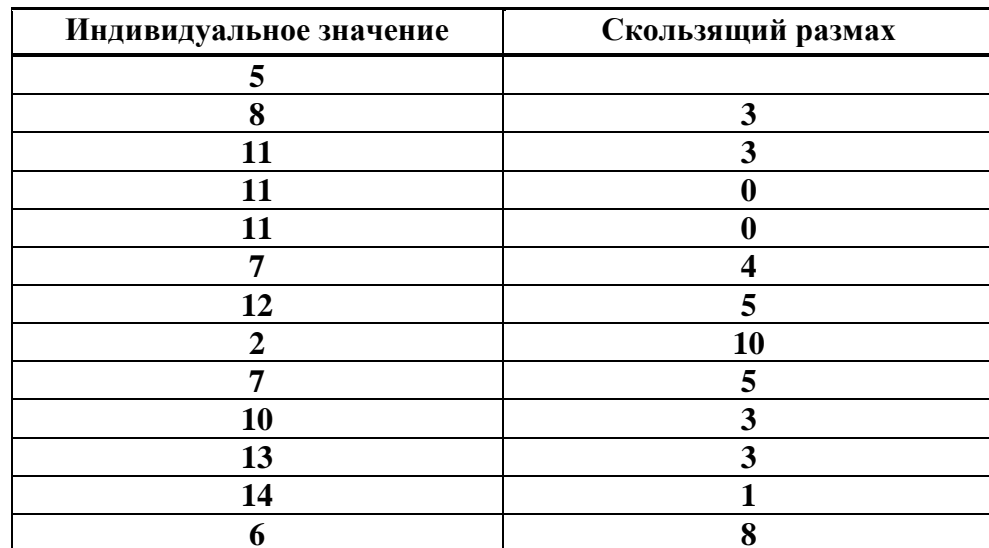

#### *XmR-карта* индивидуальных значений и скользящего размаха

Важным моментом при построении контрольных карт является применение двух статистик: средних и размахов. Неверный способ определения контрольных границ заключается в том, что в расчет принята лишь одна статистика. Вычисление контрольных пределов, основанное на использовании единой статистики рассеяния, предопределяет неправильный результат. Подобные вычисления приводят к расширению полосы между контрольными пределами. Правильный путь вычисления контрольных пределов для карты индивидуальных значений всегда должен базироваться на двухточечных скользящих размахах.

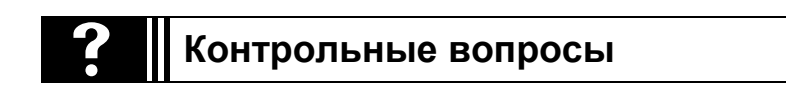

1. Определите назначение диаграммы разброса.

2. Приведите примеры разных видов диаграмм разброса и прокомментиpyūme ux.

3. Сформулируйте назначение карт качества.

4. Приведите примеры разных типов карт качества и определите области их применения.

5. Расскажите последовательность построения  $\bar{x}$  - R карты качества.

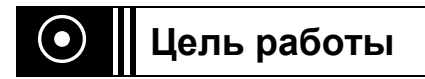

Получить практические навыки расчета надежности технического обеспечения АСОИУ.

## **ВНИМАНИЕ!**

**Представленные ниже варианты заданий предназначены для аудиторного анализа и решения студентами совместно с преподавателем для более глубокого ознакомления с особенностями используемых методов.**

**Варианты заданий к лабораторной работе**

**Задание 1 Расчет средней наработки на отказ**

1. Выпускаемое предприятием изделие имеет *экспоненциальное распре-* $\theta$ еление времени возникновения отказов при интенсивности отказов ( $\lambda$ ) 3·10<sup>-5</sup> 1/ч. Вычислить вероятность безотказной работы на участке от **0** до **20000** ч с интервалами **500** ч и построить график *Р(t)*.

*Рассчитать среднюю наработку до отказа с использованием формул:* 

вероятность безотказной работы *Р(t) = e-λt ,*

средняя наработка до отказа *Т = 1/λ .*

2. Выпускаемое предприятием изделие имеет *распределение Рэлея* времени возникновения отказов при параметре распределения *δ\** = **1000** ч. Вычислить вероятность безотказной работы на участке от **10** до **1000** ч с интервалами **10** ч и построить графики *Р(t)* и *λ(t)*. Рассчитать среднюю наработку до отказа с использованием формул:

вероятность безотказной работы

$$
P(t)=e^{\frac{t^2}{2\delta^2}},
$$

средняя наработка до отказа

$$
T=\sqrt{\frac{\pi}{2}}.\delta_*\;.
$$

#### Задание 2 Расчет надежности аппаратной части АСОИУ

Аппаратная часть включает в себя следующее оборудование:

 $1)$  Сервер;

2) Персональные компьютеры пользователей;

3) Сетевое оборудование.

Вычисление надежности аппаратной части производится по формуле

$$
P_{\text{ann},\text{q}} = P_{\text{cepp}} \cdot P_{\text{IIK}} \cdot P_{\text{cer.06}} \ .
$$

При расчете надежности сервера и персонального компьютера принимаются следующие допущения:

- отказы устройств являются независимыми и случайными событиями;
- ПК имеют одинаковые технические параметры;

• вероятность безотказной работы подчиняется экспоненциальному закону распределения.

Расчет надежности сервера ( $P_{\text{cebb}}$ ) проводится с использованием данных табл. 6.1, в которой представлены основные элементы, установленные на сервере и интенсивности их отказов.

Таблица 6.1

Интенсивность отказов основных элементов сервера

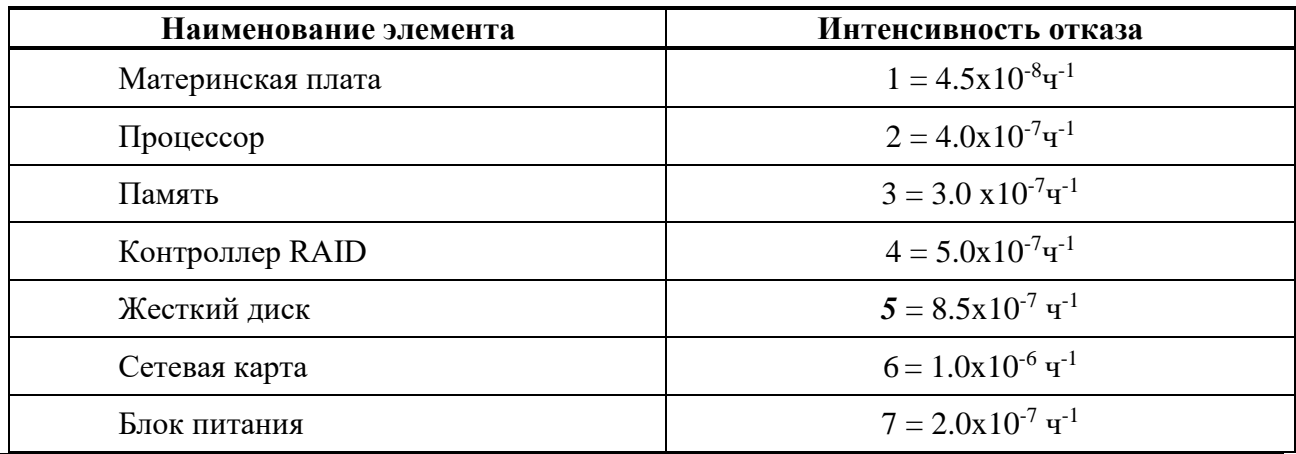

Вероятность безотказной работы сервера рассчитывается по формуле

$$
P_{\textit{cep6}} = e^{-\lambda_{\textit{o6u}} t},
$$

где  $\lambda_{o6u}$  – сумма интенсивностей отказов всех элементов, входящих в состав сервера, вычисляется по формуле

$$
\lambda_{\text{ofim}} = \sum_{i=1}^{N} \lambda_i.
$$

Суммарная интенсивность отказов всех устройств

$$
\lambda_{o6u} = \lambda_1 + \lambda_2 + \lambda_3 + \lambda_4 + \lambda_5 + \lambda_6 + \lambda_7 =
$$

 $= 4.5 \times 10^{-8} + 4.0 \times 10^{-7} + 3.0 \times 10^{-7} + 5.0 \times 10^{-7} + 8.5 \times 10^{-7} + 1.0 \times 10^{-7} + 2.0 \times 10^{-7} = 2.395 \times 10^{-6}$ .

Период времени, равный минимальной наработке до отказа, равен величине обратной сумме интенсивности отказов элементов, следовательно:

 $T = I/\lambda_{o6u} = 1/2.395*10^{-6} = 4.175*10^{5}$  ч.

Пример зависимости вероятности безотказной работы сервера от времени приведен на рис. 6.1.

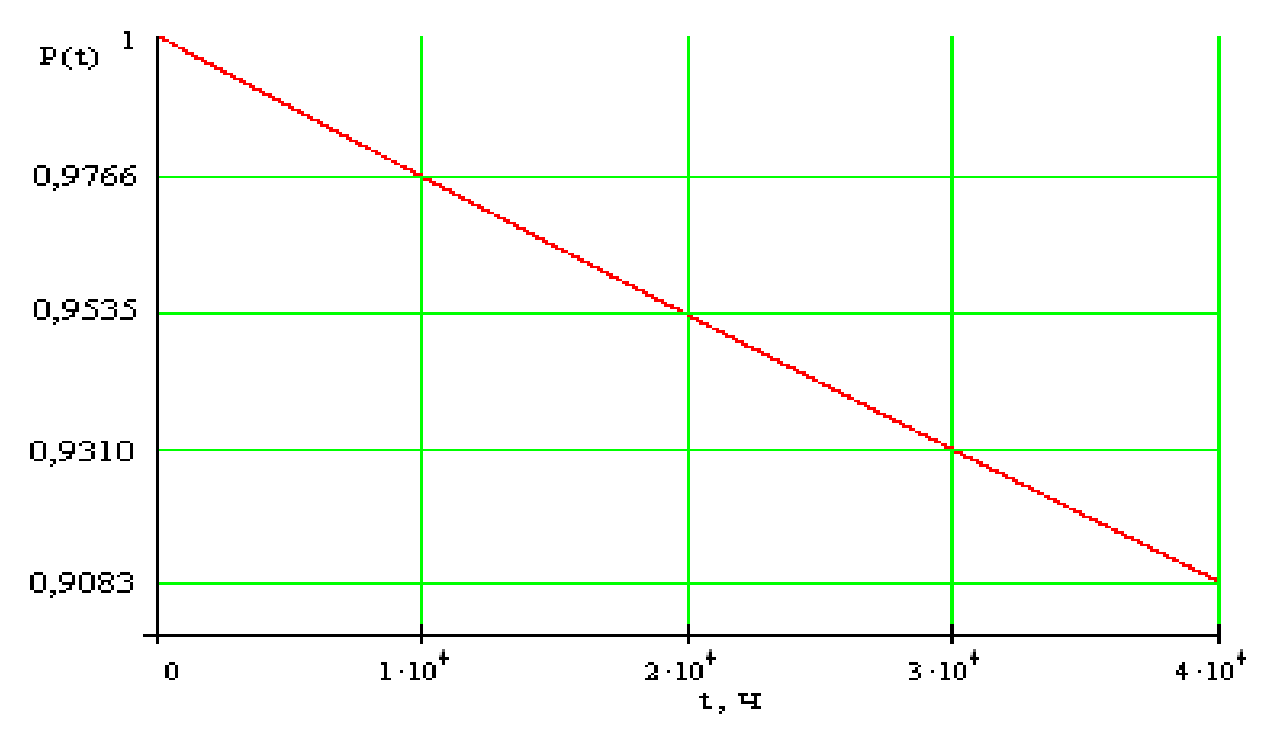

Рис. 6.1. Зависимость вероятности безотказной работы сервера от времени

#### Расчет надежности персонального компьютера пользователя

Такой расчет ( $P_{\text{HK}}$ ) проводится с использованием данных табл. 6.2, в которой приведены основные элементы, установленные на персональном компьютере пользователя, и их интенсивности отказов. Расчет и построение графика зависимости вероятности безотказной работы ПК от времени проводятся по аналогии с расчетом надежности работы ( $P_{\text{ceob}}$ ) и построения графика для сервера.

Таблица 6.2

| Наименование элемента | Интенсивность отказа     |
|-----------------------|--------------------------|
| Материнская плата     | $4.5x10^{-8}$ y-1        |
| Процессор             | $4.0x10^{-7}$ 4-1        |
| Память                | $3.2 \times 10^{-7}$ 4-1 |
| Жесткий диск          | $7.2x10^{-7}$ 4-1        |
| Сетевая карта         | $1.0x10^{-5}$ 4-1        |
| Блок питания          | $2.0x10^{-7}$ y-1        |

Интенсивность отказов основных элементов ПК

## Расчет надежности сетевого оборудования ( $P_{\text{cero}}$ ).

Вероятность безотказной работы маршрутизатора:  $P_{\text{\}}$  = 0,99, а кабелей:  $P_{\kappa a\delta} = 0.95.$ 

Тогда вероятность безотказной работы сетевого оборудования

 $P_{\text{cem. 06}} = P_{\text{Mapump}} \cdot P_{\text{K46}} = 0.99 \cdot 0.95 = 0.94.$ 

## Расчет надежности всей аппаратной части

Определяется как вероятность безотказной работы всей аппаратной части системы и завершается построением графика зависимости вероятности безотказной работы аппаратной части системы от времени (в часах).

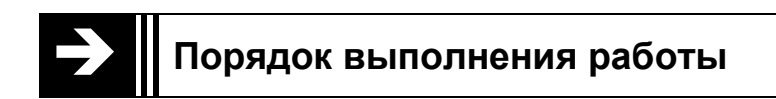

- 1. Изучение теоретической часть лабораторной работы.
- 2. Выполнение задания совместно с преподавателем.
- 3. Ответы на вопросы преподавателя в рамках выполненной работы.

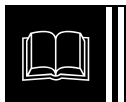

## Краткие теоретические сведения и примеры расчетов

Возникновение отказов в информационных системах связано с разными факторами и носит случайный характер, поэтому для количественной оценки различных характеристик систем используются вероятностные методы.

Закон распределения случайной величины выбирается в зависимости от свойств объекта, условий его работы, характера отказов. Например, распределение Вейбулла хорошо описывает отказы в объектах, содержащих большое количество однотипных неремонтируемых элементов (полупроводниковых приборов, микромодулей и т. д.).

Экспоненциальное распределение применяется для описания поведения системы в период нормальной эксплуатации. Это распределение не учитывает износа элементов системы. Оно типично для большинства сложных объектов, содержащих множество различных неремонтируемых элементов, имеющих преимущественно внезапные отказы из-за наличия скрытых дефектов. Данное распределение применяется и к ремонтируемым объектам с простейшим потоком отказов.

Нормальное распределение используется для вычисления надежности объектов, для которых типичен износ. Отказы таких объектов носят постепенный характер вследствие старения элементов.

Описание особенностей и основных формул для различных законов распределения представлено в приложении 5 «Формулы для расчета законов надежности».

## Словарь необходимых терминов

Надежность - свойство объекта выполнять требуемые функции, сохраняя свои эксплуатационные показатели в течение заданного периода времени.

Надежность представляет собой комплексное свойство, сочетающее в себе понятие работоспособности, безотказности, долговечности, ремонтопригодности и сохранности.

Работоспособность – представляет собой состояние объекта, при котором он способен выполнять свои функции.

Безотказность - свойство объекта сохранять свою работоспособность в течение определенного времени. Событие, нарушающее работоспособность объекта, называется отказом. Самоустраняющийся отказ называется сбоем.

Долговечность – свойство объекта сохранять свою работоспособность до предельного состояния, когда его эксплуатация становится невозможной по техническим, экономическим причинам, условиям техники безопасности или необходимости капитального ремонта.

Ремонтопригодность – определяет приспособляемость объекта к предупреждению и обнаружению неисправностей и отказов и устранению их путем проведения ремонтов и технического обслуживания.

Сохраняемость - свойство объекта непрерывно поддерживать свою работоспособность в течение и после хранения и технического обслуживания.

Для АСОИУ наиболее важными составляющими надежности являются свойства безотказности и ремонтопригодности, поскольку ее моральное старение происходит, как правило, раньше физического, а транспортировке (до установки в систему) подвергаются только отдельные элементы (аппаратура ЭВМ), а не система в целом.

Используя метод декомпозиции при анализе надежности АСОИУ, будем рассматривать ее отдельные составляющие: аппаратурную надежность, надежность программного обеспечения, надежность подсистемы человек - оператор.

Понятие надежность тесно связано с понятием отказ.

**Отказ** – событие, характеризующееся нарушением работоспособного состояния объекта. Рассматривая АСОИУ, будем выделять отказы аппаратуры, ПО, подсистемы человек-оператор.

Время возникновения отказа или время работы системы между отказами представляют собой явления случайные. Отказы приводят к различным последствиям - полному прекращению работы системы, ухудшению ее характеристик, временному прекращению работы с последующим восстановлением (сбой) и т. Π.

Случайность времени отказов связана со случайными изменениями: условий эксплуатации (нестабильность питающего напряжения; вариации климатических условий; различие в квалификации обслуживающего персонала), технологического процесса (различные качества материалов, усталость обслуживающего персонала), условий транспортировки и т. п. Отказавшая система обычно восстанавливается.

Под надежностью и безопасностью АСОИУ понимается ее защищенность от случайных или преднамеренных вмешательств в нормальный процесс функционирования, выражающийся в хищении или изменении информации, а также в нарушении ее работоспособности.

### Случайные вмешательства:

- аварийные ситуации из-за стихийных бедствий или отключения электрического питания;

- отказы или сбои в работе электрических схем;

- ошибки в программировании;

- ошибки в работе обслуживающего персонала.

Преднамеренные вмешательства - это целенаправленные действия нарушителей.

Хищения связаны с разглашением конфиденциальной или секретной информации.

Изменение информации обусловлено ее искажением или уничтожением.

Нарушение работоспособности зависит либо от снижения производительности или функциональных возможностей, либо от блокировки доступа к некоторым информационным ресурсам АСОИУ.

С показателями надежности можно ознакомиться в ГОСТ 16503-70 -"Промышленные изделия. Номенклатура и характеристика основных показателей надежности", ГОСТ 18322-73 - "Системы технического обслуживания и ремонта техники. Термины и определения", ГОСТ 13377-75 - "Надежность в технике. Термины и определения".

Стандарт 27.002-89 в наибольшей степени определяет аппаратурную надежность АСОИУ, зависящую от технического состояния аппаратуры.

Развитие современной аппаратуры характеризуется увеличением ее сложности.

## Примеры показателей надежности технических средств

Основными техническими средствами информационных систем являются:

- ЭВМ (состоящая из системного блока, монитора, клавиатуры и мыши);
- периферийные устройства (принтеры, сканеры);

• сетевая инфраструктура (пассивное оборудование – кабельная система, активное оборудование - модемы, коммутаторы, маршрутизаторы);

- система электропитания;
- система охлаждения;
- система вентиляции;
- специальное оборудование и др.

Некоторые из указанных устройств в случае выхода из строя не ремонтируются, а заменяются на исправные, т. е. являются невосстанавливаемыми.

Другие устройства частично ремонтируются, например, замена неисправной материнской платы в системном блоке ЭВМ приводит к восстановлению **OBM.** 

## Надежность невосстанавливаемых систем

Пусть  $T$  – это наработка (продолжительность работы или время безотказной работы) технического средства до отказа, т. е. интервал времени от начала работы до первого отказа. Тогда к основным показателям надежности технических устройств ИС можно отнести:

- вероятность безотказной работы;
- вероятность отказа;
- частоту отказов;
- ИНТЕНСИВНОСТЬ ОТКАЗОВ;
- среднюю наработку до первого отказа;
- дисперсию времени безотказной работы.

Указанные показатели надежности позволяют достаточно полно оценить надежность невосстанавливаемых технических средств, а также надежность восстанавливаемых технических средств до первого отказа.

Наиболее полно надежность технических систем характеризуется частотой отказов. Это объясняется тем, что частота отказов является плотностью распределения, а поэтому содержит в себе всю информацию о случайном явлении - времени безотказной работы.

Средняя наработка до первого отказа - наглядная характеристика надежности, но применение этого показателя ограничено в тех случаях, когда интенсивность отказов непостоянна или время работы отдельных частей ТС раз-H<sub>oe</sub>.

Интенсивность отказов - наиболее удобная характеристика надежности, так как она позволяет вычислить остальные показатели.

Практичным показателем надежности ТС является вероятность безотказной работы, поскольку может быть сравнительно просто оценена в процессе эксплуатации.

Вероятность безотказной работы технического средства – это вероятность того, что при заданных условиях эксплуатации в течение интервала времени (0,t) не возникнет ни одного отказа, т. е. средство будет работоспособно:  $P(t) = P(T \geq t).$ 

Вероятность отказа технического средства - это вероятность того, что при заданных условиях эксплуатации в течение интервала времени  $(0, t)$  произойдет хотя бы один отказ, т. е. вероятность того, что время безотказной работы Т меньше произвольного *t*:

$$
Q(t) = P(T < t) = 1 - P(t).
$$

Частота отказов технического средства  $f(t)$  для каждого значения  $t$  – предел отношения вероятности того, что время безотказной работы примет значение из интервала  $(t, t + \Delta t)$  к длине этого интервала при устремлении ее к нулю для любого значения из некоторого промежутка  $(0, t)$ :

$$
f(t) = \lim_{\Delta t \to 0} \frac{P(t < T < t + \Delta t)}{\Delta t} = Q(t) = P(t).
$$

Интенсивность отказов представляет собой предел отношения вероятности отказа на интервале  $(t, t + \Delta t)$  к длине этого интервала при устремлении  $\Delta t$  к НУЛЮ:

$$
\lambda(t) = \lim_{\Delta t \to 0} \frac{Q(t, t + \Delta t)}{\Delta t} = -\frac{P'(t)}{P(t)} = \frac{f(t)}{P(t)}
$$

Размерность интенсивности отказов - 1/ч.

Для многих важных случаев интенсивность отказов имеет вид, приведенный ниже на рис. 6.2.

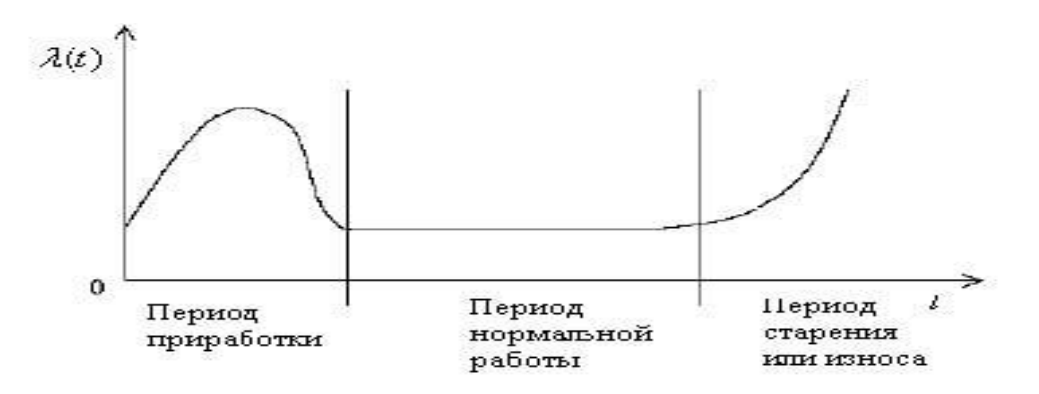

Рис. 6.2. Интенсивность отказов

#### Статистические оценки показателей надежности

По статистическим данным об отказах показатели надежности технических средств могут быть оценены следующими выражениями:

$$
P'(t) = \frac{N_{0} - n(t)}{N_{0}}; \quad Q'(t) = \frac{n(t)}{N}; \quad f'(t) = \frac{n(\Delta t)}{N \Delta t};
$$

$$
\lambda'(t) = \frac{n(\Delta t)}{N_{cp} \Delta t}. \quad N_{cp} = \frac{N_{1} + N_{2}}{2}; \quad T_{cp} = \frac{1}{N} \sum_{i=1}^{N} t_{i}; \quad D'T = \frac{1}{N - 1} \sum_{i=1}^{N} (t_{i} - T'_{cp})^{2},
$$

где  $N$  – число технических средств в начале испытаний;  $n(t)$  – число отказавших технических средств за время  $(0,t)$ ;  $n(\Delta t)$  - число отказавших технических средств за время  $(t-\Delta t/2, t+\Delta t/2); t_i$  – время безотказной работы *i*-го технического средства;  $N_i$  – число исправно работающих технических средств в начале интервала  $\Delta t$ ;  $N_2$  – число исправно работающих технических средств в конце интервала  $\Delta t$ . При большом количестве устройств статистические оценки практически совпадают с теоретическими значениями.

#### Определение показателей безотказности по опытным данным

Для невосстанавливаемых объектов наиболее часто используют показатели безотказности: вероятность безотказной работы, средняя наработка до отказа, интенсивность отказов.

**Вероятность безотказной работы**  $P(t)$  – это вероятность того, что до истечения заданного времени отказ объекта не произойдёт:

$$
P(t)=(n_0\text{-}n(t))/n_0,
$$

здесь  $n_0$  – начальное число работоспособных изделий,  $n(t)$  – число изделий, отказавших за время t.

Используют также вероятность отказа  $Q(t)$ :

$$
Q(t)=1-P(t).
$$

Интенсивность отказов  $\lambda(t)$  показывает, какая доля изделий, исправных в начале некоторого рассматриваемого промежутка времени, откажет к концу этого промежутка:

$$
\lambda(t) = \frac{n(\Delta t_i)}{N_{\text{cp}_i} * \Delta t_i}.
$$

здесь  $n(4t_i)$  – число отказов в интервале  $\Delta t_i$ ,  $n_{cp,i}$  – число работоспособных изделий в середине интервала:

$$
n_{cp i} = n_0 \cdot n(t) + n(\Delta t_i)/2.
$$

Кривая  $\lambda(t)$  (лямбда-характеристика) часто имеет вид, приведенный на рис. 6.3.

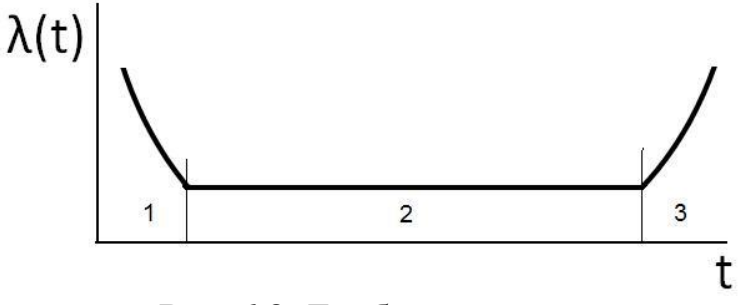

**Рис. 6.3.** Лямбда-характеристика

На рис. 6.3 область **1** – период приработки изделий, который характеризуется высокой интенсивностью отказов из-за наличия скрытых дефектов, **2** – рабочая область (нормальная эксплуатация), в которой интенсивность отказов почти постоянна, 3 – область износа, в которой происходит увеличение интенсивности отказов изделий из-за износа и старения.

Средняя наработка до отказа, или среднее время безотказной работы – это математическое ожидание наработки изделий до первого отказа:

$$
T=\frac{\sum_{i=1}^{n^0} t_i}{n^0},
$$

здесь *n<sup>0</sup>* – начальное число работоспособных изделий, *t<sup>i</sup>* – время наработки *i*-го изделия до первого отказа.

При  $\lambda(t) = const$   $T = 1/\lambda(t)$ .

**Пример 1.** На испытании было *n<sup>0</sup>* = 1000 экземпляров невосстанавливаемого радиоэлектронного устройства. Через каждые 100 ч фиксировались отказы. Число отказов *n(Δti)* в каждом интервале *Δt<sup>i</sup>* показано в табл. 6.3. Требуется найти вероятность безотказной работы *P(t)* и интенсивность отказов *λ(t)* в интервале от 0 до 2000 ч. Построить графики *P(t)* и *λ(t)*. Найти среднюю наработку до отказа.

| Номер интервала і                |                       | 2            | 3            | $\overline{4}$ | 5            | 6            |              | 8            | 9            | 10           |
|----------------------------------|-----------------------|--------------|--------------|----------------|--------------|--------------|--------------|--------------|--------------|--------------|
| Интервал $\Delta t_i$ , ч        | $\mathbf{0}$ .<br>100 | 100<br>200   | 200<br>300   | 300<br>400     | 400.<br>500  | 500<br>600   | 600.<br>700  | 700.<br>800  | 800<br>900   | 900<br>1000  |
| Число<br>отказов $n(\Delta t_i)$ | 51                    | 41           | 32           | 26             | 20           | 17           | 15           | 16           | 14           | 15           |
| Номер интервала і                | 11                    | 12           | 13           | 14             | 15           | 16           | 17           | 18           | 19           | 20           |
| Интервал $\Delta t_i$ , ч        | 1000<br>1100          | 1100<br>1200 | 1200<br>1300 | 1300<br>1400   | 1400<br>1500 | 1500<br>1600 | 1600<br>1700 | 1700<br>1800 | 1800<br>1900 | 1900<br>2000 |
| Число отказов $n(\Delta t_i)$    | 15                    | 14           | 14           | 15             | 14           | 14           | 13           | 14           | 15           | 14           |

Таблица 6.3

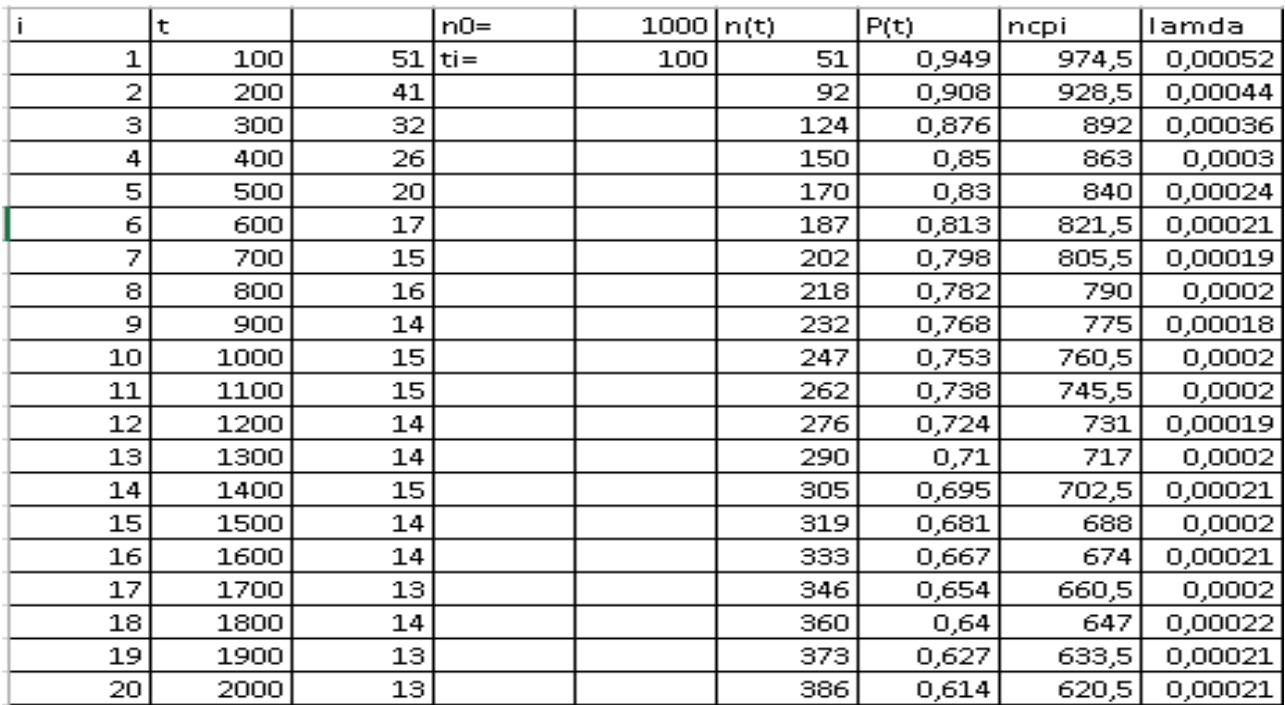

#### Фрагмент расчёта показан на рис. 6.4.

**Рис. 6.4.** Фрагмент расчёта для примера

Вводим столбцы исходных данных: номера интервалов, время концов интервалов, число отказов в интервалах. Вводим также начальное число работоспособных изделий и продолжительность одного интервала.

Рассчитываем столбец *n(t)* – число изделий, отказавших после начала испытаний. Для этого в первую ячейку столбца вводим **51**, т. е. число изделий, отказавших к концу первого интервала. В следующей ячейке находим число изделий, отказавших к концу второго интервала, суммируя значение в предыдущей ячейке и число отказов во втором интервале. Полученную формулу из этой ячейки копируем в остальные ячейки столбца. Далее находим значения вероятностей безотказной работы, числа работоспособных изделий в середине интервала и интенсивностей отказов.

### **Строим графики** *P(t)* и *λ(t)*.

Для этого на шаге *Вид диаграммы* выбираем *Точечная диаграмма,* на которой значения соединены отрезками.

На втором шаге выбираем вкладку *Ряд*, добавляем один ряд и вводим необходимые диапазоны значений по *X* и по *Y*.

Далее вводим заголовки и отменяем легенду. Диаграмму редактируем при помощи контекстного меню и двойного клика мышью на редактируемых элементах. График *λ(t )* показан на рис. 6.5.

#### Интенсивность отказов

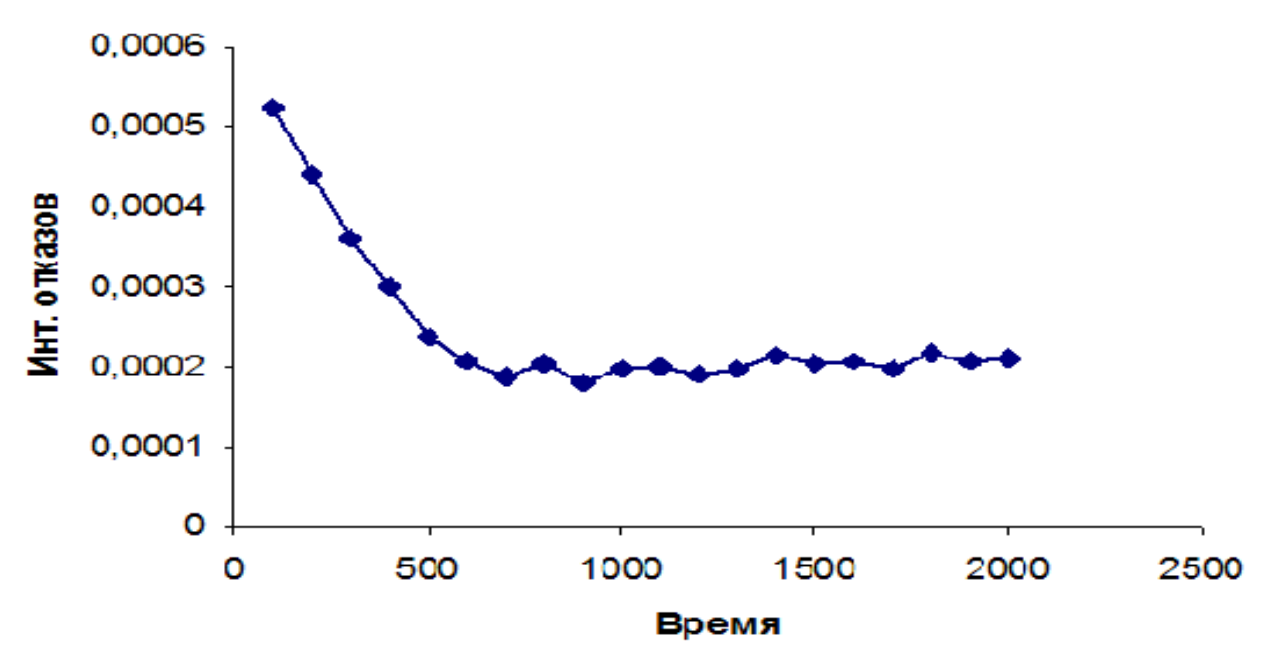

**Рис. 6.5.** График интенсивности отказов

Из графика видно, что после периода приработки, составляющего около **600** ч, интенсивность отказов становится практически постоянной, т. е. можно считать, что *λ(t) = const*. Для этого постоянное значение интенсивности отказов находим как среднее по интервалам от **6** до **20**.

### **Распределение Вейбулла при расчёте показателей надёжности**

Если известен закон распределения времени возникновения отказов изделий (например, подобран по опытным данным), можно рассчитать показатели безотказности изделий. Часто встречаются распределения: *Вейбулла*, *экспоненциальное*, *Рэлея* и *др*.

*Распределение Вейбулла* имеет два параметра: *δ* – параметр формы (не путать со среднеквадратическим отклонением) и *λ* – параметр масштаба (не путать с интенсивностью отказов).

В случае *распределения Вейбулла* интенсивность отказов *λ(t) = λδtδ-1 .*

Три участка *лямбда-характеристики* на рис. 6.2 соответствуют *распределениям Вейбулла* с различными параметрами *λ* и *δ*. Так, в период приработки *δ* < 1 в рабочей области *δ* = 1 (при этом *распределение Вейбулла* соответствует экспоненциальному распределению), в области износа *δ* > 1 (при *δ* = 2 *распределение Вейбулла* соответствует *распределению Рэлея*).

**Пример 2.** По экспериментальным данным найдено, что *лямбда-характеристика* выпускаемых предприятием изделий подобна показанной на рис. 6.2, и участки кривой соответствуют *распределению Вейбулла* с параметрами, указанными в табл. 6.4. Рассчитать интенсивности отказов на участке от **50** до **5000** ч с интервалом **50** ч, построить *лямбда-характеристику*.

Таблица 6.4

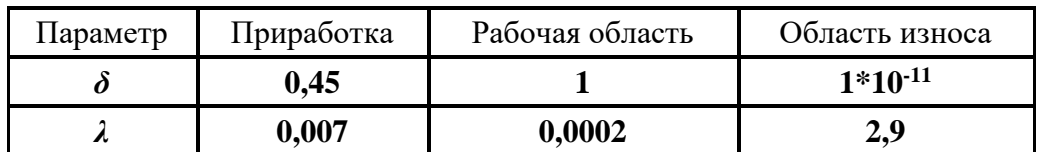

Фрагмент расчёта для **примера 2** показан на рис. 6.6.

| $= $C$3*$C$5* (B8^($C$5-1))$<br>$f_x$<br>C8 |                                                                       |     |                       |           |             |              |  |  |  |  |  |
|---------------------------------------------|-----------------------------------------------------------------------|-----|-----------------------|-----------|-------------|--------------|--|--|--|--|--|
|                                             | A                                                                     | В   | С                     | D         | Ε           | F            |  |  |  |  |  |
|                                             | Лаб. работа 16. Распределение Вейбулла при расчёте показателей надёжн |     |                       |           |             |              |  |  |  |  |  |
| $\overline{2}$                              |                                                                       |     | Параметр масштаба     |           |             |              |  |  |  |  |  |
| 3                                           |                                                                       |     | 0,007                 | 0.0002    | $1E-11$     |              |  |  |  |  |  |
| $\overline{4}$                              |                                                                       |     | Параметр формы        |           |             |              |  |  |  |  |  |
| 5                                           |                                                                       |     | 0,45                  | 1         | 2,9         |              |  |  |  |  |  |
| 6                                           |                                                                       | t   | Интенсивности отказов |           |             |              |  |  |  |  |  |
| 7                                           |                                                                       |     | Приработка            | Раб. обл. | Износ       | $\lambda(t)$ |  |  |  |  |  |
| 8                                           |                                                                       | 50  | 0,00036633            | 0,0002    | 4,90276E-08 | 0,00036633   |  |  |  |  |  |
| 9                                           |                                                                       | 100 | 0,00025021            | 0,0002    | 1,82978E-07 | 0,00025021   |  |  |  |  |  |
| 10                                          |                                                                       | 150 | 0,0002002             | 0,0002    | 3,95341E-07 | 0,0002002    |  |  |  |  |  |
| 11                                          |                                                                       | 200 | 0,0001709             | 0,0002    | 6,82897E-07 | 0,0002       |  |  |  |  |  |
| 12                                          |                                                                       | 250 | 0,00015116            | 0,0002    | 1,04348E-06 | 0,0002       |  |  |  |  |  |
| 13                                          |                                                                       | 300 | 0,00013674            | 0,0002    | 1,47546E-06 | 0,0002       |  |  |  |  |  |
| 14                                          |                                                                       | 350 | 0,00012562            | 0,0002    | 1,97755E-06 | 0,0002       |  |  |  |  |  |
| 15                                          |                                                                       | 400 | 0,00011673            | 0,0002    | 2,54866E-06 | 0,0002       |  |  |  |  |  |
| 16                                          |                                                                       | 450 | 0,00010941            | 0,0002    | 3,18788E-06 | 0,0002       |  |  |  |  |  |
| 17                                          |                                                                       | 500 | 0,00010325            | 0,0002    | 3,8944E-06  | 0,0002       |  |  |  |  |  |
| 18                                          |                                                                       | 550 | 9,7974E-05            | 0,0002    | 4,66753E-06 | 0,0002       |  |  |  |  |  |
| 19                                          |                                                                       | 600 | 93396F-05             | 0.0002    | 550662F-06  | 0.0002       |  |  |  |  |  |

**Рис. 6.6.** Фрагмент расчёта для **Примера 2**

Вводим значения параметра масштаба и соответствующие им значения параметра формы, а также столбец значений времени. Затем рассчитываем столбцы интенсивностей отказов на участке от **50** до **5000** ч с интервалом **50** ч при каждой из трёх пар параметров масштаба и формы. Строим графики всех трёх кривых (рис. 6.7).

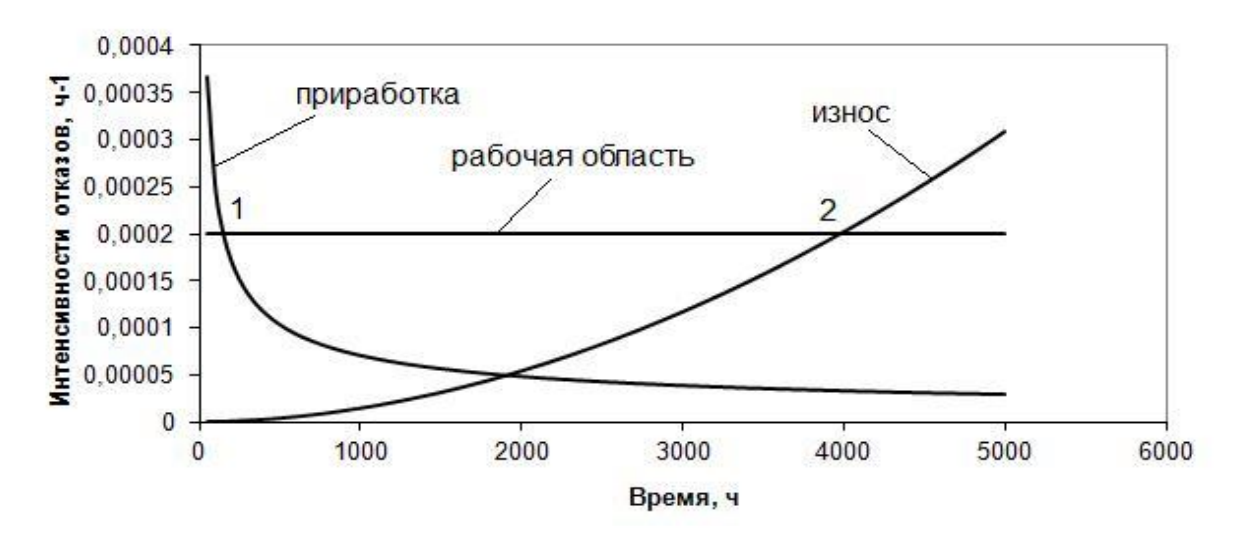

**Рис. 6.7.** Графики *распределений Вейбулла*

Область приработки на *лямбда-характеристике* будет выше и левее точки **1**, рабочая область – между точками **1** и **2**, область износа – выше и правее точки **2**.

Как видно из расчётных данных, рабочая область начинается примерно с **200** ч, когда интенсивность отказов в ней становится больше интенсивности отказов в области приработки. Заканчивается рабочая область примерно с **4000** ч, когда интенсивность отказов в ней становится меньше интенсивности отказов в области износа. Таким образом, для получения нужных значений интенсивности отказов в ячейку **F8** столбца *λ(t)* вводим максимальное значение из диапазона **C8:E8**, используя функцию **МАКС**. Затем ячейку **F8** копируем на весь столбец *λ(t)*. По этим значениям строим *лямбда-характеристику* (рис. 6.8).

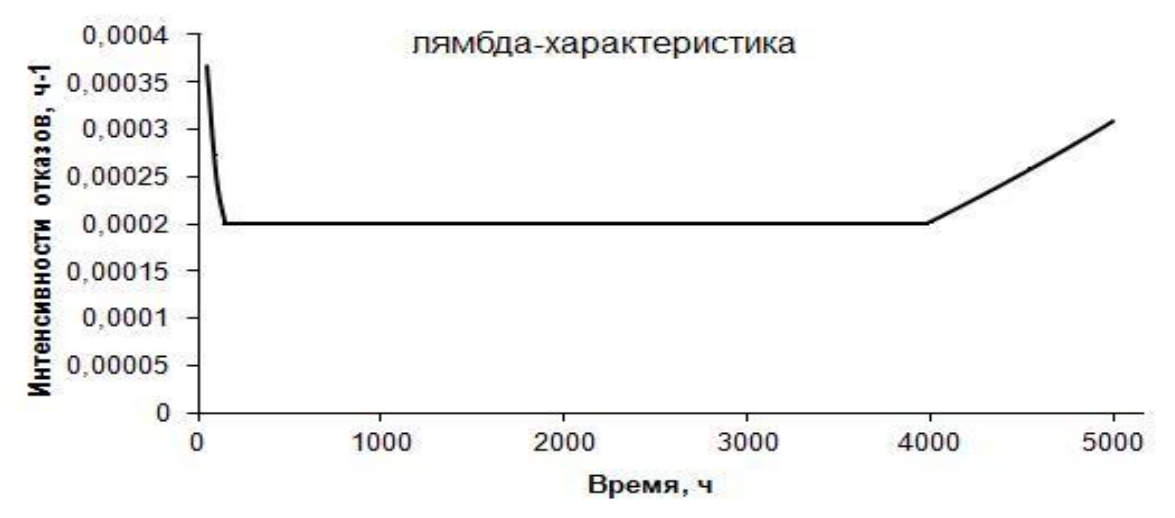

**Рис. 6.8.** Лямбда-характеристика **Распределения Рэлея и Экспоненциальное распределение при расчёте показателей надёжности**

*Экспоненциальное распределение* является частным случаем *распределения Вейбулла*, когда параметр формы *δ* =1. *Экспоненциальное распределение* имеет единственный параметр  $\lambda$ . При экспоненциальном распределении времени отказов изделий интенсивность отказов постоянна и равна параметру масштаба:  $\lambda(t) = \lambda = const.$ 

Вероятность безотказной работы  $P(t) = e^{-\lambda t}$ . Средняя наработка до отказа  $T = I/\lambda$ .

Распределение Рэлея является частным случаем распределения Вейбулла, когда параметр формы  $\delta = 2$ . **Распределение Рэлея** имеет единственный параметр  $\delta^*$ . При этом интенсивность отказов  $\lambda(t) = t/\delta^{*2}$ .

Вероятность безотказной работы

$$
P(t)=e^{\frac{t^2}{2\delta^2}}.
$$

Средняя наработка до отказа

$$
T = \sqrt{\frac{\pi}{2}} \delta_*
$$

## Контрольные вопросы

1. Дайте определение понятию «средняя наработка до первого отказа».

2. Дайте определение понятию «ремонтопригодность».

3. В каких случаях используется экспоненциальное распределение для описания поведения технической системы?

4. В каких случаях используется нормальное распределение для описания поведения технической системы?

5. В каких случаях используется распределение Рэлея для описания поведения технической системы?

6. По какой формуле рассчитывается вероятность безотказной работы технического устройства?

Лабораторная работа № 7

Расчет надежности программного обеспечения

Оценить надежность и качество разработанного программного обеспечения системы.

Задание 1

Программа содержит 2000 командных строк, из них, до начала эксплуатации (после периода отладки), 15 командных строк содержат ошибки. После 20 дней работы обнаружена 1 ошибка.

Найти с использованием модели Шумана среднее время безошибочной работы программы ( $t_{cp}$ ) и интенсивность отказов программы ( $\lambda$ ) при коэффициенте пропорциональности, равном 0,7.

Поставленные условия задачи определяют значения следующих параметpo<sub>B</sub>:

 $I = 2000$ ,  $M = 15$ ,  $t = 20$ ,  $x = 1$ , коэффициент пропорциональности  $(C)$  $= 0,7$ :

$$
t_{\rm cp} = \frac{1}{C * (\frac{M}{I} - \varepsilon_1(\tau))}
$$

### Последовательность расчетов:

1.  $e_1(t) = 1/\text{I}$  (удельное количество оставшихся ошибок).

$$
2. \quad e_2(t) = \frac{M}{I} - \varepsilon_1(\tau).
$$

3. 
$$
P(t) = \exp\{-C\varepsilon_{\tau}(\tau)t\} = \exp\{-C\left[\frac{E}{I} - \varepsilon_{0}(\tau)\right]t\}.
$$

4. 
$$
t_{CP} = \frac{1}{c \cdot (\frac{M}{I} - \varepsilon_1(\tau))}
$$
  
5. 
$$
\lambda = C \cdot (\frac{M}{I} - \varepsilon_1(\tau)).
$$

#### Задание 2

При тех же условиях (Задание 1) определить вероятность безошибочной работы программы в течение 90 сут.

### Задание 3

Определить с использованием модели Шумана первоначальное количество возможных ошибок в программе, содержащей 2000 командных строк, если в течение первых 60 сут эксплуатации было обнаружено две ошибки, а за последующие 40 сут – одна ошибка. Определить  $T_0$  – среднее время безошибочной работы, соответствующее *первому* и второму периодам эксплуатации программы, и коэффициент пропорциональности (С).

Следуя обозначениям, использованным в теоретической части, имеем:

$$
I = 2000
$$
,  $t_1 = 60$ ,  $t_2 = 100$ ,  $x_1 = 2$ ,  $x_2 = 3$ .

#### Последовательность расчетов:

1. 
$$
\lambda_1 = x_{I}/t_{I}
$$
.

$$
2. \quad \lambda_2 = x_2 x_2.
$$

3. 
$$
C = \frac{\lambda_{\tau_a}}{\frac{M^*}{I} - \varepsilon_1(\tau_a)}.
$$

$$
4. \quad \varepsilon_1(\tau_1) = x_{1}/I.
$$

5. 
$$
\varepsilon_2(\tau_2) = x_2 I
$$
.  
\n
$$
\frac{\lambda_b}{\lambda_b} \cdot \varepsilon_1(\tau_a) - \varepsilon_1(\tau_b)
$$
\n6.  $M = I \cdot \frac{\lambda_a}{\lambda_a} - 1$ 

$$
7. \quad \lambda_2/\lambda_1.
$$

#### Задание 4

Предположим, что в программе имеются 3 собственные ошибки. Внесём ещё 6 ошибок случайным образом.

В процессе тестирования было найдено:

Вариант 1: 6 ошибок из рассеянных и 2 собственных; Вариант 2: 5 ошибок из рассеянных и 2 собственных; Вариант 3: 5 ошибок из рассеянных и 4 собственных.

Таким образом:  $K = 3$  (собственные ош.),  $S = 6$  (случайные ош.). Найти надёжность по модели Миллса –  $C$  по формуле:

$$
C = \begin{cases} 1, \text{ecли } n > K \\ \frac{C_S^{\nu - 1}}{C_{S + k + 1}^{k + \nu}}, \text{ecли } n < K \end{cases}
$$

для следующих условий:

1)  $n = 2$ ,  $v = 6$ , 2)  $n = 2, v = 5$ , 3)  $n = 4$ ,  $v = 5$ .

Справочная информация для расчета биномиальных коэффициентов

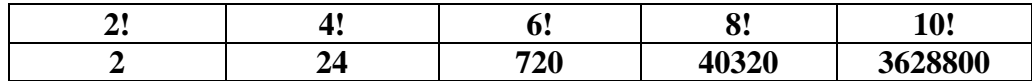

#### Задание 5

В процессе тестирования программы 1-я группа нашла 15 ошибок, 2-я группа - 25 ошибок, общих ошибок было 5.

#### Определить надёжность по простой интуитивной модели.

Таким образом: n<sub>1</sub> = 15 *ош., n<sub>2</sub>* = 25 *ош, общ. ош.* = 5 ош.

1. 
$$
N = \frac{n_1 n_2}{n_{12}}
$$
.  
\n2.  $p_1 = \frac{n_1}{N}$ .  
\n3.  $p_2 = \frac{n_2}{N}$ .  
\n4.  $p_{12} = \frac{n_{12}}{N}$ .

#### Задание 6

Было проведено 100 испытаний программы. 20 из 100 испытаний прошли безуспешно, а в остальных случаях получились следующие данные:

## Таблица 7.1

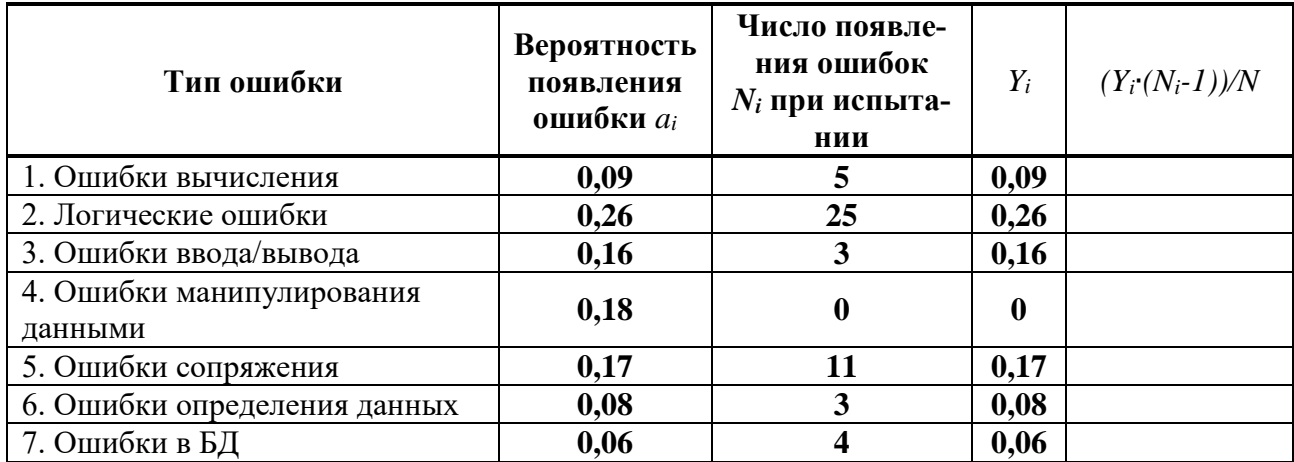

### **Исходные данные к заданию 6**

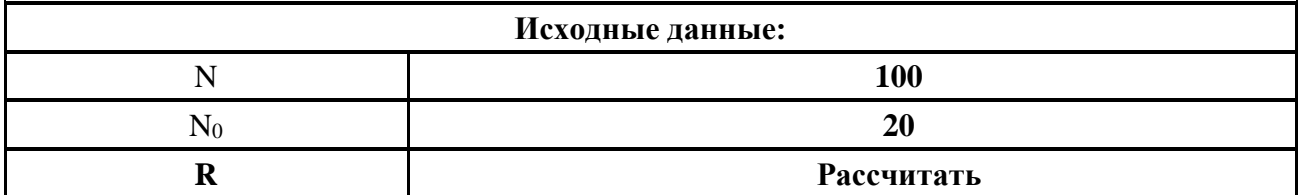

*Оценить надёжность по модели Коркорэна.*

**Задание 7**

Было проведено **100** испытаний программы. **20** из **100** испытаний прошли безуспешно, а в остальных случаях получены следующие данные:

Таблица 7.2

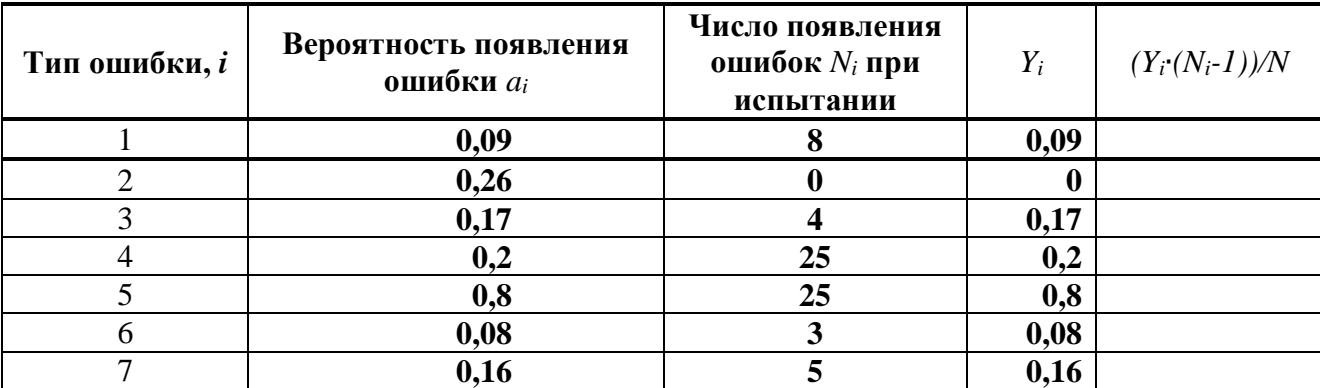

## **Исходные данные к заданию 7**

## Оценить надёжность программы по модели Коркорэна.

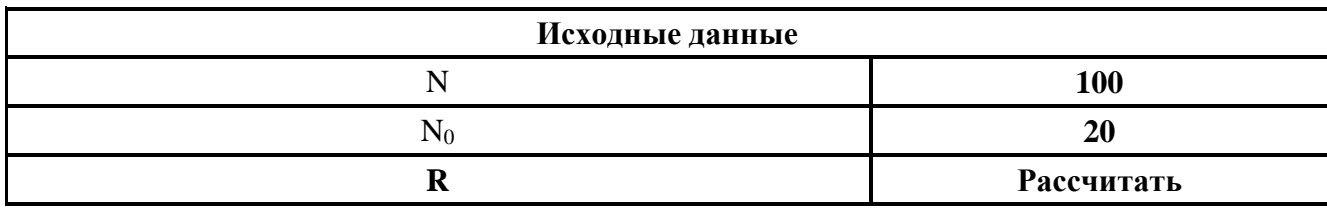

Задание 8

Система состоит из сервера, клиента и Web - приложения.

На сервере установлены:

1. Операционная система Red Hat Enterprise Linux 5, для которой компания-производитель приняла вероятность безотказной работы  $P_{OC}$ , равной 0,99.

2. В сервере базы данных используется СУБД Cache, для которой компания-производитель Intersystems определила вероятность безотказной работы  $P_{\text{CVBII}}$ , равной 0,98.

## Определите надежность программного обеспечения сервера (Рсервер).

Программное обеспечение клиента включает операционную систему, браузер и разрабатываемое WEB-приложение.

В качестве операционной системы на клиенте используется:

1. Windows 7 Home Premium, для которой компания-производитель **Microsoft Corporation** приняла вероятность безотказной работы  $P_{OC}$ , равной  $0,98.$ 

2. Пакет Internet Explorer 10, компания-производитель определила вероятность безотказной работы  $P_{BB}$ , равную 0,9.

## Определите надежность программного обеспечения клиента ( $P_{\text{kruenm}}$ ).

В качестве операционной системы, установленной на клиенте, используется:

1. Windows 7 Home Premium, для которой компания-производитель Microsoft Corporation ограничила вероятность безотказной работы на уровне  $POC = 0.98$ .

2. Пакет Internet Explorer 10: компания-производитель установила вероятность безотказной работы  $P_{BB}$ , равную 0,9.

## Определите совместную надежность программного обеспечения операциионной системы и браузера.

Разрабатываемое Web - приложение тестируется с использованием модели Миллса

Надежность Web - приложения определяется исходя из следующих данных:

В программу было искусственно занесено  $S = 25$  ошибок и при  $T = 100$ запусков обнаружено  $v = 24$  искусственных и  $n = 4$  собственных ошибок. Предполагается, что все ошибки, как искусственные, так и собственные, имеют равную вероятность быть обнаруженными. Тогда первоначальное количество ошибок можно определить из соотношения:

$$
N=\frac{S*n}{v}.
$$

Вероятность, с которой можно высказать такое предположение в случае, когда не обнаружены все искусственно рассеянные ошибки, рассчитывается по формуле:

$$
C = \frac{\frac{S}{V-1}}{\frac{S+K+1}{V+K}}
$$

где  $K$  – число собственных ошибок; числитель и знаменатель формулы являются биноминальными коэффициентами вида:

$$
\frac{a}{b} = \frac{a!}{b! (a-b)!}.
$$

Получаем вероятность того, что в системе было 5 собственных ошибок  $C = 0.75$ . Вероятность неверного исхода  $p = 0.25$ .

Вероятность безотказной работы (Pbr) определяется формулой:

$$
Pbr = 1 - \frac{\left(\frac{t}{2} \cdot p\right)^{N} \cdot e^{-\left(\frac{t}{2} \cdot p\right)}}{N!}
$$

### Определите безотказной работы разрабатываемого **WEB-приложения** (Pbr).

#### Рассчитайте общую надежность программной части системы.

По результатам расчета можно построить график зависимости вероятности безотказной работы программного обеспечения от времени (в часах).

Пример графика представлен на рис. 7.1.

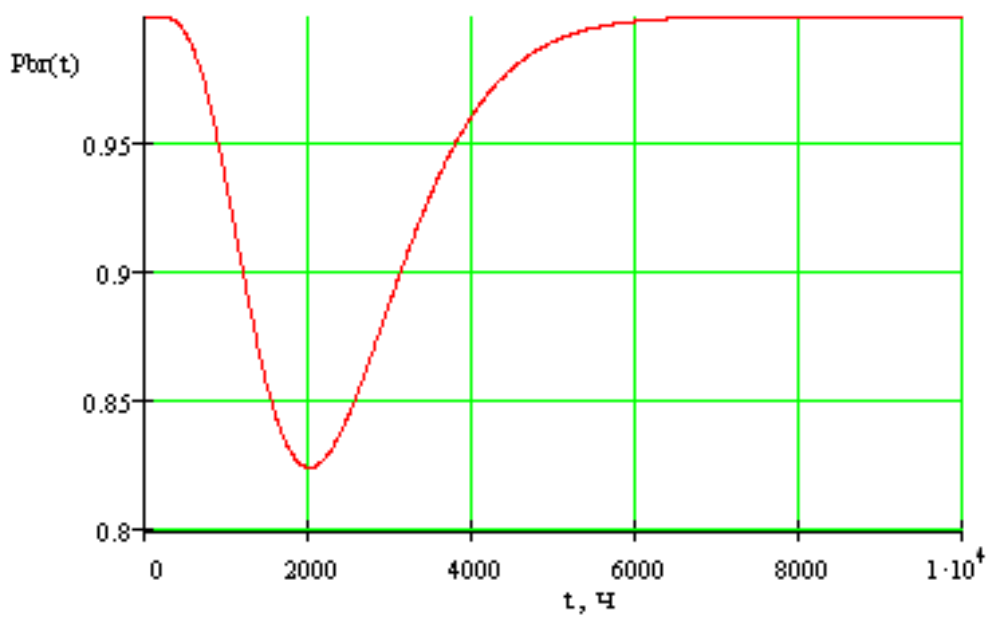

Рис. 7.1. Зависимость вероятности безотказной работы программного обеспечения от времени (в часах)

По рисунку видно, что ошибки разработки программного обеспечения уменьшают надежность всей системы. По мере выявления и устранения ошибок разработки их влияние на надежность системы уменьшается.

## ВНИМАНИЕ!

Построение графика рассматривается как дополнительное и может быть отдельным заданием для самостоятельной работы по решению преподавателя

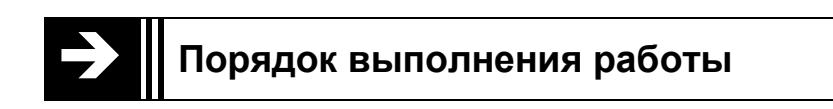

1. Изучите пособие в части «Основы моделирования и расчета надежности программных средств», а также теоретические сведения, приведенные в справочных материалах к лабораторной работе.

2. Ознакомьтесь с методиками оценки надежности и качества программных средств.

3. Выполните пример на основе оценки процессов надежности и эффективности программных средств.

4. По результатам оформите отчет.

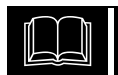

### **Краткие теоретические сведения**

Основные критерии качества программного обеспечения приведены в **Приложении 6** «Критерии качества программного обеспечения».

Модели надежности ПО служат для предсказания значений, позволяющих оценить надежность на различных этапах тестирования программного продукта.

Модели надежности ПО подразделяются на аналитические и эмпирические. Классификация аналитических моделей определения надежности ПО приводится на рис. 7.2.

Рассмотрим некоторые из них.

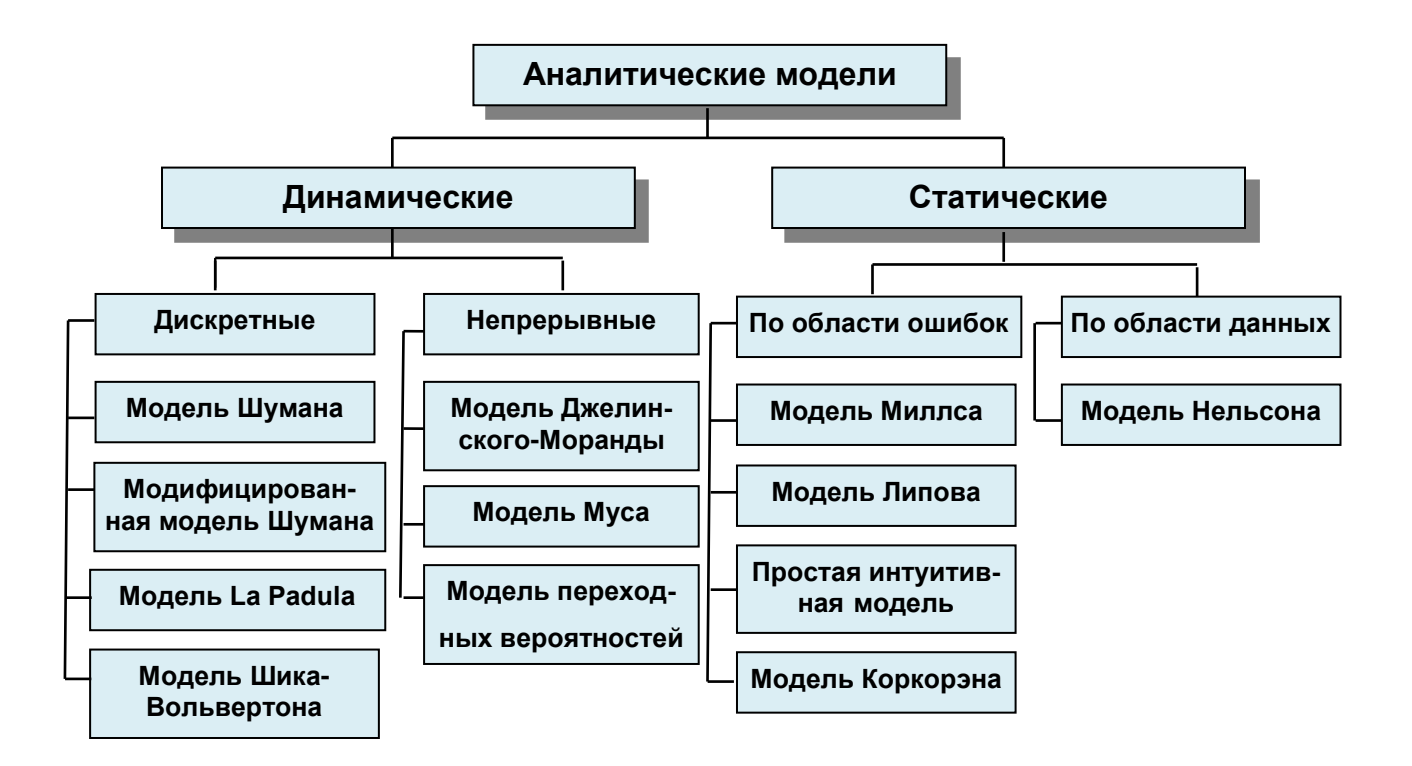

**Рис. 7.2.** Классификация моделей определения надежности ПО

## **Модели надежности программного обеспечения**

**Модель Шумана** основана на следующих допущениях:

общее число команд в программе на машинном языке постоянно;

 в начале компоновочных испытаний число ошибок равно некоторой постоянной величине, и по мере исправления ошибок их становится меньше. В ходе испытаний программы новые ошибки не вносятся;

 ошибки изначально различимы, по суммарному числу исправленных ошибок можно судить об оставшихся;

 интенсивность отказов программы пропорциональна числу остаточных ошибок.

Исходными данными для модели Шумана, которая относится к динамическим моделям дискретного времени, собираются в процессе тестирования автоматизированной системы обработки данных (АСОД) в течение фиксированных или случайных временных интервалов. Каждый интервал - это стадия, на которой выполняется последовательность тестов и фиксируется некоторое число ошибок.

Модель Шумана может быть использована при процедуре тестирования, организованной определенным образом. Использование модели Шумана предполагает, что тестирование проводится в несколько этапов. Каждый этап представляет собой выполнение целого комплекса разработанных тестовых данных. Выявление ошибки регистрируется, но не исправляется. По завершении этапа на основе собранных данных на очередном этапе тестирования может быть применена модель Шумана для расчета количественных показателей надежности.

При использовании модели Шумана предполагается, что исходное количество ошибок в программе постоянно и в процессе тестирования может уменьшаться по мере того, как ошибки выявляются и исправляются.

В методе вводится ряд условий, которые сводятся к следующему: предполагается, что до начала тестирования (т. е. в момент  $\tau = 0$ ) имеется М ошибок. В течение времени тестирования т обнаруживается  $\varepsilon_1(\tau)$  ошибок в расчете на одну команду в машинном языке.

Тогда удельное число ошибок на одну машинную команду, оставшихся в системе после времени тестирования т, равно:

$$
\varepsilon_2(\tau) = \frac{M}{I} - \varepsilon_1(\tau),
$$

где  $I$  – общее число машинных команд, которое принимается постоянным в рамках этапа тестирования.

Предполагается, что значение функции количества ошибок  $Z(t)$  пропорционально числу ошибок, оставшихся в программе после израсходованного на тестирование времени т.

$$
Z(t) = C \cdot \varepsilon_2(\tau),
$$
  
 
$$
R(t, \tau) = \exp\{-C\varepsilon_\tau(\tau)t\} = \exp\{-C\left[\frac{E}{I} - \varepsilon_0(\tau)\right]t\}.
$$

где  $C$  – некоторая постоянная,  $t$  – время работы программы без отказов.

Тогда, если время работы программы без отказа t отсчитывается от точки  $t$  $= 0$ , а т остается фиксированным, функция надежности, или вероятность безотказной работы на интервале от 0 до  $t$ , равна 5:

$$
t_{cp} = \frac{1}{C(\frac{M}{I} - \varepsilon_1(\tau))}.
$$

Необходимо найти начальное значение ошибок М и коэффициент пропорциональности С. Эти неизвестные оцениваются путем пропуска функционального теста в двух точках переменной оси отладки  $\tau_a$  и  $\tau_e$ , выбранных так, что  $\varepsilon_1(\tau_a) \leq \varepsilon_1(\tau_a)$ .

В процессе тестирования собирается информация о времени и количестве ошибок на каждом прогоне, т. е. общее время тестирования т складывается из времени каждого прогона:

$$
\tau=\tau_1+\tau_2+\tau_3+\ldots+\tau_n.
$$

Предполагая, что интенсивность появления ошибок постоянна и равна  $\lambda$ , можно вычислить ее как число ошибок в единицу времени,

$$
\lambda = \frac{\sum_{i=1}^{n} A_i}{\tau},
$$

где  $A_i$ - количество ошибок на *i* - м прогоне.

$$
t_{\rm cp} = \frac{\tau}{\sum_{i=1}^n A_i}.
$$

Имея данные для двух различных моментов тестирования  $\tau_a$  и  $\tau_e$ , можно сопоставить уравнения при  $\tau_a$  и  $\tau_b$ :

$$
\frac{1}{\lambda_a} = \frac{1}{C \cdot (\frac{M}{I} - \varepsilon_1(\tau_a))},
$$

$$
\frac{1}{\lambda_b} = \frac{1}{C \cdot (\frac{M}{I} - \varepsilon_1(\tau_b))}.
$$

Эти соотношения позволяют найти неизвестные параметры С и М:

$$
C^* = \frac{\lambda_{\tau_a}}{\frac{M^*}{I} - \varepsilon_1(\tau_a)},
$$

$$
M^* = I \cdot \frac{\frac{\lambda_b}{\lambda_a} \cdot \varepsilon_1(\tau_a) - \varepsilon_1(\tau_b)}{\frac{\lambda_b}{\lambda_a} - 1}
$$

Получив неизвестные  $M^*$  и  $C^*$ , можно рассчитать надежность программы  $t_{\text{cp}}$ .  $M^*$ и  $C^*$  обозначают расчетный характер параметра.

#### Модель Миллса

Модель совершенно другого типа разработал Миллс. В ней не используется никаких предположений о поведении интенсивности отказов  $\lambda(t)$ , эта модель строится на твердом статистическом фундаменте. Сначала программа «засоряется» некоторым количеством известных ошибок. Эти ошибки вносятся в программу случайным образом, а затем делается предположение, что для исходных и внесенных в программу ошибок вероятность обнаружения при последующем тестировании одинакова и зависит только от их количества. Тестируя программу в течение некоторого времени и сравнивая количество обнаруженных исходных и внесенных в программу ошибок, можно оценить  $N-$  первоначальное число ошибок в программе.

Пусть в процессе тестирования обнаружено *п* исходных ошибок и *v* из S рассеянных ошибок. Тогда оценка  $N$  – первоначальное число ошибок в программе - составит

$$
N=\frac{S*n}{v}.
$$

Вторая часть модели связана с проверкой гипотезы выражения и тестирования  $N$ .

Рассмотрим случай, когда программа содержит К собственных ошибок и  $S$ рассеянных ошибок. Будем тестировать программу до тех пор, пока не обнаружим все рассеянные ошибки. В то же время количество обнаруженных исходных ошибок накапливается и запоминается. Далее вычисляется оценка надежности модели:

$$
C = \begin{cases} 1, \text{ecли } n > K \\ \frac{S}{S + k + 1}, \text{ecли } n < K \end{cases}
$$

как вероятность того, что в программе содержится К ошибок.

#### **ЗАМЕЧАНИЕ**

Обратите внимание, что в рамках различных моделей одни и те же обозначения имеют разный смысл!!!

Величина С является мерой доверия к модели и показывает вероятность того, насколько правильно найдено значение *N*. Эти два связанных между собой по смыслу соотношения образуют полезную модель ошибок: первое предсказывает возможное число первоначально имевшихся в программе ошибок, а второе используется для установления доверительного уровня прогноза.

Формула для расчета С в случае когда обнаружены не все искусственно рассеянные ошибки, модифицирована таким образом, что оценка может быть выполнена после обнаружения  $v (v \le S)$  рассеянных ошибок:

$$
C = \begin{cases} 1, \text{ecли } n > K \\ \frac{C_S^{\nu - 1}}{C_{S + k + 1}^{k + \nu}}, \text{ecnu } n < K \end{cases}
$$

где числитель и знаменатель формулы при  $n \leq K$  являются биноминальными коэффициентами.

**СПРАВКА** Биноминальные коэффициенты рассчитываются по формуле:  $C_n^k = \frac{n!}{(n-k)! \cdot k!}$ . Например,  $C_6^5 = \frac{6!}{(6-5)! \cdot 5!} = \frac{720}{1 \cdot 120} = 6$ .

#### Простая интуитивная модель

Применение этой модели предполагает проведение тестирования двумя группами программистов (или двумя программистами в зависимости от величины программы) независимо друг от друга, использующими независимые тестовые наборы. В процессе тестирования каждая из групп фиксируют все найленные ею ошибки.

Пусть первая группа обнаружила n<sub>1</sub> ошибок, вторая n<sub>2</sub>, a  $n_{12}$  – это число ошибок, обнаруженных как первой, так и второй группой.

Обозначим через  $N$  неизвестное количество ошибок, присутствующих в программе до начала тестирования. Тогда можно эффективность тестирования каждой из групп определить как

$$
E_1 = \frac{n_1}{N}, E_2 = \frac{n_2}{N}
$$

Эффективность тестирования можно интерпретировать как вероятность того, что ошибка будет обнаружена. Таким образом, можно считать, что первая группа обнаруживает ошибку в программе с вероятностью:

$$
p_1=\frac{n_1}{N},
$$

вторая - с вероятностью:

$$
p_2=\frac{n_2}{N}.
$$

Тогда вероятность  $p_{12}$  того, что ошибка будет обнаружена обеими группами, можно принять равной

$$
p_{12}=\frac{n_{12}}{N}.
$$

С другой стороны, так как группы действуют независимо друг от друга, TO  $p_{12} = p_1 p_2$ .

Получаем:

$$
\frac{n_{12}}{N} = \frac{n_1}{N} * \frac{n_2}{N}.
$$

Тогда оценка первоначального числа ошибок программы рассчитывается по формуле:

$$
N=\frac{n_1n_2}{n_{12}}.
$$

#### Модель Коркорэна

Применение модели предполагает знание следующих ее показателей:

• МОДЕЛЬ СОДЕРЖИТ ИЗМЕНЯЮЩУЮСЯ ВЕРОЯТНОСТЬ ОТКАЗОВ ДЛЯ РАЗЛИЧНЫХ источников ошибок и соответственно разную вероятность их исправления;

• в модели используются такие параметры, как результат только  $N$  испытаний, в которых наблюдается  $N_i$ ошибок *i*-го типа;

• выявление в ходе  $N$  испытаний ошибки *i*-го типа появляется с вероятностью  $a_i$ .

Показатель уровня надежности  $R$  вычисляют по следующей формуле:

$$
R = \frac{N_0}{N} + \sum_{i=1}^{k} \frac{Y_i * (N_i - 1)}{N},
$$

где  $N_0$  – число безотказных (или безуспешных) испытаний, выполненных в серии из N испытаний;  $k$  – известное число типов ошибок;  $a_i$  – вероятность выявления при тестировании ошибки *i*-го типа;  $Y_i$  – вероятность появления ошибок, при  $N_i$  $> 0$ ,  $Y_i = a_i$ , при  $N_i = 0$ ,  $Y_i = 0$ .

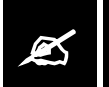

## Расчет общей надежности системы

Напомним, что если в системе используются несколько программных продуктов, то общая надежность программной части будет рассчитываться как произведение надежности каждой ее подсистемы. Так, если в системе используются программное обеспечение, обеспечивающее работу сервера, программное обеспечение рабочей станции (клиента) и функциональное обеспечение для работы пользователя, то будет использоваться формула:

$$
P_{\textit{npoz.u}} = P_{\textit{cepsep}} \cdot P_{\textit{k.nuehm}} \cdot P_{\textit{HO}}
$$

где  $P_{\text{cepsep}}$  – надежность программного обеспечения сервера;  $P_{\text{kuneum}}$  – надежность программного обеспечения клиента;  $P_{\text{HO}}$  – надежность разработанного программного обеспечения.

Надежность всей системы, включая аппаратную часть, будет определяться по формуле:

$$
P_{\text{cucm}} = P_{\text{ann}.\text{v}} \cdot P_{\text{npoz}.\text{v}}
$$

где  $P_{\text{cucm}}$  – надежность всей системы;  $P_{\text{ann }y}$  – надежность аппаратной части, (определение которой рассматриваться в предыдущей лабораторной работе);  $P_{\text{noo}2y}$ надежность программной части.

# Контрольные вопросы

- 1. Дайте определение понятию «надежность».
- 2. Дайте определение понятию «эффективность».
- 3. Основные показатели оценки надежности программных средств.
- 4. Основные показатели оценки эффективности программных средств.
- 5. Основные виды моделей оценки надежности программных средств.

6. Как сопоставить эффективность и надежность программных средств?

**Лабораторная работа № 8**

 **Формирование исходных данных для анализа эргономических особенностей автоматизированного рабочего места специалиста**

**Цель работы**

Приобрести навык сбора информации, анализа и формирования эргономических требований по эффективной организации автоматизированного рабочего места (АРМ) специалиста.

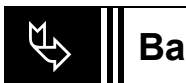

**Варианты заданий к лабораторной работе**

**Задание 1**

Дайте развернутые ответы на нижеследующие вопросы:

1. Что входит в сферу изучения такого научного направления, как «Эргономика»?

2. Можно ли использовать в рабочих помещениях, оснащенных ПЭВМ, светильники без экранирующих решеток?

3. Сформулируйте требования, касающиеся параметров расстояния между столами, определяющими рабочие места с ПЭВМ.

**Задание 2**

Дате развернутые ответы на нижеследующие вопросы:

1. Назовите имена и определите хронологию появления и развития эргономики как научного направления.

2. Можно ли использовать в рабочих помещениях, оснащенных ПЭВМ, светильники без экранирующих решеток?

3. Сформулируйте требования, касающиеся параметров расстояния между глазами пользователя и экраном видеомонитора.

**Задание 3**

Дайте развернутые ответы на нижеследующие вопросы:

1. Какие параметры определяют электромагнитные поля (ЭМП), создаваемые персональной электронно-вычислительной машиной (ПЭВМ)?

2. Укажите допустимые параметры временно допустимого уровня (ВДУ) электромагнитного поля (ЭПМ), если напряженность электрического поля находится в диапазоне частот от 2 кГц - 400 кГц.

3. Сформулируйте требования, касающиеся параметров рабочего стула (кресла) для рабочего места с ПЭВМ.

**Задание 4**

Дате развернутые ответы на нижеследующие вопросы:

1. Назовите имена и определите хронологию появления и развития эргономики как научного направления.

2. Можно ли использовать в рабочих помещениях, оснащенных ПЭВМ, светильники без экранирующих решеток?

3. Сформулируйте требования, касающиеся параметров расстояния между глазами пользователя и экраном видеомонитора.

## **Задание 5**

Дайте развернутые ответы на нижеследующие вопросы:

1. Какие требования предъявляются к полимерным материалам, использующимся для внутренней отделки помещений с ПЭВМ?

2. Укажите допустимые параметры временно допустимого уровня (ВДУ) электромагнитного поля (ЭПМ), если плотность магнитного потока находится в диапазоне частот от 5 Гц - 2 кГц.

3. Сформулируйте требования, касающиеся параметров модульных размеров рабочей поверхности стола для рабочего места с ПЭВМ.

**Задание 6**

Дате развернутые ответы на нижеследующие вопросы:

1. Какие требования предъявляются рабочим помещениям с ПЭВМ относительно защитного заземления?

2. Укажите допустимые параметры временно допустимого уровня (ВДУ) электромагнитного поля (ЭПМ), если плотность магнитного потока находится в диапазоне частот от 2 кГц -400 кГц.

3. Сформулируйте требования, касающиеся параметров размещения клавиатуры для рабочего места с ПЭВМ.

#### Задание 7

Дайте развернутые ответы на нижеследующие вопросы:

1. Какие требования предъявляются к рабочим помещениям с ПЭВМ относительно площади?

2. Укажите допустимые параметры визуальных параметров видеодисплейных терминалов относительно яркости белого поля.

3. Сформулируйте требования, касающиеся прохождения медицинских осмотров для лиц, профессионально связанных с работой на ПЭВМ.

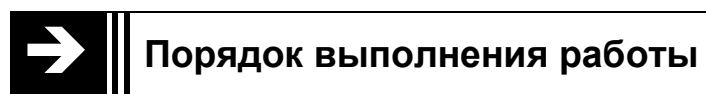

1. Изучите пособие в части «Эргономические требования к автоматизированному рабочему месту специалиста», а также теоретические сведения, приведенные в справочных материалах к лабораторной работе.

2. Ознакомьтесь с электронным вариантом САНПиН (с использованием ресурса Интернет).

3. Дайте оценку эргономических и санитарных характеристик компьютеризированного рабочего места, указав возможные нарушения и отклонения в процентах от существующих в настоящее время норм.

4. Подготовьте ответы на контрольные вопросы.

5. По результатам оформите отчет установленной формы.

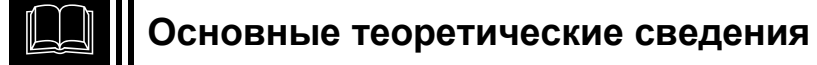

Внедрение электронных вычислительных машин (ЭВМ) имеет как положительные, так и отрицательные последствия для пользователя компьютеризированных средств обработки информации. С одной стороны, это обеспечение более высокой эффективности производства за счет совершенствования технологического процесса и повышения производительности труда, а с другой - увеличение нагрузки на сотрудников в связи с интенсификацией производственной деятельности и специфическими условиями труда.

Это же относится и к результатам применения для решения различных прикладных задач пользователями персонального компьютера (ПК), являющегося наиболее распространенным представителем среди существующего в настоящее время многообразия ЭВМ.

Как всякий новый этап в развитии общества, компьютеризация несет с собой и новые проблемы. И одна из наиболее важных - экологическая, имеющая две составляющие.

Первая определяется физиологическими особенностями работы человека за компьютером. Вторая - техническими параметрами средств компьютеризации. Эти составляющие – «человеческая» и «техническая» – тесно переплетены и взаимосвязаны. Исследование подобных проблем выделило из науки, изучающей трудовую деятельность человека в системе «человек-машина», эргономики компьютерную эргономику, которая рассматривает, в том числе, и особенности трудовой деятельности пользователя ПК.

Обеспечение электробезопасности персонального компьютера предполагает:

• соблюдение требований нормативно-правовых документов законодательства Российской Федерации в области экологии, определяющих параметры окружающей среды рабочего места и требования к техническим системам с целью обеспечения безопасности жизнедеятельности пользователя ПК в условиях производства;

• выявление вредных факторов рабочего места пользователя ПК;

• выработку комплекса профилактических мер предупредительного характера в отношении потенциально возможных травм и рекомендаций по поддержанию и восстановлению работоспособности пользователя ПК;

• соблюдение режима безопасной эксплуатации компьютерной техники с учетом возможных материальных затрат по восстановлению работоспособности компьютерных систем при нарушении пользователем требований эксплуатационно-технической документации на ПК;

• выполнение требований правил устройства электроустановок с учетом того, что ПК представляет собой сложное электротехническое устройство, потребляющее электрический ток, параметры которого при чрезвычайных ситуациях являются опасными для жизни человека (пользователя ПК).

Все это является одним из основных условий реализации конституционных прав граждан на охрану здоровья и благоприятную окружающую среду.

Ожидаемый эффект от применения персонального компьютера для реализации алгоритмов решения прикладных задач в процессе получения, обработки, хранения и отправки информации адресату зависит не только от профессионального использования потенциальных возможностей компьютерной техники, её программного обеспечения, но и от правильной организации труда пользователя ПК, оборудования рабочего места необходимыми атрибутами и создания для человека-оператора оптимальных условий эксплуатации компьютерной техники, регламентируемых санитарным законодательством.

Нормативно-правовую базу государства в области санитарного законодательства составляют:

1) Федеральный закон от 30 марта 1999 года №52-ФЗ. «О санитарно-эпидемиологическом благополучии населения»;

2) Федеральный закон от 19 июня 1995 года N 89-ФЗ «О внесении изменений и дополнений в законодательные акты Российской Федерации в связи с принятием Законов Российской Федерации «О стандартизации», «Об обеспечении единства измерений»; «О сертификации продукции и услуг»;

3) Кодекс Российской Федерации об административных правонарушениях от 30.12.2001 г. №195-ФЗ;

4) Постановление Правительства РФ от 24 июля 2000 года №554, утвердившее Положение о Государственном санитарно-эпидемиологическом нормировании; Положение о Государственной санитарно-эпидемиологической службы Российской Федерации;

5) Постановление Главного государственного санитарного врача РФ от 13 июля 2001 г. №18 «О введении в действие санитарных правил **СП 1.1.1058- 01**».

Санитарное законодательство Российской Федерации рассматривает санитарно-эпидемиологического благополучие населения как одно из основных условий реализации предусмотренных Конституцией Российской Федерации прав граждан на охрану здоровья и благоприятную окружающую среду.

В качестве приоритетных в перечне полномочий государственных органов в области обеспечения санитарно-эпидемиологического благополучия населения выступают в том числе: государственное санитарно-эпидемиологическое нормирование; реализация мер по гигиеническому воспитанию и обучению населения, пропаганде здорового образа жизни.

Так, Федеральный закон Российской Федерации «О санитарно-эпидемиологическом благополучии населения» от 30 марта 1999 года N 52-ФЗ указывает:

 граждане имеют право на благоприятную среду обитания, факторы которой не оказывают вредного воздействия на человека (ст. 8. Права граждан);

 условия труда, рабочее место и трудовой процесс не должны оказывать вредное воздействие на человека. Требования к обеспечению безопасных для человека условий труда устанавливаются санитарными правилами и иными нормативными правовыми актами Российской Федерации;

 индивидуальные предприниматели и юридические лица обязаны осуществлять санитарно-противоэпидемические (профилактические) мероприятия
по обеспечению безопасных для человека условий труда и выполнению требований санитарных правил и иных нормативных правовых актов Российской Федерации к производственным процессам и технологическому оборудованию, организации рабочих мест, коллективным и индивидуальным средствам защиты работников, режиму труда, отдыха и бытовому обслуживанию работников в целях предупреждения травм, профессиональных заболеваний, инфекционных заболеваний и заболеваний (отравлений), связанных с условиями труда (ст. 25. Санитарно-эпидемиологические требования к условиям труда);

• условия работы с машинами, механизмами, установками, устройствами, аппаратами, которые являются источниками физических факторов воздействия на человека (шума, вибрации, ультразвуковых, инфразвуковых воздействий, теплового, ионизирующего, неионизирующего и иного излучения), не должны оказывать вредное воздействие на человека (ст. 27. Санитарно-эпидемиологические требования к условиям работы с источниками физических факторов воздействия на человека).

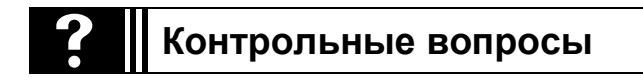

1. Представьте эргономику как научную и проектную дисциплину. Что является объектом и предметом изучения эргономики?

2. Что является общей целью эргономики? Какие основные аспекты исследования и проектирования ее формулируют? Какие свойства системы «человек-машина» изучает эргономика?

3. Охарактеризуйте основные группы эргономических методов исследования и целостного описания системы «человек-машина».

4. Какие подходы используются для получения исходной информации при описании конкретной деятельности человека? Опишите основные классы операторской деятельности в рамках АСОИУ.

5. Какие основные показатели используются при оценке безошибочности человека-оператора? Какие способы борьбы с ошибками оператора вы знаете?

6. Представьте основные возможные пути осуществления текущего контроля операторов. В чем состоит основная суть психологических и организационных мероприятий, направленных на уменьшение количества ошибок опера $mopoe?$ 

7. Проанализируйте основные действенные меры по защите от появляющихся ошибок оператора. В каких случаях подход «резервирование операторов» становится неэффективным?

8. Опишите проблему проектирования дружественных пользователю вычислительных систем как основную цель эргономики АСОИУ.

9. В чем основная суть эргономики средств ввода информации в АСОИУ?

10. В чем заключается главная задача организации диалога человека и ЭВМ в АСОИУ? Представьте основные принципы проектирования диалога системы «человек-ЭВМ».

### **ПРИЛОЖЕНИЯ**

#### **Приложение 1**

### **Правила оформления письменных отчетов по лабораторным работам по дисциплине «Надежность и качество АСОИУ»**

Документы оформляются на листах формата А4.

Поля на листе: левое – 25, правое – 10, верхнее –15, нижнее –20 мм.

Нумерация страниц сквозная. Номера проставляются сверху справа арабскими цифрами. Первой страницей считается титульный лист, на котором номер страницы не проставляется. Страницами считаются и листы с рисунками и приложениями.

Все пункты задания нумеруются, имеют заголовок, пишутся прописными буквами и имеют левое центрирование. Расстояние между заголовком задания и текстом – два интервала.

Расстояние между последней строкой текста предыдущего пункта задания и последующим пунктом при расположении их на одной странице – три интервала.

Пункты и подпункты нумеруются арабскими цифрами с точкой. Ссылки на пункты и подпункты указываются в виде «в пункт 4», «в п. 4.3».

Текст печатается через 1,2 интервала. Высота шрифта №13 п.

Перечисления отображаются арабскими цифрами со скобкой, например: 2), 3) и т. д. Допускается выделять перечисления дефисом перед пунктом текста или символом, его заменяющим.

Все иллюстрации именуются рисунками. Все рисунки, таблицы и формулы нумеруются арабскими цифрами последовательно или в пределах раздела. В приложениях – в пределах приложения. Каждый рисунок имеет подпись – название снизу рисунка, например:

**Рис. 23.** Главное окно программного комплекса

Перед таблицей указывается слово «Таблица №», которое отформатировано по правому краю. Следующая строчка – название таблицы, отцентрированное относительно полей. Ссылки на таблицы в тексте документа указываются в виде слов «табл.» и номера таблицы.

Если позволяет место, рисунки и таблицы должны размещаться сразу после абзаца, в котором они упоминаются в первый раз, или как можно ближе к этому абзацу на следующей странице. Если рисунок занимает более одной страницы, то на всех страницах, кроме первой, проставляется номер рисунка и слово «Продолжение». Широкие таблицы и рисунки размещаются на альбомных листах.

Номера формул ставятся с правой стороны в круглых скобках. Ссылка на номер формулы дается в скобках, например: «радиус окружности определяется по формуле (7)».

Каждое приложение должно начинаться с новой страницы с указанием в правом углу слова «Приложение» и иметь тематический заголовок. При наличии более одного приложения все они нумеруются арабскими цифрами. Все рисунки и таблицы в приложении нумеруются арабскими цифрами в пределах каждого приложения с добавлением буквы «П», например: Рис. П. 9.

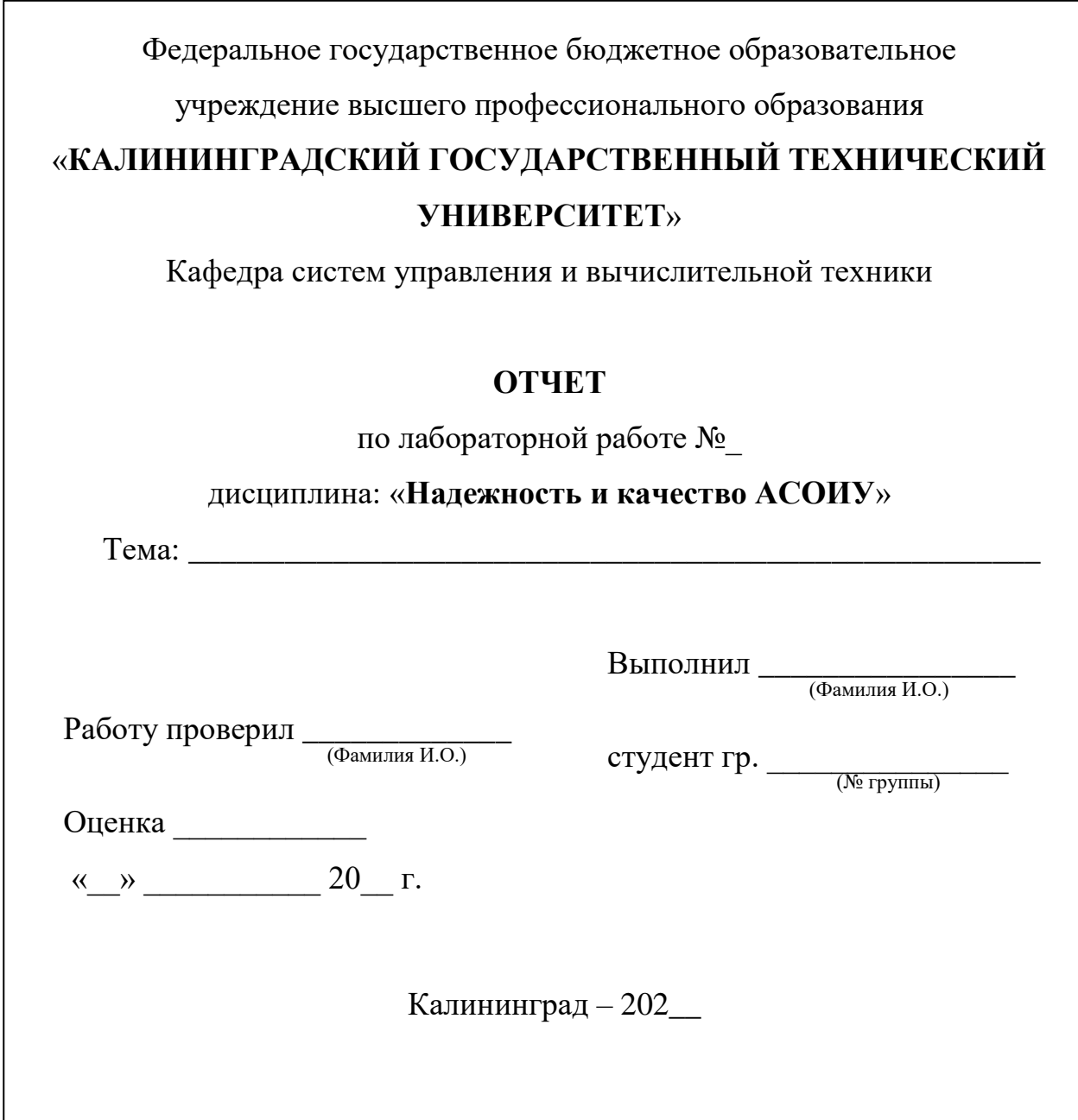

Рис. П.1.1. Вид титульного листа (образец)

### Структура отчета по лабораторной работе

В состав отчета входят:

- титульный лист (рис.  $\Pi$ .1.1);
- лист содержания;
- конспект с теоретическими положениями (если есть в задании);
- выполненные задания по пунктам;
- ответы на контрольные вопросы, если такие есть;
- краткие выводы (если есть в задании);

 список использованной литературы или интернет-источников (если использовались в работе).

Оглавление включает наименование всех разделов и подразделов, пунктов, списка литературы и приложений с указанием номеров страниц.

## **Примеры АСОИУ для разных предметных областей**

### **Данный перечень служит основой для принятия решения преподавателем при формировании заданий к лабораторным работам № 1, 2**

- 1. Система учета материальных средств.
- 2. Финансовый отдел.
- 3. Отдел маркетинга.
- 4. Отдел логистики.
- 5. Отдел кадров.
- 6. Работа с клиентами.
- 7. Система учета товаров на складе.
- 8. Бухгалтерия. Учет основных фондов.
- 9. Поликлиника. Система учета больных.
- 10. Система учета размещения клиентов в гостинице.
- 11. Страховая компания. Заключение договоров.
- 12. Ведение библиотечного фонда.
- 13. Городская телефонная сеть. Учет междугородных переговоров.
- 14. Кадровое агентство.
- 15. Компьютерный сервисный центр.
- 16. Риэлторская фирма. Учет продаж квартир.
- 17. Туристическое агентство.
- 18. Салон красоты. Оказание услуг.
- 19. Ресторан. Обслуживание посетителей.
- 20. Ателье пошива одежды. Учет заказов.
- 21. Прокат видеокассет. Работа с клиентами.
- 22. Поступление и продажа товаров в магазине вычислительной техники.
- 23. Библиотека. Выдача книг.
- 24. Аптека. Поступление и продажа лекарств.

25. Работа с клиентами на торговой фирме, занимающейся реализацией автомобилей.

26. Оптовый склад. Заключение договоров с поставщиками.

### **Список состояний системы**

*Исправное состояние* – состояние объекта, при котором он соответствует всем требованиям нормативно-технической и/или проектно-конструкторской документации.

*Неисправное состояние* – состояние объекта, при котором он не соответствует хотя бы одному из требований нормативно-технической и/или проектноконструкторской документации.

*Работоспособное состояние* – состояние объекта, при котором значения всех параметров, характеризующих способность выполнять заданные функции, соответствуют требованиям нормативно-технической и/или проектно-конструкторской документации.

*Неработоспособное состояние* (*неработоспособность*) – состояние объекта, при котором значение хотя бы одного параметра, характеризующего способность выполнять заданные функции, не соответствует требованиям нормативно-технической и/или проектно-конструкторской документации.

*Предельное состояние* – состояние объекта, при котором его дальнейшее применение по назначению недопустимо или экономически нецелесообразно либо восстановление его исправного и работоспособного состояния технически невозможно или экономически нецелесообразно.

Каждое из рассмотренных состояний характеризуется совокупностью значений численных параметров или качественных признаков, для которых не применяют количественные оценки. Номенклатуру этих параметров и признаков, а также пределы их допустимых изменений устанавливают в нормативно-технической и/или проектно-конструкторской документации на объект.

*Работоспособный объект* в отличие от *исправного* должен удовлетворять лишь тем требованиям нормативно-технической и/или проектно-конструкторской документации, выполнение которых обеспечивает нормальное применение объекта по назначению.

Очевидно, что *работоспособный объект* может быть *неисправным*, например не удовлетворять эстетическим требованиям, если ухудшение внешнего вида не препятствует применению объекта по назначению.

Переход объекта из *исправного* состояния в *неисправное* и из *работоспособного* в *неработоспособное* обычно происходит вследствие повреждения или отказа.

Если объект переходит в *неисправное*, но *работоспособное* состояние, это событие называют *повреждением*. Если объект переходит в неработоспособное состояние, это событие называют *отказом***.**

Переход объекта в *предельное состояние* влечет за собой временное или окончательное прекращение его применения по назначению.

Различают два вида *предельного состояния*.

Первый совпадает с неработоспособным состоянием объекта.

Второй обусловлен тем обстоятельством, что, начиная с некоторого мо-

мента времени, дальнейшее применение по назначению пока еще работоспособного объекта согласно определенным критериям оказывается недопустимым в связи с опасностью, вредностью для здоровья людей или экономической нецелесообразностью этого использования.

Переход объекта в *предельное состояние* второго вида происходит раньше, чем возникает отказ. Система может перейти в *предельное состояние*, оставаясь *работоспособной*, если ее дальнейшее применение по назначению станет недопустимым по требованиям безопасности, экономичности, эффективности и безвредности. Возможен и другой случай, при котором система, перешедшая в *неработоспособное* состояние, может не достигнуть *предельного* состояния, если восстановление работоспособного состояния целесообразно и/или допустимо.

### Приложение 3

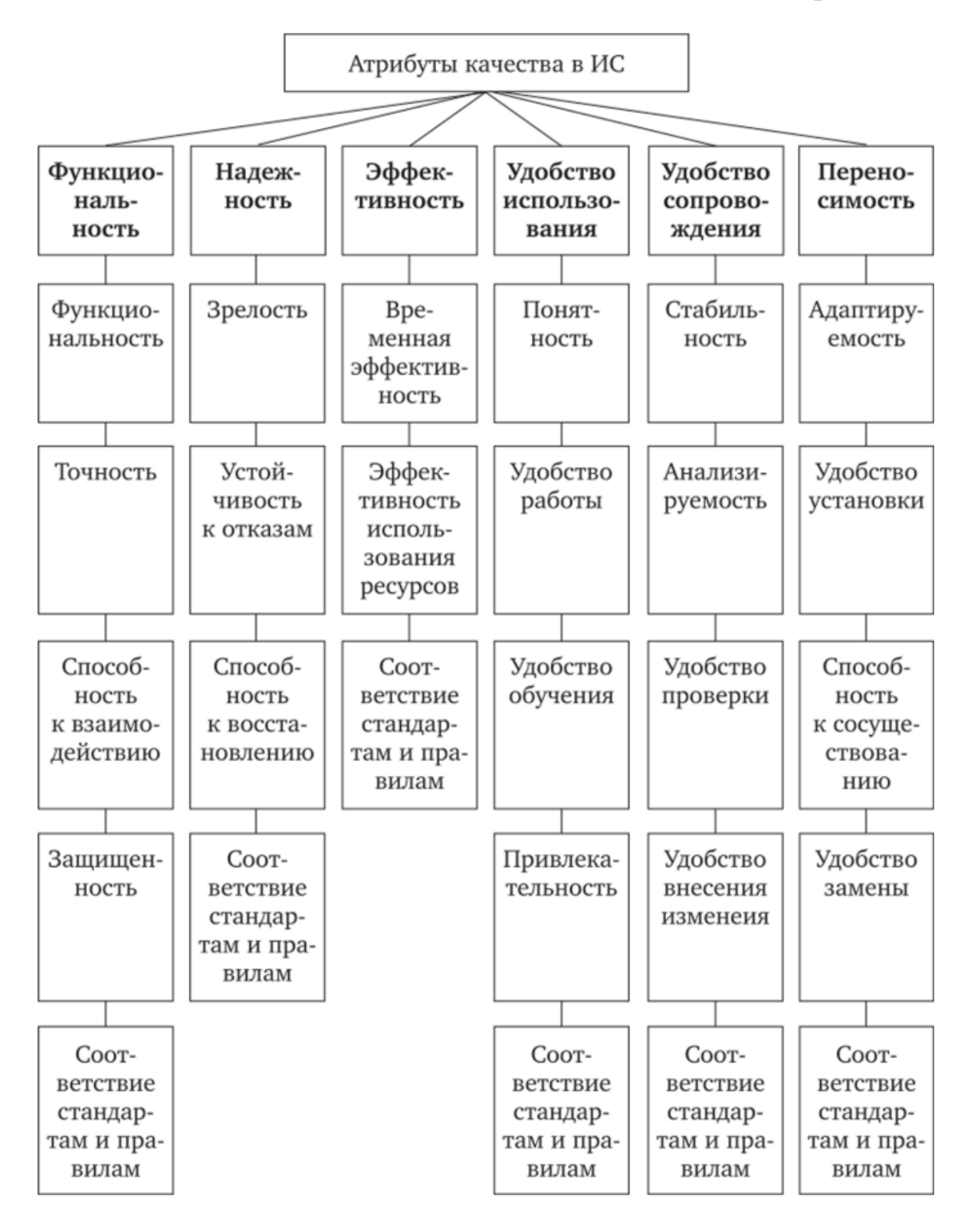

Рис. П.3.1. Атрибуты качества АСОИУ

# **Приложение 4**

# **Таблица П.4.A: Инструменты качества – Стратификация**

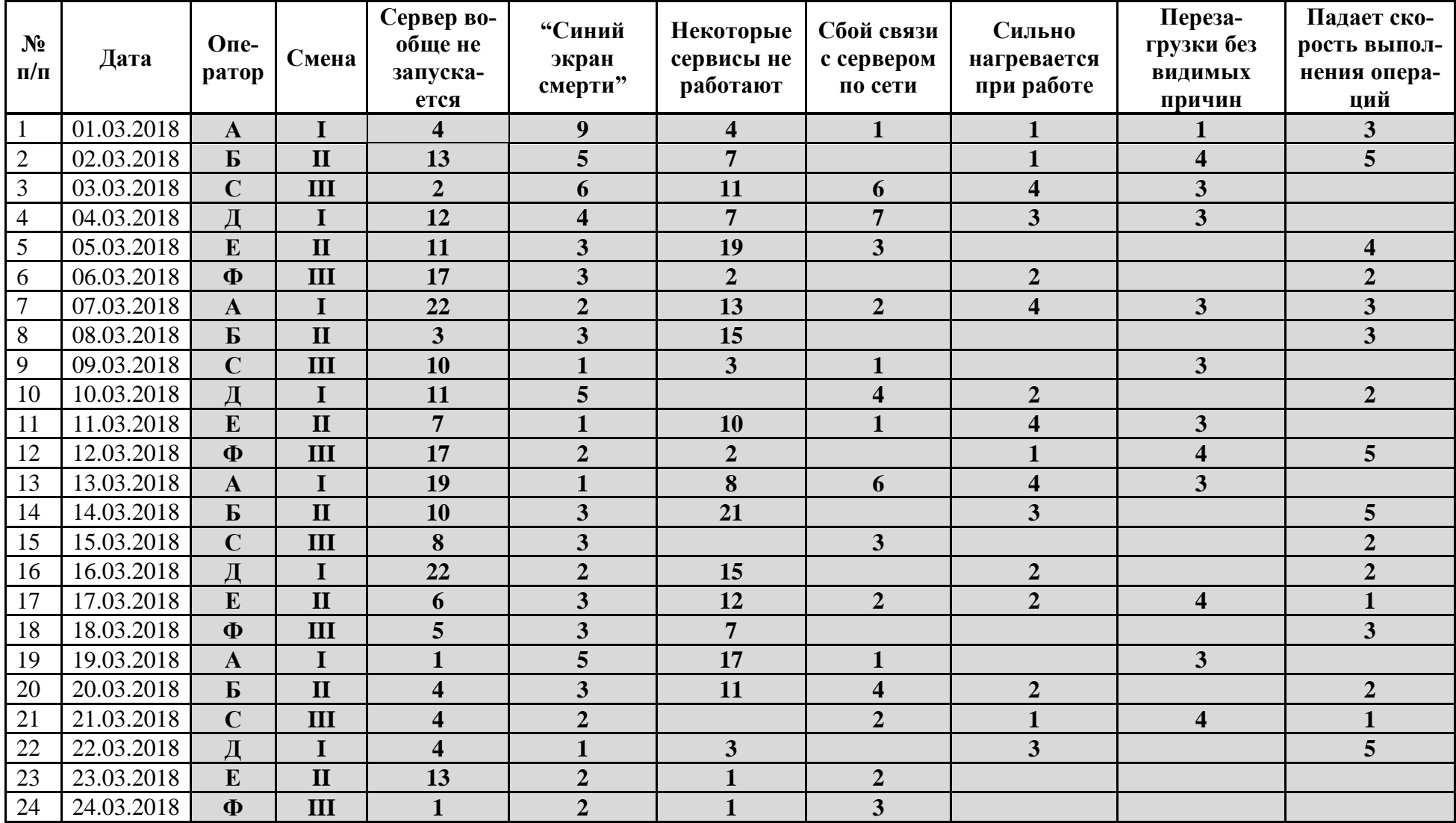

# **Таблица П.4.B**

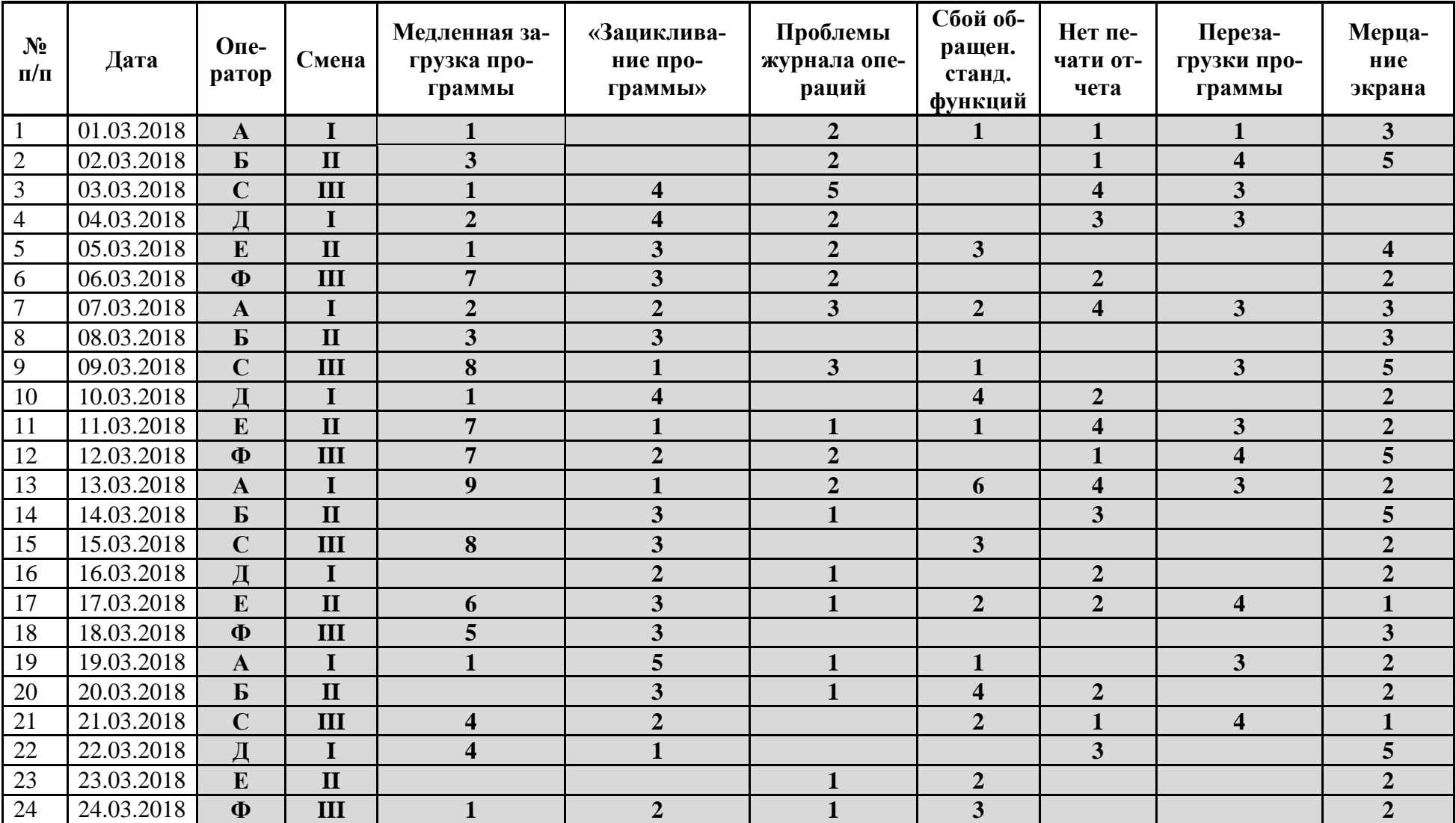

# **Таблица П.4.C**

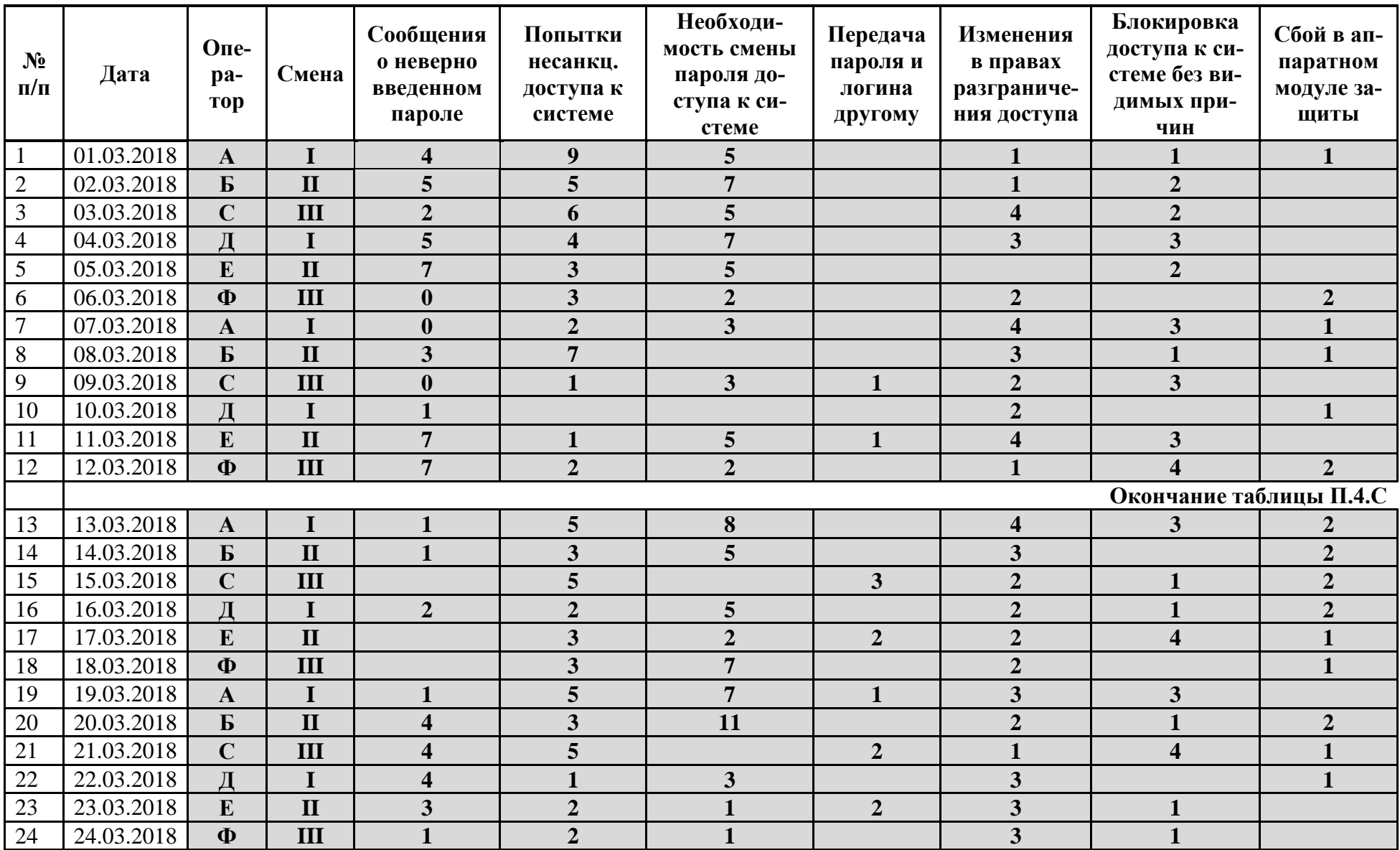

# **Таблица П.4.D**

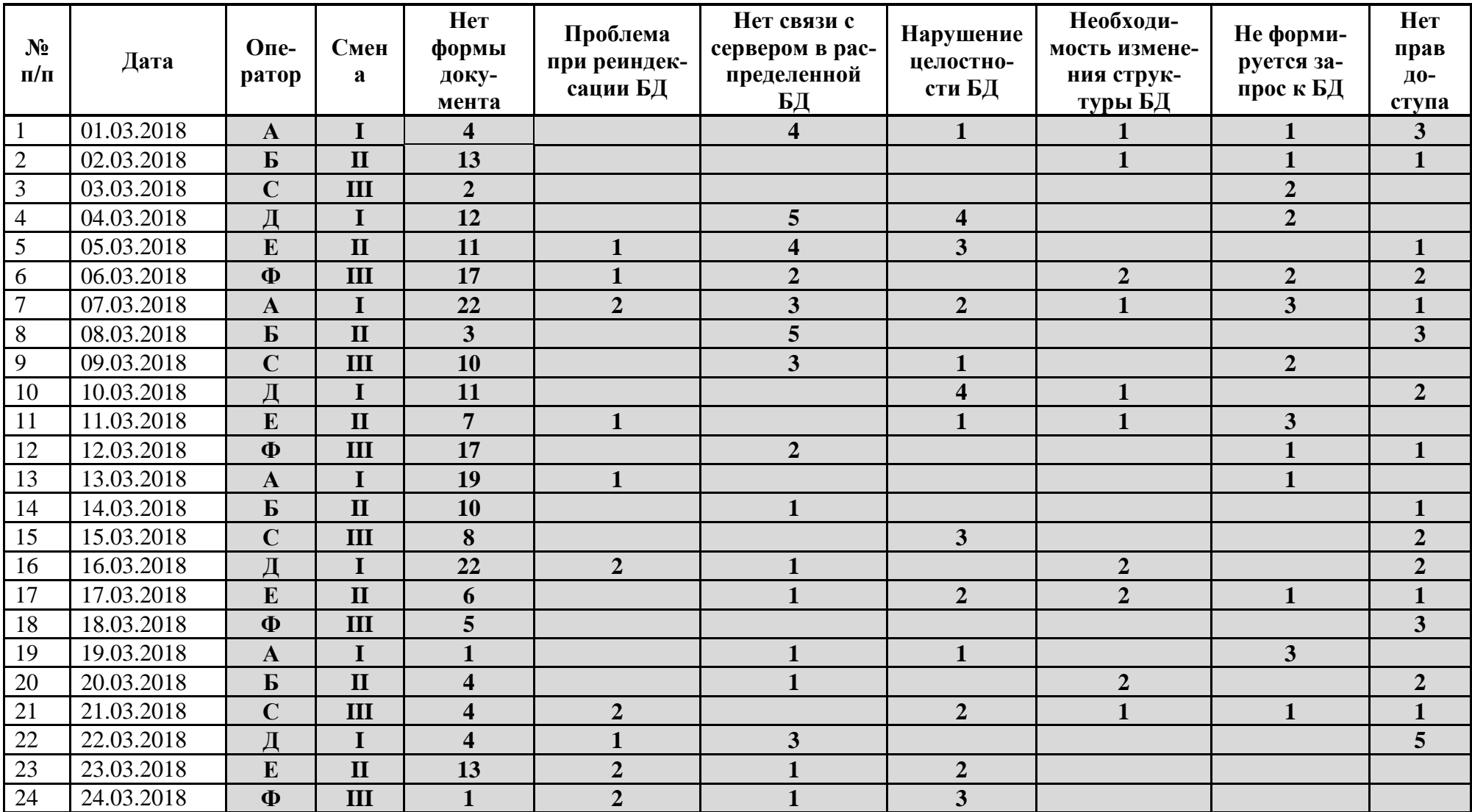

# **Таблица П.4.E**

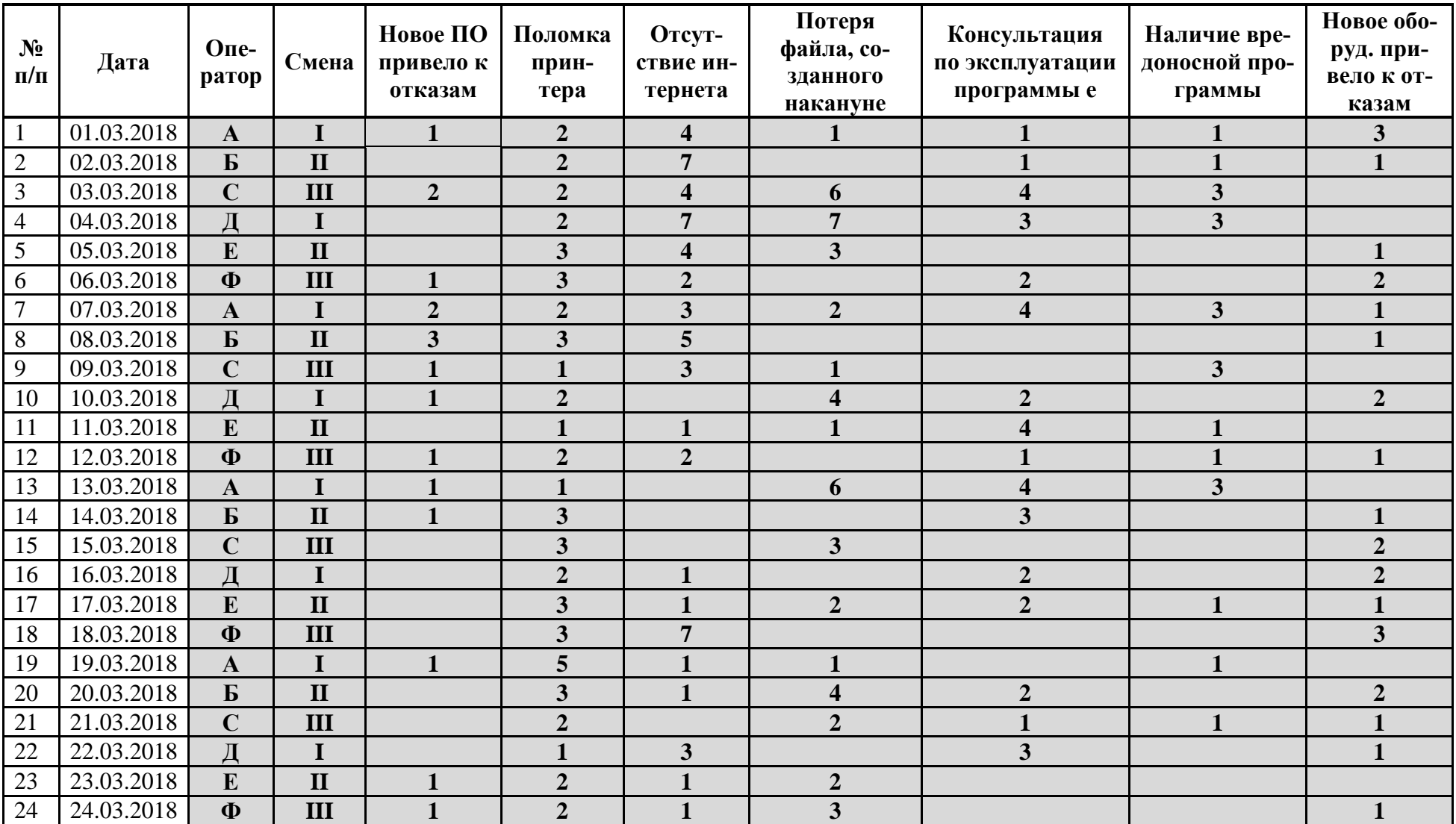

#### **Приложение 5**

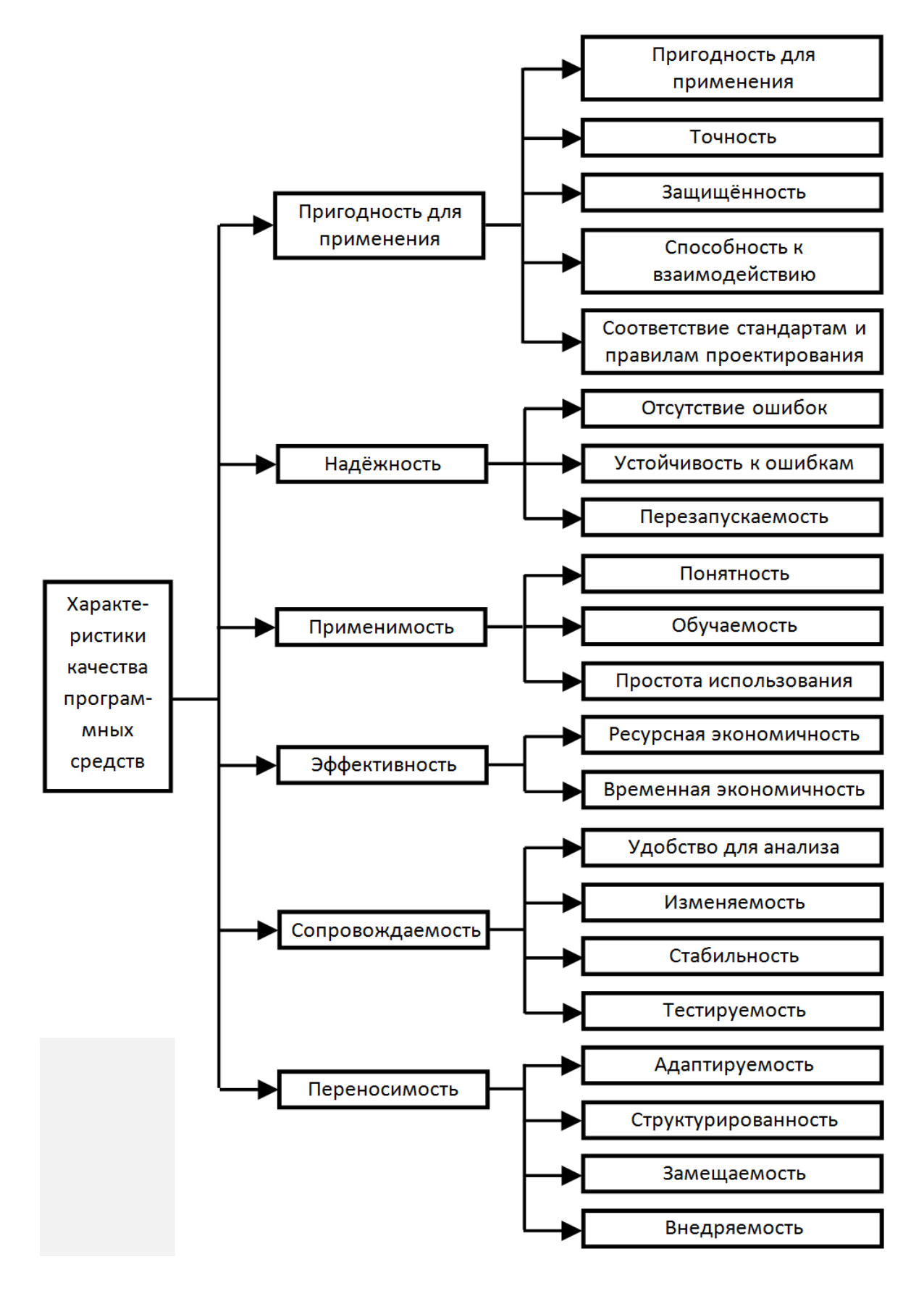

**Рис. П.5.1.** Критерии качества программного обеспечения

## **СПИСОК ВОПРОСОВ**

#### **для формирования преподавателем вариантов заданий по лабораторной работе № 8**

1. Что входит в сферу изучения такого научного направления, как «Эргономика»?

2. Назовите имена и определите хронологию появления и развития эргономики как научного направления.

3. Какие параметры определяют электромагнитные поля (ЭМП), создаваемые персональной электронно-вычислительной машиной (ПЭВМ)?

4. Какие параметры определяют визуальные устройства отображения информации?

5. Какие требования предъявляются к полимерным материалам, использующимся для внутренней отделки помещений с ПЭВМ?

6. Какие требования предъявляются к рабочим помещениям с ПЭВМ относительно защитного заземления?

7. Какие требования предъявляются к рабочим помещениям с ПЭВМ относительно площади?

8. Какие требования предъявляются к рабочим помещениям с ПЭВМ относительно влажности и температуры?

9. Можно ли использовать в рабочих помещениях, оснащенных ПЭВМ, металлогалогенные лампы?

10. Перечислите характеристики освещенности рабочего места, оснащенного персональным компьютером.

11. Можно ли использовать в рабочих помещениях, оснащенных ПЭВМ, светильники без рассеивателей?

12. Можно ли использовать в рабочих помещениях, оснащенных ПЭВМ, светильники без экранирующих решеток?

13. Укажите допустимые параметры временно допустимого уровня (ВДУ) электромагнитного поля (ЭПМ), если напряженность электрического поля находится диапазоне частот от 2 кГц - 400 кГц.

14. Укажите допустимые параметры временно допустимого уровня (ВДУ) электромагнитного поля (ЭПМ), если напряженность электрического поля находится в диапазоне частот от 5 Гц - 2 кГц.

15. Укажите допустимые параметры временно допустимого уровня (ВДУ) электромагнитного поля (ЭПМ), если плотность магнитного потока находится в диапазоне частот от 5  $\Gamma$ ц - 2 к $\Gamma$ ц.

16. Укажите допустимые параметры временно допустимого уровня (ВДУ) электромагнитного поля (ЭПМ), если плотность магнитного потока находится в диапазоне частот от 2 кГц -400 кГц.

17. Укажите допустимые параметры визуальных параметров видеодисплейных терминалов относительно яркости белого поля.

18. Укажите допустимые параметры визуальных параметров видеодисплейных терминалов относительно контрастности при работе в монохромном режиме.

19. Укажите допустимые параметры визуальных параметров видеодисплейных терминалов относительно временной нестабильности изображения.

20. Укажите допустимые параметры визуальных параметров видеодисплейных терминалов относительно пространственной нестабильности изображения.

21. Сформулируйте требования, касающиеся параметров расстояния между столами, определяющих рабочие места с ПЭВМ.

22. Сформулируйте требования, касающиеся параметров расстояния между глазами пользователя и экраном видеомонитора.

23. Сформулируйте требования, касающиеся параметров рабочего стула (кресла) для рабочего места с ПЭВМ.

24. Сформулируйте требования, касающиеся параметров рабочей поверхности стола для рабочего места с ПЭВМ.

25. Сформулируйте требования, касающиеся параметров модульных размеров рабочей поверхности стола для рабочего места с ПЭВМ.

26. Сформулируйте требования, касающиеся параметров размещения клавиатуры для рабочего места с ПЭВМ.

27. Сформулируйте требования, касающиеся прохождения медицинских осмотров для лиц, профессионально связанных с работой на ПЭВМ.

28. Перечислите обстоятельства, когда должен быть произведен инструментальный контроль электромагнитной обстановки на рабочих местах пользователей ПЭВМ.

29. Какова продолжительность непрерывной работы с видеотерминалом без регламентированного перерыва?

30. В каком случае и в каких пределах может быть увеличена продолжительность регламентированных перерывов?

31. Сформулируйте требования, определяющие суммарное время перерывов в течение рабочей смены с использованием ПЭВМ.

32. Какие виды комплексов физических упражнений рекомендует САН-ПиН для пользователей ПЭВМ для минимизации вредного влияния факторов эксплуатации вычислительной техники?

33. Сколько категорий различают для тех работников, которые связаны с применением ПЭВМ?

34. Какая характеристика определяет принадлежность работника к той или иной категории?

35. В каких пределах должен находиться фоновый уровень электрического поля частотой 50 Гц?

36. При каких значениях интенсивности электрического и/или магнитного поля следует проводить измерения фоновых уровней ЭМП?

37. Опишите характер деятельности работника, если он отнесен к группе А.

38. Опишите характер деятельности работника, если он отнесен к группе Б.

39. Опишите характер деятельности работника, если он отнесен к группе В.

40. Определите категорию работника, если он относится к группе Б и имеет уровень нагрузки за рабочую смену до 30 тыс. знаков.

1. Арунянц, Г.Г. Надежность и качество АСОИУ / Г.Г. Арунянц, Н.Б. Розен. – Калининград: ФГБОУ ВО «КГТУ». 2021 – 125 с.

2. Александровская, Л.Н. Современные методы безотказности сложных технических систем: учебник / Л.Н. Александровская, А.П. Афанасьев, А.А. Лисов. – Москва: Логос, 2003.

3. Теория надежности электронных систем в примерах и задачах / Г.В. Дружинин, С.В. Степанов, В.Л. Шихматова, Г.А. Ярыгин; под ред. Г.В. Дружинина. – Москва: Энергия, 1976.

4. Иыуду, К.А. Надежность, контроль и диагностика вычислительных машин и систем / К.А. Иыуду. – Москва: Высшая школа, 1989.

5. Теория надежности электронных систем в примерах и задачах / Г.В. Дружинин, С.В. Степанов, В.Л. Шихматова, Г.А. Ярыгин; под ред. Г.В. Дружинина. – Москва: Энергия, 1976.

6. Ястребенецкий, М.А. Надежность автоматизированных систем управления технологическими процессами / М.А. Ястребенецкий, Г.М. Иванова. – Москва: Энергоатомиздат, 1989.

7. Вентцель, Е.С. Сборник задач по теории вероятностей и математической статистике / Е.С. Вентцель. – Москва: Наука, 1975.

8. Липаев, В.В. Надежность программного обеспечения / В.В. Липаев. – Москва: Наука, 1998.

9. Орлов, С. А. Технологии разработки программного обеспечения: учебник для вузов / С. А. Орлов. – Санкт-Петербург: Питер, 2004.

10. Майерс, Г. Надежность программного обеспечения / Г. Майерс. – Москва: Мир, 1980.

11. Липаев, В.В. Методы обеспечения качества крупномасштабных программных средств / В.В. Липаев. – Москва: Сантег, 2003.

12. Пальчун, Б.П. Оценка надежности программного обеспечения / Б.П. Пальчун, Р.М. Юсупов. – Санкт-Петербург: Наука, 1994.

13. Капбертсон, Р. Быстрое тестирование: пер. с англ. / Р. Капбертсон, К. Браун, Г. Кобб. – Москва: Издательский дом « Вильямс», 2002.

14. Иыуду, К.А. Надежность, контроль и диагностика вычислительных машин и систем / К.А. Иыуду. – Москва: Высшая школа, 1989.

15. Гнеденко, Б.В. Математические основы теории надежности / Б.В. Гнеденко, Ю.К. Беляев, А.Д. Соловьев. – Москва: Наука, 1966.

16. Силич, М. П. Теория систем и системный анализ: учебное пособие [Электронный ресурс]/ М. П. Силич, В. А. Силич. – Томск: ТУСУР, 2011. – 276 с. – Режим доступа:<https://edu.tusur.ru/publications/669> (4.05.21 г.)

17. Сенченко, П. В. Надежность, эргономика и качество АСОИУ: Учебное пособие [Электронный ресурс]/ П. В. Сенченко. – Томск: ТУСУР, 2016. – 189 с. – Режим доступа:<https://edu.tusur.ru/publications/6066> (4.05.21 г.)

18. Управление качеством [Электронный ресурс]: лаб. практикум по программам высш. образования: Вашуков Ю. А. Министерство образования и науки Российской Федерации Самарский государственный аэрокосмический университет им. С. П. Королева (национальный исследовательский университет) (СГАУ). Дата публикации: 2015. [http://repo.ssau.ru/handle/Metodicheskie](http://repo.ssau.ru/handle/Metodicheskie-ukazaniya/Upravlenie-kachestvom-Elektronnyi-resurs-lab-praktikum-po-programmam-vyssh-obrazovaniya-53423)[ukazaniya/Upravlenie-kachestvom-Elektronnyi-resurs-lab-praktikum-po](http://repo.ssau.ru/handle/Metodicheskie-ukazaniya/Upravlenie-kachestvom-Elektronnyi-resurs-lab-praktikum-po-programmam-vyssh-obrazovaniya-53423)[programmam-vyssh-obrazovaniya-53423](http://repo.ssau.ru/handle/Metodicheskie-ukazaniya/Upravlenie-kachestvom-Elektronnyi-resurs-lab-praktikum-po-programmam-vyssh-obrazovaniya-53423) (4.05.21 г.)

19. Надежность информационных систем [Электронный ресурс]: учеб. пособие/ В.Н. Матуско, Н.С. Лебедев. – Новосибирск: СГГА, 2006. – 129 с. [https://b](https://b-ok.asia/book/3240827/63cf02)[ok.asia/book/3240827/63cf02](https://b-ok.asia/book/3240827/63cf02) (4.05.21 г.)

20. Надежность информационных систем. [Электронный ресурс]: лабораторный практикум/ В. Ващенко, Б. С. Добронец; Красноярск 2008.— 104 с. [https://www.studmed.ru/view/vaschenko-gv-dobronec-bs-nadezhnost](https://www.studmed.ru/view/vaschenko-gv-dobronec-bs-nadezhnost-informacionnyh-sistem-laboratornyy-praktikum_3de2dbb2c6e.html)informacionnyh-sistem-laboratornyy-praktikum 3de2dbb2c6e.html (4.05.21 Γ.)

21. Бурнашова, С.Б. Надежность информационных систем.[Электронный ресурс]: учеб. пособие / С.Б. Бурнашова, М.А. Полячкова. – Братск: ГОУ ВПО «БрГУ», 2008. [https://www.studmed.ru/burnashova-s-b-nadezhnost-informacionnyh](https://www.studmed.ru/burnashova-s-b-nadezhnost-informacionnyh-sistem_09afb1bcc48.html)sistem  $09afb1bcc48.html$  (4.05.21 г.)

22. Герасимов Л.Н. Анализ и обеспечение надежности технических систем. [Электронный ресурс]: учеб. пособие / Иркутск, ИрГУПС, 2005, - 39с. [https://www.studmed.ru/gerasimov-ln-analiz-i-obespechenie-nadezhnosti](https://www.studmed.ru/gerasimov-ln-analiz-i-obespechenie-nadezhnosti-tehnicheskih-sistem-chast-1-2_e49eea8be40.html)[tehnicheskih-sistem-chast-1-2\\_e49eea8be40.html](https://www.studmed.ru/gerasimov-ln-analiz-i-obespechenie-nadezhnosti-tehnicheskih-sistem-chast-1-2_e49eea8be40.html) (4.05.21 г.)

23. .Качество и надежность программных систем. [Электронный ресурс]: учеб. пособие / А. Г. Белик, В. Н. Цыганенко ; Минобрнауки России, ОмГТУ. – Омск: Изд – во ОмГТУ, 2018. – 80 с. [https://www.omgtu.ru/ general\\_infor](https://www.omgtu.ru/%20general_information/faculties/faculty_of_information_technology_and_computer_systems/department_of_automated_systems_of_information_processing_and_management/%20free-reading/quality-and-reliability-of-program-systems.pdf)[mation/faculties/faculty\\_of\\_information\\_technology\\_and\\_computer\\_systems/depart](https://www.omgtu.ru/%20general_information/faculties/faculty_of_information_technology_and_computer_systems/department_of_automated_systems_of_information_processing_and_management/%20free-reading/quality-and-reliability-of-program-systems.pdf)ment of automated systems of information processing and management/ free[reading/quality-and-reliability-of-program-systems.pdf](https://www.omgtu.ru/%20general_information/faculties/faculty_of_information_technology_and_computer_systems/department_of_automated_systems_of_information_processing_and_management/%20free-reading/quality-and-reliability-of-program-systems.pdf) (4.05.21 г.)

24. [ГОСТ Р 29.08.004-96](https://standartgost.ru/g/%D0%93%D0%9E%D0%A1%D0%A2_%D0%A0_29.08.004-96) [Система стандартов эргономических требований](https://standartgost.ru/g/%D0%93%D0%9E%D0%A1%D0%A2_%D0%A0_29.08.004-96)  и эргономического обеспечения. [Рабочее место диспетчера служб управления](https://standartgost.ru/g/%D0%93%D0%9E%D0%A1%D0%A2_%D0%A0_29.08.004-96)  [воздушным движением. Методы оценки соответствия общим эргономическим](https://standartgost.ru/g/%D0%93%D0%9E%D0%A1%D0%A2_%D0%A0_29.08.004-96)  [требованиям](https://standartgost.ru/g/%D0%93%D0%9E%D0%A1%D0%A2_%D0%A0_29.08.004-96)

25. Партика, Т.Л. Проектирование информационных систем: учеб-пособие / Т.Л. Партика, И.И. Попов, Н.В. Емельянова. – Москва: Форум, 2014.– 432 с.

26. Остроух, А.В. Проектирование информационных систем / А.В. Остроух, Н.Е. Суркова. – Москва: Лань, 2019. –164 с.

27. Коваленко, В.В. Проектирование информационных систем / В.В. Коваленко. – Москва: Форум, 2020. – 367 с.

28. Александров, Д.В. Инструментальные средства информационного менеджмента. CASE- технологии и распределенные информационные системы: учеб. пособие / Д.В. Александров. – Москва: Финансы и статистика, 2011. – 256 с.

29. Лаврищева, Е.М. Программная инженерия. Парадигмы, технологии и CASE-средства.2-е изд., испр. и доп.: учебник для вузов / Е.М. Лаврищева. – Москва: Юрайт. – 282 с.

30. Гутгарц, Р.Д. Проектирование автоматизированных систем обработки информации и управления: учеб. пособие для академического бакалавриата / Р.Д. Гутгарц. – Москва: Юрайт, 2019. – 305 с.

Учебное издание

Геннадий Георгиевич Арунянц Нина Борисовна Розен

### НАДЕЖНОСТЬ И КАЧЕСТВО АСОИУ (ЛАБОРАТОРНЫЙ ПРАКТИКУМ)

Редактор Г.А. Смирнова

Подписано в печать 12.11. 2021 г. Формат 60х90 1/16. Печ. л. 8,25. Уч.-изд. л. 10,4. Тираж 44 экз. Заказ № 93

Издательство федерального государственного бюджетного образовательного учреждения высшего образования «Калининградский государственный технический университет» 230022, Калининград, Советский проспект, 1